## **MUTHAYAMMAL COLLEGE OF ARTS AND SCIENCE**

(An Autonomous College)

Affiliated to Periyar University, Salem | Accredited by **NAAC** with '**A**' Grade Recognized by **UGC** under Section 2(f) & 12 (B)

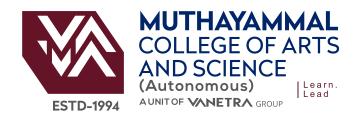

www.muthayammal.in

## DEGREE OF BACHELOR OF COMPUTER APPLICATION

Learning Outcomes - Based Curriculum Framework
- Choice Based Credit System

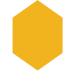

Syllabus for B.C.A (Semester Pattern)

(For Candidates admitted from the academic year 2021 -2022 and onwards)

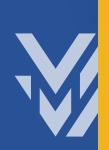

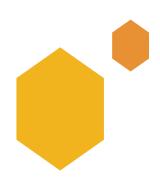

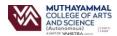

## MUTHAYAMMAL COLLEGE OF ARTS AND SCIENCE (Autonomous), RASIPURAM

#### Vision

To redefine the scope of higher education by infusing into each of our pursuits, initiatives that will encourage intellectual, emotional, social and spiritual growth, thereby nurturing a generation of committed, Knowledgeable and socially responsible citizens.

#### Mission

- \* To Ensure State of the world learning experience
- \* To Espouse value based Education
- \* To Empower rural education
- \* To Instill the sprite of entrepreneurship and enterprise
- \* To Create a resource pool of socially responsible world Citizens.

## **Department Of BCA**

#### Vision

"To attain global recognition in computer science and applications, research and training to meet the growing needs of an Industry and Society."

### Mission

- To impart quality education
- To develop Industry-Academia relationship
- To provide State-of-art research facility
- To train various technologies in the thrust areas of computer science and applications.

### PROGRAMME EDUCATIONAL OBJECTIVES (PEO):

PEO1: Graduates will be able to promote learning environment to meet the industry expectation.

PEO2: Graduates will be incorporated the critical thinking with good Communication and Leadership skills to become a self-employed

PEO3: Graduates will be upholding the human values and environmental sustenance for the betterment of the society.

#### **Graduate Attributes:**

The Graduate attributes of BCA are

- GA 1 Analytical Reasoning
- **GA 2** Critical Thinking
- **GA 3** Problem Solving Skills
- **GA 4** Communication Skills
- GA 5 Leadership Quality
- GA 6 Team work
- GA 7 Lifelong Learning

## PROGRAMME OUTCOMES (POs):

- PO1: Graduates will acquire dynamic skills through proper perception of the course objectives that leads to scientific and analytical comprehension of the concepts.
- PO2: Graduates will focus on sustainable goals that might bring about spherical developments.
- PO3: Graduates will infuse a spirit converging on bricking a team work, interpersonal and administrative skills to think critically and execute effectively.
- PO4: Graduates will apply reasoning appropriately to scale the humps in learning and solute them to the core.
- PO5: Graduates will engage the skills obtained in independent and collaborative learning as a perennial process.

## PROGRAMME SPECIFIC OUTCOMES (PSOs):

- PSO1: To Recognize the Students career with necessary skills in the area related to Computer Applications.
- PSO2: To Exemplifying the emerging technologies and provide innovative solutions to real-life Applications.
- PSO3: To Execute the career in corporate sectors.
- PSO4: To organize a concrete foundation and enrich the abilities to qualify for Employment, Higher Studies and Research in Computer Application and Data science with ethical values.
- PSO5: To Build the student Career in Public sector, Government organizations and Educational Sectors.

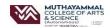

# BCA - Abstract under LOCF-CBCS Pattern with effect from 2021-2022 Onwards Structure of Credit Distribution as per the TANSCHE / UGC Guidelines

|       |                                                                         |      | Sem            | ı      | Sem            | II     | Sem            | Ш      | Sem            | IV     | Sem            | ٧      | Sem            | VI     | of<br>er       | Total  |
|-------|-------------------------------------------------------------------------|------|----------------|--------|----------------|--------|----------------|--------|----------------|--------|----------------|--------|----------------|--------|----------------|--------|
| S.No. | Study Components                                                        | Part | No.of<br>Paper | Credit | No.of<br>Paper | Credit | No.of<br>Paper | Credit | No.of<br>Paper | Credit | No.of<br>Paper | Credit | No.of<br>Paper | Credit | No.of<br>Paper | Credit |
| 1     | LANGUAGE - I                                                            | ı    | 1              | 3      | 1              | 3      |                |        |                |        |                |        |                |        | 2              | 6      |
| 2     | LANGUAGE - II                                                           | II   | 1              | 3      | 1              | 3      |                |        |                |        |                |        |                |        | 2              | 6      |
| 3     | DISCIPLINE SPECIFIC COURSE(DSC)-THEORY                                  | III  | 1              | 4      | 2              | 8      | 3              | 12     | 3              | 12     | 2              | 7      | 2              | 8      | 13             | 51     |
| 4     | DSC - PRACTICAL                                                         | III  | 1              | 2      | 1              | 2      | 1              | 2      | 1              | 2      | 2              | 4      | 1              | 2      | 7              | 14     |
| 5     | GENERIC ELECTIVE COURSES(GEC)- THEORY                                   | III  | 1              | 4      | 1              | 4      | 1              | 4      | 1              | 4      |                |        |                |        | 4              | 16     |
| 6     | GEC PRACTICAL                                                           | III  |                |        | 1              | 2      |                |        | 1              | 2      |                |        |                |        | 2              | 4      |
| 7     | DISCIPLINE SPECIFIC ELECTIVE COURSES(DSE)                               | III  |                |        |                |        |                |        |                |        | 2              | 8      | 2              | 8      | 4              | 16     |
| 8     | PROJECT WORK                                                            | III  |                |        |                |        |                |        |                |        |                |        | 1              | 4      | 1              | 4      |
| 9     | INTERNSHIP                                                              | III  |                |        |                |        |                |        |                |        |                |        |                |        |                |        |
| 10    | ONLINE - COMPETITIVE<br>EXAMINATION                                     | III  |                |        |                |        |                |        |                |        |                |        | 1              | 2      | 1              | 2      |
| 11    | SKILL ENHANCEMENT COURSES(SEC)-SBEC                                     | IV   |                |        |                |        | 1              | 2      | 1              | 2      | 1              | 2      | 1              | 2      | 4              | 8      |
| 12    | NON MAJOR ELECTIVE COURSES(NMEC)                                        | IV   |                |        |                |        | 1              | 2      | 1              | 2      |                |        |                |        | 2              | 4      |
| 13    | PROFESSIONAL ENGLISH                                                    | IV   | 1              | 2      | 1              | 2      |                |        |                |        |                |        |                |        | 2              | 4      |
| 14    | ABILITY ENHANCEMENT COMPULSORY<br>COURSES(AECC)-EVS                     | IV   |                |        | 1              | 2      |                |        |                |        |                |        |                |        | 1              | 2      |
| 15    | ABILITY ENHANCEMENT COMPULSORY<br>COURSES(AECC)- VALUE EDUCATION - YOGA | IV   | 1              | 2      |                |        |                |        |                |        |                |        |                |        | 1              | 2      |
| 16    | EXTENSION ACTIVITY                                                      | ٧    |                |        |                |        |                |        |                |        |                |        | 1              | 1      | 1              | 1      |
| 17    | EXTRA CREDIT                                                            | VI   |                |        |                |        |                |        |                |        |                |        |                | 2      |                |        |
|       | Cumulative Credits                                                      |      | 7              | 20     | 9              | 26     | 7              | 22     | 8              | 24     | 7              | 21     | 9              | 27     | 47             | 140    |

| Total No. of Subjects | 47   |
|-----------------------|------|
| Marks                 | 4500 |

| PART         | No.of<br>Credits |
|--------------|------------------|
| PART - I     | 6                |
| PART - II    | 6                |
| PART - III   | 107              |
| PART - IV    | 20               |
| PART - V     | 1                |
| Grand Total  | 140              |
| Extra Credit | 2                |

V. V-1 7/2/23

HOD-Department of BCA, Muthayammal College of Arts & Science RASIPURAM - 637 408. Namakkai

PRINCIPAL

WHITHAYAMMAL COLLEGE OF ARTS AND SCHOOLS

(AUTONOMOUS)

RASIPURAW - 637 400

NAMAKKAL DISTRICT.

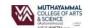

## MUTHAYAMMAL COLLEGE OF ARTS AND SCIENCE(Autonomous) - Rasipuram - 637 408 Scheme of Examinations LOCF-CBCS Pattern

(for the Students Admitted from the Academic Year:2021-2022 Onwards)

| Programme | : | BCA |
|-----------|---|-----|
|-----------|---|-----|

| 1 2 3 4 | PART | COMPONENTS                      | COURSE_CODE | TITLE OF THE COURSE                          | Lect. | Lab. | POINTS | CIA | ESE | TOTAL |
|---------|------|---------------------------------|-------------|----------------------------------------------|-------|------|--------|-----|-----|-------|
| 3 4     | I    |                                 |             |                                              | _     |      |        |     |     | TOTAL |
| 3 4     | I    |                                 |             | SEMESTER - I                                 |       |      |        |     |     |       |
| 3 4     |      | LANGUAGE-I                      | 21M1UFTA01  | TAMIL - I                                    | 5     | -    | 3      | 25  | 75  | 100   |
| 4       | II   | LANGUAGE-II                     | 21M1UCEN01  | ENGLISH - I                                  | 5     | -    | 3      | 25  | 75  | 100   |
|         | ≡    | DSC THEORY - I                  | 21M1UCAC01  | PROBLEM SOLVING THROUGH C                    | 6     | -    | 4      | 25  | 75  | 100   |
| 5       | Ш    | GEC THEORY - I                  | 21M1UMAA01  | ALLIED - MATHEMATICS                         | 5     | -    | 4      | 25  | 75  | 100   |
| J       | ш    | DSC PRACTICAL - I               | 21M1UCAP01  | PRACTICAL I: PROGRAMMING IN C                | -     | 4    | 2      | 40  | 60  | 100   |
| 6       | Ш    | GEC PRACTICAL - I               | 21M2UMAAP2  | ALLIED PRACTICAL: MATHEMATICS                | -     | 2    | -      | -   | -   | -     |
| 7       | IV   | AECC - VALUE EDUCATION          | 21M1UVED01  | VALUE EDUCATION: YOGA                        | 1     | -    | 2      | 25  | 75  | 100   |
| 8       | IV   | PROFESSIONAL ENGLISH - I        | 21M1UPES01  | PROFESSIONAL ENGLISH FOR PHYSICAL SCIENCE I  | 2     | -    | 2      | 25  | 75  | 100   |
|         |      |                                 |             | TOTAL                                        | 24    | 6    | 20     | 190 | 510 | 700   |
|         |      |                                 |             | SEMESTER - II                                |       |      |        |     |     |       |
| 1       | ı    | LANGUAGE - I                    | 21M2UFTA02  | TAMIL - II                                   | 5     | -    | 3      | 25  | 75  | 100   |
| 2       | II   | LANGUAGE - II                   | 21M2UCEN02  | ENGLISH - II                                 | 5     | -    | 3      | 25  | 75  | 100   |
| 3       | Ш    | DSC THEORY - II                 | 21M2UCAC02  | OBJECT ORIENTED PROGRAMMING WITH C++         | 4     | ÷    | 4      | 25  | 75  | 100   |
| 4       | ≡    | DSC THEORY - III                | 21M2UCAC03  | COMPUTER ORGANIZATION AND ARCHITECTURE       | 4     | -    | 4      | 25  | 75  | 100   |
| 5       | ≡    | GEC THEORY - II                 | 21M2UMAA02  | ALLIED - MATHEMATICS                         | 4     | -    | 4      | 25  | 75  | 100   |
| 6       | ≡    | DSC PRACTICAL - II              | 21M2UCAP02  | PRACTICAL II: PROGRAMMING IN C++             | ī     | 3    | 2      | 40  | 60  | 100   |
| 7       | ≡    | GEC PRACTICAL - I               | 21M2UMAAP2  | ALLIED PRACTICAL: MATHEMATICS                | ·     | 2    | 2      | 40  | 60  | 100   |
| 8       | IV   | AECC -<br>ENVIRONMENTAL STUDIES | 21M2UES01   | ENVIRONMENTAL STUDIES                        | 1     | -    | 2      | 25  | 75  | 100   |
| 9       | IV   | PROFESSIONAL ENGLISH - II       | 21M2UPES02  | PROFESSIONAL ENGLISH FOR PHYSICAL SCIENCE II | 2     | -    | 2      | 25  | 75  | 100   |
|         |      |                                 |             | TOTAL                                        | 25    | 5    | 26     | 255 | 645 | 900   |
|         |      |                                 |             | SEMESTER - III                               |       |      |        |     |     |       |
| 1       | Ш    | DSC THEORY - IV                 | 21M3UCAC04  | RELATIONAL DATABASE MANAGEMENT SYSTEMS       | 5     | -    | 4      | 25  | 75  | 100   |
| 2       | Ш    | DSC THEORY - V                  | 21M3UCAC05  | OPERATING SYSTEM                             | 5     | -    | 4      | 25  | 75  | 100   |
| 3       | Ш    | DSC THEORY - VI                 | 21M3UCAC06  | DATA STRUCTURES & ALGORITHMS                 | 5     | -    | 4      | 25  | 75  | 100   |
| 4       | Ш    | GEC THEORY - III                | 21M3USTA08  | ALLIED : APPLIED STATISTICS - I              | 4     | -    | 4      | 25  | 75  | 100   |
| 5       | Ш    | DSC PRACTICAL - III             | 21M3UCAP03  | PRACTICAL III: RDBMS                         | -     | 4    | 2      | 40  | 60  | 100   |
| 6       | Ш    | GEC PRACTICAL - II              | 21M4USTAP2  | ALLIED PRACTICAL: STATISTICS                 | -     | 2    | -      | -   | -   | -     |
| 7       | IV   | SEC - PRACTICAL - I             | 21M3UCASP1  | PRACTICAL : OFFICE AUTOMATION                | -     | 3    | 2      | 40  | 60  | 100   |
| 8       | IV   | NMEC - I                        | 21M3UMAN01  | QUANTITATIVE APTITUDE -I                     | 2     | -    | 2      | 25  | 75  | 100   |
|         |      |                                 |             | TOTAL                                        | 21    | 9    | 22     | 205 | 495 | 700   |

| S.No. | PART | STUDY                              | COURSE CODE | TITLE OF THE COURSE                              | Hrs   | ./W  | CREDIT |      | MAX.MARKS |       |
|-------|------|------------------------------------|-------------|--------------------------------------------------|-------|------|--------|------|-----------|-------|
| 5.NO. | PARI | COMPONENTS                         | COURSE_CODE | TITLE OF THE COURSE                              | Lect. | Lab. | POINTS | CIA  | ESE       | TOTAL |
|       |      |                                    |             | SEMESTER - IV                                    |       |      |        |      |           |       |
| 1     | III  | DSC THEORY - VII 2                 | 21M4UCAC07  | VISUAL PROGRAMMING                               | 5     | -    | 4      | 25   | 75        | 100   |
| 2     | Ш    | DSC THEORY - VIII 2                | 21M4UCAC08  | MACHINE LEARNING                                 | 5     | -    | 4      | 25   | 75        | 100   |
| 3     | Ξ    | DSC THEORY - IX                    | 21M4UCAC09  | COMPUTER NETWORKS                                | 5     | -    | 4      | 25   | 75        | 100   |
| 4     | =    | GEC THEORY - IV 2                  | 21M4USTA09  | ALLIED : APPLIED STATISTICS - II                 | 4     | -    | 4      | 25   | 75        | 100   |
| 5     | Ш    | DSC PRACTICAL - IV 2               | 21M4UCAP04  | PRACTICAL IV: VISUAL PROGRAMMING                 | -     | 4    | 2      | 40   | 60        | 100   |
| 6     | III  | GEC PRACTICAL - II 2               | 21M4USTAP2  | ALLIED PRACTICAL : STATISTICS                    | -     | 2    | 2      | 40   | 60        | 100   |
| 7     | IV   | SEC - PRACTICAL - II 2             | 21M4UCASP2  | PRACTICAL : HTML AND WEB DESIGN                  | -     | 3    | 2      | 40   | 60        | 100   |
| 8     | IV   | NMEC - II                          | 21M4UMAN03  | QUANTITATIVE APTITUDE -II                        | 2     | 1    | 2      | 25   | 75        | 100   |
|       |      |                                    |             | TOTAL                                            | 21    | 9    | 24     | 245  | 555       | 800   |
|       |      |                                    |             | SEMESTER - V                                     |       |      |        |      |           |       |
| 1     | III  | DSC THEORY - X                     | 21M5UCAC10  | JAVA PROGRAMMING                                 | 5     | -    | 4      | 25   | 75        | 100   |
| 2     | III  | DSC THEORY - XI                    | 21M5UCAC11  | OPEN SOURCE COMPUTING                            | 4     | -    | 3      | 25   | 75        | 100   |
| 3     | III  | DSC PRACTICAL - V 2                | 21M5UCAP05  | PRACTICAL-V: PROGRAMMING IN JAVA                 | -     | 4    | 2      | 40   | 60        | 100   |
| 4     | III  | DSC PRACTICAL - VI 2               | 21M5UCAP06  | PRACTICAL-VI: PROGRAMMING IN PYTHON              | -     | 4    | 2      | 40   | 60        | 100   |
| 5     | III  | DSE - I                            |             | ELECTIVE - I                                     | 5     | -    | 4      | 25   | 75        | 100   |
| 6     | =    | DSE - II                           |             | ELECTIVE - II                                    | 5     | -    | 4      | 25   | 75        | 100   |
| 7     | IV   | SEC - THEORY - I                   | 21M5UCAS01  | CAMPUS TO CORPORATE TRANSMISSION                 | 3     | -    | 2      | 25   | 75        | 100   |
|       |      |                                    |             | TOTAL                                            | 22    | 8    | 21     | 205  | 495       | 700   |
|       |      |                                    |             | SEMESTER - VI                                    |       |      |        |      |           |       |
| 1     | Ξ    | DSC THEORY - XII                   | 21M6UCAC12  | ARTIFICIAL INTELLIGENCE USING DEEP LEARNING      | 5     | -    | 4      | 25   | 75        | 100   |
| 2     | II   | DSC THEORY - XIII 2                | 21M6UCAC13  | CYBER SECURITY                                   | 5     | -    | 4      | 25   | 75        | 100   |
| 3     | III  | DSE - III                          |             | ELECTIVE - III                                   | 5     | -    | 4      | 25   | 75        | 100   |
| 4     | Ξ    | DSE - IV                           |             | ELECTIVE - IV                                    | 5     | •    | 4      | 25   | 75        | 100   |
| 5     | III  | DSC PRACTICAL - VII 2              | 21M6UCAP07  | PRACTICAL-VII: ARTIFICIAL INTELLIGENCE           | -     | 4    | 2      | 40   | 60        | 100   |
| 6     | Ш    | PROJECT WORK 2                     | 21M6UCAPR1  | PROJECT WORK                                     | 4     | -    | 4      | 40   | 60        | 100   |
| 7     | III  | ONLINE - COMPETITIVE EXAMINATION 2 | 21M6UCAOE01 | COMPUTER APPLICATION FOR COMPETITIVE EXAMINATION | -     | -    | 2      | 100  | -         | -     |
| 8     | IV   | SEC - PRACTICAL - III 2            | 21M6UCASP3  | COREL DRAW                                       | -     | 2    | 2      | 40   | 60        | 100   |
| 9     | ٧    | EXTENSION ACTIVITY 2               | 21M6UEX01   | EXTENSION ACTIVITY                               | -     | -    | 1      | 100  | -         | -     |
|       |      |                                    |             | TOTAL                                            | 24    | 6    | 27     | 420  | 480       | 700   |
|       |      |                                    |             | OVERALL TOTAL                                    | 137   | 43   | 140    | 1520 | 3180      | 4500  |
| 10    | VI   | EXTRA                              |             | EXTRA CREDIT SWAYAM/MOOC ONLINE                  | -     | •    | 2      | 1    | -         | -     |

HOD-Department of BCA, Mulhayammal College of Arts & Science RASIPURAM - 637 408, Namakkal r

PRINCIPAL
WITHAYAMMAL COLLEGE OF ARTS AND SCHOOLE
(AUTONOMOUS)
RASIPURAM - 637 40.
NAMAKKAL DISTRICT.

|                    | BCA Syllabus LO                                                                                                    | OCF-CBCS with effect from 2021-2022 On                                                                                                    | wards                         |                                   |                                 |                                   |                     |          |  |  |  |
|--------------------|----------------------------------------------------------------------------------------------------|----------------------------------------------------------------------------------------------------|-------------------------------|-----------------------------------|---------------------------------|-----------------------------------|---------------------|----------|--|--|--|
| Course Code        | Course Title                                                                                                    | Course Type                                                                                                    | Sem                           | Hours                             | L                               | Т                                 | Р                   | С        |  |  |  |
| 21M1UCAC01         | Problem Solving Through C                                                                                                    | DSC THEORY - I                                                                                                    | - 1                           | 6                                 | 5                               | 1                                 | -                   | 4        |  |  |  |
| Objective          | To Understand the basic concepts of computer of Structure & File Management in C.                                                                                                    | and basics of C language,Decision stateme                                                                                                    | ents an                       | d Loop o                          | concepts                        | and Eval                          | uate the per        | formance |  |  |  |
| Unit               |                                                                                                    | Course Content                                                                                                    |                               |                                   |                                 |                                   | Knowledge<br>Levels | Sessions |  |  |  |
| ı                  | Overview of Computers and Programming: El Software, The Software Development Metho Computer Programmers Fundamentals of C L Introduction - character set - C tokens - keyv variables, operators - expressions - Evaluatic output. | d, Applying the Software Development <i>I</i><br>anguages: History of C, Character Set, I<br>vord & identifiers - constants - variables                                                                                                    | Method<br>dentifi<br>s - data | d Profess<br>ers and<br>a types - | sional Et<br>Overvie<br>Declara | hics for<br>w of C:-<br>ations of | K1-K3               | 15       |  |  |  |
| П                  |                                                                                                    | ion Statements: If, if else, switch, break, continue - the? Operator - The GOTO statement Loop Control ments: Introduction - for, nested for loops - while, do-while statements - Arrays: One-dimensional - Two asional - Multidimensional arrays.                                                                                                    |                               |                                   |                                 |                                   |                     |          |  |  |  |
| III                | strings to screen - String handling functions -<br>functions - calling a function category of fun                                                                                                    | aracter string handling - Declaring and initializing string variables - Reading strings from terminal - Writing ings to screen - String handling functions - User-defined functions: Need for user defined functions - Types of actions - calling a function category of functions - no arguments and no return values - Arguments but no returues - Arguments with return values - Recursion - functions with arrays. The scope and lifetime of variables in actions. |                               |                                   |                                 |                                   |                     |          |  |  |  |
| IV                 | Structure: Definition- Structure initialization within structures - Structures within structur of a variable - declaring and initializing point pointers and arrays - pointers and character                                      | es - unions. Pointers: understanding poi<br>ters - accessing a variable through its po                                                                                                    | nters -<br>pinters            | accessi                           | ng the a<br>er expre            | ddress                            | K4                  | 15       |  |  |  |
| ٧                  | File Management in C: defining and opening operations - Random access to files - comma                                                                                                    |                                                                                                    | iles - e                      | rror han                          | dling du                        | ring I/O                          | K4                  | 13       |  |  |  |
|                    | CO1:To Recall the Basics of C.                                                                                                    |                                                                                                    |                               |                                   |                                 |                                   | K1                  |          |  |  |  |
|                    | CO2:To Construct the sequence of the program                                                                                                    | and give logical outputs.                                                                                                    |                               |                                   |                                 |                                   | КЗ                  |          |  |  |  |
| Course Outcome     | CO3:To Demonstrate Strings & Functions Conce                                                                                                    | epts in C program.                                                                                                    |                               |                                   |                                 |                                   | K2                  |          |  |  |  |
|                    | CO4:To Analyze the Structure & Pointers in C p                                                                                                    | program.                                                                                                    |                               |                                   |                                 |                                   | K4                  |          |  |  |  |
|                    | CO5: To Evaluate the I/O operations in C progra                                                                                                    | am.                                                                                                    |                               |                                   |                                 |                                   | K4                  |          |  |  |  |
|                    |                                                                                                    | Learning Resources                                                                                                    |                               |                                   |                                 |                                   |                     |          |  |  |  |
| Text<br>Books      | 1. Problem solving and program design in C / Jer<br>2. E. Balagurusamy, Programming in ANSI C, fifth                                                                                                    | · · · · · · · · · · · · · · · · · · ·                                                                                                    | RSON                          |                                   |                                 |                                   |                     |          |  |  |  |
| Reference<br>Books |                                                                                                    | V. Rajaraman Computer Programming in C Prentice Hall of India Pvt Ltd, 1st Edition,2004  2 Yashwvant Kanetkar Let us C BPB Publications 13th Edition, 2014                                                                                                    |                               |                                   |                                 |                                   |                     |          |  |  |  |
| Website<br>Link    | 1.http://www.learn-c.org/<br>2.http://crasseux.com/books/ctutorial/                                                                                                    |                                                                                                    |                               |                                   |                                 |                                   |                     |          |  |  |  |
| -                  | ·                                                                                                    | T. T. Associal D. Desastical                                                                                                    |                               |                                   |                                 |                                   |                     |          |  |  |  |

|                    | BCA Syllabus LC                                                                                                    | OCF-CBCS with effect from 2021-2022 On                                                                                                    | wards    |                      |           |        |                     |          |  |  |
|--------------------|----------------------------------------------------------------------------------------------------|----------------------------------------------------------------------------------------------------|----------|----------------------|-----------|--------|---------------------|----------|--|--|
| Course Code        | Course Title                                                                                                    | Course Type                                                                                                    | Sem      | Hours                | L         | Т      | Р                   | С        |  |  |
| 21M2UCAC02         | Object Oriented Programming with C++                                                                                                    | DSC THEORY - II                                                                                                    | П        | 4                    | 4         | -      | -                   | 4        |  |  |
| Objective          | To Understand the OOPs concepts,tokens,expro                                                                                                    | essions and control structures using C++.                                                                                                    |          |                      |           |        |                     |          |  |  |
| Unit               |                                                                                                    | Course Content                                                                                                    |          |                      |           |        | Knowledge<br>Levels | Sessions |  |  |
| ı                  | Introduction to C++ - key concepts of Object-<br>I/O in C++ - C++ Declarations. Control Structicontinue, Switch case statements - Loops in Overloading. | ures: - Decision Making and Statements:                                                                                                    | : Ifels  | se, jum <sub>l</sub> | p, go to, | break, | K1                  | 9        |  |  |
| II                 |                                                                                                    | ses and Objects: Declaring Objects - Defining Member Functions - Static Member variables and functions -<br>y of objects -friend functions - Overloading member functions - Bit fields and classes - Constructor and<br>ructor with static members. |          |                      |           |        |                     |          |  |  |
| Ш                  |                                                                                                    | rator Overloading: Overloading unary, binary operators - Overloading Friend functions - type conversion - ritance: Types of Inheritance - Single, Multilevel, Multiple, Hierarchal, Hybrid, Multi path inheritance - Virtual                        |          |                      |           |        |                     |          |  |  |
| IV                 | Pointers - Declaration - Pointer to Class , Obj<br>Arrays - Characteristics - array of classes - Mo<br>Polymorphism and Virtual Functions.              |                                                                                                    |          |                      |           |        | K4                  | 9        |  |  |
| v                  | Files - File stream classes - file modes - Sequ<br>Access Operation - Templates - Exception Ha<br>Attributes - Miscellaneous functions .                |                                                                                                    |          |                      |           |        | K4                  | 9        |  |  |
|                    | CO1:To Identify the OOPs Concepts use functio                                                                                                    | ns and pointers in C++.                                                                                                    |          |                      |           |        | K1                  |          |  |  |
|                    | CO2:To Discuss tokens, expressions, and Contro                                                                                                    | ol structures in C++.                                                                                                    |          |                      |           |        | K1                  |          |  |  |
| Course Outcome     | CO3:To Perform arrays, strings and create a pro                                                                                                    | grams using C++.                                                                                                    |          |                      |           |        | K2                  |          |  |  |
|                    | CO4:To Classify the use of constructors and des                                                                                                    | structors in C++.                                                                                                    |          |                      |           |        | К3                  |          |  |  |
|                    | CO5:To Construct the control errors Using Exce                                                                                                    | eption handling Mechanism.                                                                                                    |          |                      |           |        | K4                  |          |  |  |
|                    |                                                                                                    | Learning Resources                                                                                                    |          |                      |           |        |                     |          |  |  |
| Text<br>Books      | 1. E. Balagurusamy, —Object-Oriented Programming with C++", TMH 2013, 7 th Edition                                                                      |                                                                                                    |          |                      |           |        |                     |          |  |  |
| Reference<br>Books | 1. Ashok N Kamthane, —Object-Oriented Program<br>2. Maria Litvin & Gray Litvin, —C++ for youll, Vika                                                    | <del>-</del>                                                                                                    | lucation | 2003.                |           |        |                     |          |  |  |
| Website<br>Link    | NPTEL & MOOC courses titled Object oriented programming concepts using C++ 1.https://nptel.ac.in/courses/106/105/106105151/ 2http://www.learn-cpp.org/  |                                                                                                    |          |                      |           |        |                     |          |  |  |
| L                  | Llocture                                                                                                    | T Tutorial P Practical                                                                                                    |          | C Crodi              |           |        |                     |          |  |  |

| Course Code        | Course Title                                                                                                    | Course Type                                                                          | Sem       | Hours     | L         | Т          | Р                   | С          |
|--------------------|----------------------------------------------------------------------------------------------------|--------------------------------------------------------------------------------------|-----------|-----------|-----------|------------|---------------------|------------|
| 21M2UCAC03         | Computer Organization And Architecture                                                                                                    | DSC THEORY - III                                                                     | =         | 4         | 4         | -          | -                   | 4          |
| Objective          | To Recognize the various number systems, bina courses Evaluate the concepts of K-MAP to simp                                                                                                   |                                                                                      | ate the   | e studen  | ts in des | igning a l | ogical circui       | ts.In this |
| Unit               |                                                                                                    | Course Content                                                                       |           |           |           |            | Knowledge<br>Levels | Sessions   |
| ı                  | Digital Principles: Definition for digital signal<br>Information - Digital Operations - Digital com<br>NOT, OR, AND -Universal Logic Gates - NOR,                                              | puters - Digital Integrated Circuits. Digi                                           | tal Log   | gic: The  | Basic Ga  |            | K1                  | 10         |
| П                  | Combinational Logic Circuits: Boolean Laws A<br>Map - Pairs, Quads, and Octets - Karnaugh Si<br>Data-Processing Circuits: 16-to-1 Multiplexer<br>Encoder - Exclusive-or Gates - Parity General | mplification - Don't-care Conditions - Pr<br>- 1-to-16 De- multiplexer - BCD-to-deci | oduct-    | of-sums   | Simplifi  | cation.    | K2                  | 9          |
| III                | Number Systems and Codes: Binary Number S<br>Conversion - Octal Numbers - Hexadecimal N<br>Arithmetic Circuits: Binary Addition -Binary S<br>Complement Representation - 2'S Complimen         | umbers - The ASCII Code - The Excess-3<br>ubtraction - Unsigned Binary Numbers -     | Code -    | The Gr    | ay Code   |            | К3                  | 9          |
| IV                 | Arithmetic Circuits: Arithmetic Building Block<br>Binary Multiplication and Division. Clocks and<br>triggered D Flip-flops - Edge triggered JK Flip                                            | Timing Circuits: Clock Waveforms. Flip                                               |           |           | -         |            | K3-K4               | 8          |
| v                  | Registers: Serial-In Serial-Out - Serial-In Para<br>Introduction - Magnetic Memory - Optical Mei<br>-RAMs. A Simple Computer Design.                                                           |                                                                                      |           |           |           |            | K4                  | 9          |
|                    | CO1:To Recall the number systems and comple                                                                                                    | ments.                                                                               |           |           |           |            | K1                  |            |
|                    | CO2: To Summarize the importance of canonical general and digital circuits.                                                                                                    | al forms in the minimization or other opti                                           | mizatio   | n of Boo  | lean for  | mulas in   | K2                  |            |
| Course Outcome     | CO3:To Solve the type of algorithms (Boolean a                                                                                                    | lgebra, Karnaugh map or Tabulation meth                                              | od).      |           |           |            | К3                  |            |
|                    | CO4:To Analyze the design procedures of Comb                                                                                                    | pinational and Arithmetic circuits.                                                  |           |           |           |            | K4                  |            |
|                    | CO5:To Compare the memory fixation using RA                                                                                                    | M & ROM.                                                                             |           |           |           |            | K4                  |            |
|                    |                                                                                                    | Learning Resources                                                                   |           |           |           |            |                     | · · · · ·  |
| Text<br>Books      | Donald P Leach, Albert Paul Malvino and Gouta                                                                                                    | m Saha, —Digital Principles and Application                                          | s,I 8th I | Edition,T | MH, 2006  | 5.         |                     |            |
| Reference<br>Books | Morris Mano, "Digital Logic and Computer Desig<br>2. Thomas C Bartee, "Digital Computer Fundamer<br>3. Pradeep K. Sinha, Priti Sinha, "Computer Fund                                           | ntals," sixth edition, McGrawHill, 1985                                              | 2007      |           |           |            |                     |            |
| Website<br>Link    | 1.https://www.javatpoint.com/computer-organi                                                                                                    | zation-and-architecture-tutorial                                                     |           |           |           |            |                     |            |
|                    | L-Lecture                                                                                                    | T-Tutorial P-Practical                                                               |           | C-Credi   | t         |            |                     |            |

BCA Syllabus LOCF-CBCS with effect from 2021-2022 Onwards

|                    | BCA Syllabus LO                                                                                                    | OCF-CBCS with effect from 2021-2022 On                                                                                                    | wards                            |                                 |                                 |         |                     |          |  |  |  |
|--------------------|----------------------------------------------------------------------------------------------------|----------------------------------------------------------------------------------------------------|----------------------------------|---------------------------------|---------------------------------|---------|---------------------|----------|--|--|--|
| Course Code        | Course Title                                                                                                    | Course Type                                                                                                    | Sem                              | Hours                           | L                               | Т       | Р                   | С        |  |  |  |
| 21M3UCAC04         | Relational Database Management Systems                                                                                                    | DSC THEORY - IV                                                                                                    | III                              | 5                               | 5                               | -       | -                   | 4        |  |  |  |
| Objective          | To Evaluate data manipulation statements (DMI execute DB queries efficiently & handle runtim                                                                                                    | •                                                                                                    | Design a                         | and use                         | PL/SQL p                        | rogramm | ning structure      | e that   |  |  |  |
| Unit               |                                                                                                    | Course Content                                                                                                    |                                  |                                 |                                 |         | Knowledge<br>Levels | Sessions |  |  |  |
| 1                  | Introduction: Database System Applications -<br>Languages - Database users and Administrato<br>Application Architecture. Data Models: Basic<br>ER Features - Design of an ER Schema.                                                                                                    | ors - Transaction Management - Databas                                                                                                    | e Syste                          | m Struc                         | ture -                          | ended   | K1                  | 12       |  |  |  |
| II                 | Operation - Aggregate Function - Null Values                                                                                                    | ational Model: Structure of Relational Databases - Relational Algebra. SQL: Background-Basic Structure - Set<br>eration - Aggregate Function - Null Values - Nested Sub Queries - Views - Modification of the Database - Data<br>finition Language - Embedded SQL - Dynamic SQL.                                                                                                    |                                  |                                 |                                 |         |                     |          |  |  |  |
| Ш                  | Normalization - First Normal Form - Second Normal Form - Fifth Normal Form -Denormal                                                                                                    | ta Normalization: Pitfalls in Relational Database Design - Decomposition - Functional Dependencies - rmalization - First Normal Form - Second Normal Form - Third Normal Form - Boyce-Codd Normal Form - Fourth rmal Form - Fifth Normal Form -Denormalization - Database Security: Data Security Requirements - Protecting Data within the Database - Granting and Revoking Privileges - Data Encryption. |                                  |                                 |                                 |         |                     |          |  |  |  |
| IV                 | PL/SQL: A Programming Language: History -<br>Types - Declaration - Assignment Operation -<br>Operators. Control Structures and Embedded<br>Manipulation - Transaction Control Statemen<br>Cursors and Attributes - Cursor FOR loops - S<br>Parameters - Cursor Variables - Exceptions - | Bind Variables - Substitution Variables<br>SQL: Control Structures - Nested Block<br>ts. PL/SQL Cursors and Exceptions: Curs<br>ELECTFOR UPDATE - WHERE CURRENT                                                                                                    | - Printi<br>s - SQL<br>sors - Ir | ing - Ari<br>in PL/S<br>nplicit | thmetic<br>QL - Dat<br>t Explic | a<br>t  | КЗ                  | 15       |  |  |  |
| ٧                  | PL/SQL Composite Data Types: Records - Tab<br>Triggers - Data Dictionary Views                                                                                                    | oles - Vs arrays. Named Blocks: Procedu                                                                                                    | res - Fu                         | unctions                        | - Packa                         | ges -   | K4                  | 12       |  |  |  |
|                    | CO1:To Label the concepts of Database concep                                                                                                    | ts.                                                                                                    |                                  |                                 |                                 |         | K1                  |          |  |  |  |
|                    | CO2:To Explain the concepts of Relational Calc                                                                                                    | ulus.                                                                                                    |                                  |                                 |                                 |         | K2                  |          |  |  |  |
| Course Outcome     | CO3:To Determine the logical design of the dat                                                                                                    | abase using data modeling concepts such                                                                                                    | as enti                          | ty relati                       | onship d                        | agrams. | K4                  |          |  |  |  |
|                    | CO4:To Categorize the programming skills in Pl                                                                                                    | _/SQL.                                                                                                    |                                  |                                 |                                 |         | К3                  |          |  |  |  |
|                    | CO5:To Convince a relational database using a                                                                                                    | relational database package, function and                                                                                                    | d trigge                         | r.                              |                                 |         | K4                  |          |  |  |  |
|                    |                                                                                                    | Learning Resources                                                                                                    |                                  |                                 |                                 |         |                     |          |  |  |  |
| Text<br>Books      | 2. Alexis Leon & Mathews Leon, "Fundamentals o                                                                                                    | <ul> <li>A Silberschatz, H Korth, S Sudarshan, "Database System and Concepts", McGraw-Hill, 5 th Edition, 2005.</li> <li>Alexis Leon &amp; Mathews Leon, "Fundamentals of DBMS", Vijay Nicole Publications, 2 nd Edition, 2014.</li> <li>Nilesh Shah, "Database Systems Using Oracle", PHI, 2nd edition, 2004</li> </ul>                                                                                   |                                  |                                 |                                 |         |                     |          |  |  |  |
| Reference<br>Books | 1. Alexis Leon & Mathews Leon, "Essential of DBA                                                                                                    | AS", Vijay Nicole Publications, 2 nd Reprint                                                                                                    | , 2009.                          |                                 |                                 |         |                     |          |  |  |  |
| Website<br>Link    | https://www.codecademy.com/article/what-is-r                                                                                                    | dbms-sql                                                                                                    |                                  |                                 |                                 |         |                     |          |  |  |  |

|                 | BCA Syllabus L                                                                                                    | OCF-CBCS with effect from 2021-2022 (                                                                                                    | Onwards     |            |           |            |                     |          |  |
|-----------------|----------------------------------------------------------------------------------------------------|----------------------------------------------------------------------------------------------------|-------------|------------|-----------|------------|---------------------|----------|--|
| Course Code     | Course Title                                                                                                    | Course Type                                                                                                    | Sem         | Hours      | L         | T          | P                   | С        |  |
| 21M3UCAC05      | Operating System                                                                                                    | DSC THEORY - V                                                                                                    | III         | 5          | 5         | -          | -                   | 4        |  |
| Objective       | To Simplify the main components of OS and the memory management techniques.                                                                                                    | eir working methods and choose the var                                                                                                    | ious sche   | duling po  | olicies o | f OS, to t | each the diff       | ferent   |  |
| Unit            |                                                                                                    | Course Content                                                                                                    |             |            |           |            | Knowledge<br>Levels | Sessions |  |
| ı               | Operating Systems Overview: Introduction, or management, storage management, protect Operating system services and systems calls, generations.                                                                                                    | ion and security, distributed systems.                                                                                                    | operating   | g system   | s struct  |            | K1                  | 15       |  |
| II              | •                                                                                                    | ocess and CPU scheduling - Process concepts and scheduling, operation of processes, cooperating processes, eads and inter process communication - scheduling criteria, Scheduling Algorithm.                                                                                                    |             |            |           |            |                     |          |  |
| Ш               | , ,                                                                                                    | emory Management and Virtual memory - Logical versus Physical address, space, swapping, contiguous<br>ocation, paging, segmentation, demand paging, demand segmentation, page replacement, page replacement<br>gorithm.                                                                                                    |             |            |           |            |                     |          |  |
| IV              | and classical problems of synchronization, D                                                                                                    | Process Management and Synchronization - The critical section problem, synchronization hardware, semaphores, and classical problems of synchronization, Deadlocks - System Model, Dead locks characterization, Methods for landling Dead locks, Deadlock Prevention, Deadlock Avoidance, Deadlock Detection and Recovery from Deadlock. |             |            |           |            |                     |          |  |
| v               | File System: Concept of a file, access metho<br>File system implementation: file system stru<br>allocation methods, free-space management                                                                                                    | icture, file system implementation, di                                                                                                    | rectory ir  | mplemer    | itation,  |            | K4                  | 12       |  |
|                 | CO1:To Define the Introduction & Structures o                                                                                                    | f Operating System.                                                                                                    |             |            |           |            | K1                  |          |  |
|                 | CO2:To Explain the various concepts and featu                                                                                                    | ires of Operating systems.                                                                                                    |             |            |           |            | K2                  |          |  |
| Course Outcome  | CO3:To Determines the various operating syste                                                                                                    | ems with respect to characteristics and                                                                                                    | features.   |            |           |            | К3                  |          |  |
|                 | CO4:To Classify the algorithm of CPU Schedulin                                                                                                    | ng, Memory Scheduling and disk schedul                                                                                                    | ing ,File S | System.    |           |            | K4                  |          |  |
|                 | CO5:To Evaluate the OS configurations & Memo                                                                                                    | ory Allocations.                                                                                                    |             |            |           |            | K4                  |          |  |
|                 |                                                                                                    | Learning Resources                                                                                                    |             |            |           |            |                     |          |  |
| Text<br>Books   | 1.Abraham Silberschatz, Peter Baer Galvin, Greg                                                                                                    | Gagne (2006), Operating System Principle                                                                                                    | es, 7th ed  | ition, Wil | ey India  | Private L  | imited, New         | Delhi.   |  |
| Reference       | <ol> <li>Charles Crowley, "Operating System: A Design- Oriented Approach", Tata Mc-Graw Hill., 1st Edition, 2001</li> <li>Pabitra Pal, Choudhury, "Operating Systems: Principle and Design", Prentice Hall of India, 2009 Edition 3 J Archer Harris,         "Schaum.s Outline of Operating Systems", Tata Mc-Graw Hill., 2001</li> <li>Stallings (2006), Operating Systems, Internals and Design Principles, 5th edition, Pearson Education, India.</li> </ol> |                                                                                                    |             |            |           |            |                     |          |  |
| Website<br>Link | https://www.tutorialspoint.com/operating_syste                                                                                                    | em/os_overview.htm                                                                                                    |             |            |           |            |                     |          |  |

|                    | BCA Syllabus LC                                                                                                    | OCF-CBCS with effect from 2021-2022 On                                                                                                    | wards    |          |           |           |                     |          |  |  |
|--------------------|----------------------------------------------------------------------------------------------------|----------------------------------------------------------------------------------------------------|----------|----------|-----------|-----------|---------------------|----------|--|--|
| Course Code        | Course Title                                                                                                    | Course Type                                                                                                    | Sem      | Hours    | L         | Т         | Р                   | С        |  |  |
| 21M3UCAC06         | Data Structures & Algorithms                                                                                                    | DSC THEORY - VI                                                                                                    | Ш        | 5        | 5         | -         | -                   | 4        |  |  |
| Objective          | To Analyze and design algorithms with relevant searching algorithms.                                                                                                    | techniques and Classify the tree and gra                                                                                                    | ph data  | structu  | res & lea | rn diffei | ent sorting a       | ınd      |  |  |
| Unit               |                                                                                                    | Course Content                                                                                                    |          |          |           |           | Knowledge<br>Levels | Sessions |  |  |
| ı                  | Data Structures - Introduction to Data Structures implementation, insertion, deletion and sear Circularly linked lists, doubly linked list impleapplications of linked lists.                                                                                                    | ching operations on linear list, circularl                                                                                                    | y linke  | d lists- | Operatio  | ns for    | K1                  | 12       |  |  |
| П                  | Recursion. Queue ADT - Priority Queue - appl                                                                                                    | ck & Queue: Stack ADT - Applications - Evaluating arithmetic expressions- Conversion of Infix to Postfix-<br>ursion. Queue ADT - Priority Queue - applications of queues. Implementation of Stack ADT and palindrome<br>cking using C. Implementation of Queue operations using arrays in C.         |          |          |           |           |                     |          |  |  |
| III                | Trees - Definitions, tree representation, proproperties, binary tree traversals, binary tree                                                                                                    | y tree                                                                                                    | К3       | 10       |           |           |                     |          |  |  |
| IV                 | programming Technique- Greedy method - Di                                                                                                    | Graphs:Definition - Representation of Graph - Breadth-first traversal - Depth-first traversal - Dynamic rogramming Technique- Greedy method - Dijkstra's algorithm - applications of graphs. Implementation of graph, raph traversal methods, finding shortest path using Dijkstra's algorithm in C. |          |          |           |           |                     |          |  |  |
| ٧                  | Searching & Sorting Algorithms: Divide and co<br>Sorting: Insertion sort - Merge sort - Quick so<br>Implementation of linear search, binary search                                                                                                    | rt - Heap sort. Analysis of searching and                                                                                                    | d sortin | g techr  | iques.    | n.        | K4                  | 12       |  |  |
|                    | CO1:To Define the linear data structures and so                                                                                                    | olve its problems.                                                                                                    |          |          |           |           | K1                  |          |  |  |
|                    | CO2:To Discuss the linear and non-linear data s                                                                                                    | tructures like stacks, queues, and linked                                                                                                    | list.    |          |           |           | К3                  |          |  |  |
| Course Outcome     | CO3:To Apply the Tree Linear data structures in                                                                                                    | n C.                                                                                                    |          |          |           |           | K4                  |          |  |  |
|                    | CO4:To Perform graphs Traversal to solve the p                                                                                                    |                                                                                                    |          |          |           |           | K4                  |          |  |  |
|                    | CO5: To illustrate the various searching and so                                                                                                    |                                                                                                    |          |          |           |           | K4                  |          |  |  |
|                    | -                                                                                                    | Learning Resources                                                                                                    |          |          |           |           |                     | I        |  |  |
| Text<br>Books      | 1.Mark Allen Weiss, "Data Structures and Algorithm Analysis in C", 2nd Edition, Pearson Education, 1997.  2.Fundamentals of Data structures in C, 2nd Edition, E.Horowitz, S.Sahni and Susan AndersonFreed, Universities Press.  3.Data structures A Programming Approach with C, D.S.Kushwaha and A.K.Misra, PHI.                                                                                   |                                                                                                    |          |          |           |           |                     |          |  |  |
| Reference<br>Books | Aho, Hopcroft and Ullman, "Data Structures and Algorithms", Pearson Education,1983.  S.Sridhar, "Design and Analysis of Algorithms", First Edition, Oxford University Press. 2014  Byron Gottfried, Jitender Chhabra, "Programming with C" (Schaum's Outlines Series), Mcgraw Hill Higher Ed., III Edition, 2010  Yashvant Kanetkar, "Data Structures Through C", BPB publications, II edition, 2003 |                                                                                                    |          |          |           |           |                     |          |  |  |
| Website<br>Link    | https://www.tutorialspoint.com/data_structures                                                                                                    | _algorithms/index.htm                                                                                                    |          |          |           |           |                     |          |  |  |
| L                  |                                                                                                    | T Tutorial D Duortical                                                                                                    |          | C C      |           |           |                     |          |  |  |

| BCA Syllabus LOCF-CBCS with effect from 2021-2022 Onwards |                                                                                                    |                                        |        |       |   |         |                     |          |  |  |  |
|-----------------------------------------------------------|----------------------------------------------------------------------------------------------------|----------------------------------------|--------|-------|---|---------|---------------------|----------|--|--|--|
| Course Code                                               | Course Title                                                                                                    | Course Type                            | Sem    | Hours | L | Т       | P                   | С        |  |  |  |
| 21M4UCAC07                                                | Visual Programming                                                                                                    | DSC THEORY - VII                       | IV     | 5     | 5 | -       | -                   | 4        |  |  |  |
| Objective                                                 | To Study the VB techniques and Evaluate the a                                                                                                    | pplications using VB.                  |        |       |   |         |                     |          |  |  |  |
| Unit                                                      |                                                                                                    | Course Content                         |        |       |   |         | Knowledge<br>Levels | Sessions |  |  |  |
| ı                                                         | Visual Basic Definition - Features of Visual Ba<br>Creating an Application: The Tool Box - Proje<br>Visual Basic 6 have for you to create applicat                                                                                                    | ect Explorer - The properties Window - | The Fo |       |   | at does | K1                  | 12       |  |  |  |
| II                                                        | Variables in Visual Basic - Writing Code in Vis<br>Features - ForNext Statement - Decision M                                                                                                    |                                        | -      |       |   | Editor  | K2                  | 10       |  |  |  |
| III                                                       | Menus, Sub procedures and sub functions: Me<br>Procedures. Multiple Forms: Multiple Forms -<br>Projects.                                                                                                    | К3                                     | 11     |       |   |         |                     |          |  |  |  |
| IV                                                        | List Boxes and Combo boxes - Do/Loop - For/Next Loop - Using Msgbox Function - Using String Function - Arrays:<br>Control Arrays - Single Dimension Array - For Each/Next Statements - User defined data types - Multidimensional Arrays.                  |                                        |        |       |   |         |                     | 15       |  |  |  |
| v                                                         | Introduction to Databases: Database Access -<br>Access Objects - The Jet Data Base Engine -<br>Crystal and Data Report: Crystal Reports - Da                                                                                                    | Functions of the Jet Database Engine - |        |       | _ |         | K4                  | 12       |  |  |  |
|                                                           | CO1:To Recall the Outlines about Event Driven                                                                                                    | in GUI.                                |        |       |   |         | K1                  |          |  |  |  |
|                                                           | CO2:To Construct the Decision Making Stateme                                                                                                    | nts of VB.                             |        |       |   |         | K2                  |          |  |  |  |
| Course Outcome                                            | CO3:To Illustrate the Database Connectivity in                                                                                                    | VB.                                    |        |       |   |         | К3                  |          |  |  |  |
|                                                           | CO4:To Construct the reports in VB software.                                                                                                    |                                        |        |       |   |         | K4                  |          |  |  |  |
|                                                           | CO5:To develop the VB applications.                                                                                                    |                                        |        |       |   |         | K4                  |          |  |  |  |
|                                                           |                                                                                                    | Learning Resources                     |        |       |   |         |                     |          |  |  |  |
| Text<br>Books                                             | Gary Cornell, "Visual Basic 6 from the Ground                                                                                                    | up", McGraw-Hill Education,1998        |        |       |   |         |                     |          |  |  |  |
| Reference<br>Books                                        | <ol> <li>Mohammed Azam, "Programming with Visual Basic 6.0", 1st Edition, Vikas Publishing House Pvt.Ltd., Chennai, 2001.</li> <li>Julia Case Bradley and Anita C.Millspaugh, "Programming in Visual Basic 6.0", Tata McGraw-HillEdition, 2011.</li> </ol> |                                        |        |       |   |         |                     |          |  |  |  |
| Website<br>Link                                           | http://www.youtube.com/watch?v=W0hkymvJzfl<br>https://www.geeksforgeeks.org/introduction-to-visual-programming-language/                                                                                                    |                                        |        |       |   |         |                     |          |  |  |  |

| BCA Syllabus LOCF-CBCS with effect from 2021-2022 Onwards |                                                                                                    |                                                                                                    |                                                        |           |           |          |           |                     |             |  |  |
|-----------------------------------------------------------|----------------------------------------------------------------------------------------------------|----------------------------------------------------------------------------------------------------|--------------------------------------------------------|-----------|-----------|----------|-----------|---------------------|-------------|--|--|
| Course Code                                               | Course Title                                                                                                    |                                                                                                    | Course Type                                            | Sem       | Hours     | L        | Т         | Р                   | С           |  |  |
| 21M4UCAC08                                                | Machine Learning                                                                                                    | D                                                                                                    | SC THEORY - VIII                                       | IV        | 5         | 5        | -         | -                   | 4           |  |  |
| Objective                                                 | To Recognize the Artificial Intelligence and ma<br>Machine Learning Models and Evaluate the stud                                                                                                    | -                                                                                                    | •                                                      | students  | s to unde | erstand  |           |                     |             |  |  |
| Unit                                                      |                                                                                                    | Course C                                                                                                    | Content                                                |           |           |          |           | Knowledge<br>Levels | Sessions    |  |  |
| I                                                         | Introduction to machine learning: Introducti<br>Learning, Perspectives and issues in machine<br>learning, exploring structure of data, data pi<br>sensitivity, specificity, AUC, RoC, Bias Variar                                                                                                 | learning, Too reprocessing.                                                                                                    | ls in machine learning, ba<br>Performance metrics - ac | sic type  | es of dat | a in ma  |           | K1                  | 13          |  |  |
| П                                                         | Probabilistic and Stochastic Models: Bayesian Learning -Bayes theorem, Concept learning, Maximum likelihood, Bayes optimal classifier, Gibbs algorithm, Naive Bayes classifier, Expectation maximization and Gaussian Mixture Models, Hidden Markov models.                                       |                                                                                                    |                                                        |           |           |          |           |                     | 13          |  |  |
| 111                                                       | Supervised learning: Introduction, Regression, Linear regression, Classification: Decision trees, k-Nereast Neighbours, Support Vector Machine, Logistic regression, Naïve Bayes, Random Forest. Artificial Neural Network: Introduction, Perceptrons, multi-layer networks and back propagation. |                                                                                                    |                                                        |           |           |          |           |                     | 11          |  |  |
| IV                                                        | Unsupervised learning: Introduction, Supervised vs Unsupervised Cluster Analysis, K-means clustering, Hierarchical clustering. Dimension reduction: Principal Component Analysis, Linear Discriminant Analysis.                                                                                   |                                                                                                    |                                                        |           |           |          |           |                     | 12          |  |  |
| v                                                         | Modelling, evaluation and Genetic algorithms improving a model. Genetic Algorithms - Repselection, Simple applications of the Genetic                                                                                                    | presenting hyp                                                                                                    |                                                        | -         | -         | -        | and       | K4                  | 11          |  |  |
|                                                           | CO1:To Recall the Machine Learning Concepts.                                                                                                    |                                                                                                    |                                                        |           |           |          |           | K1                  |             |  |  |
|                                                           | CO2:To Summarize the Probabilistic and Stoch                                                                                                    |                                                                                                    |                                                        |           |           |          |           | K2                  |             |  |  |
| Course Outcome                                            | CO3:To Solve the Supervised learning Techniqu                                                                                                    | ues.                                                                                                    |                                                        |           |           |          |           | К3                  |             |  |  |
|                                                           | CO4:To Analyze the Unsupervised learning Tec                                                                                                    | :hniques.                                                                                                    |                                                        |           |           |          |           | K4                  |             |  |  |
|                                                           | CO5:To Build Modelling, evaluation and Genetic                                                                                                    | c algorithms.                                                                                                    |                                                        |           |           |          |           | K4                  |             |  |  |
|                                                           |                                                                                                    | Learnin                                                                                                    | g Resources                                            |           |           |          |           | 1                   |             |  |  |
| Text<br>Books                                             | 1. SaikatDutt, Subramanian Chandramouli, Amit I<br>2. ShaiShalev-Shwartz, Shai Ben-David, —Underst<br>24 (Unit III,IV).<br>3. Tom M.Mitchell - "Machine Learning" McGraw I                                                                                                    | anding Machine                                                                                                    | e Learning: From Theory to A                           | Algorithn | nsII, Cam | bridge U | niversity |                     | ers 20, 23- |  |  |
| Reference<br>Books                                        | 2.Charu C. Aggarwal, —DATA CLUSTERING Algorith<br>Press, 2014.<br>3. C. Bishop, —Pattern Recognition and Machine I                                                                                                    | <ol> <li>T. Hastie, R. Tibshirani and J. Friedman, —Elements of Statistical LearningII, Springer.</li> <li>Charu C. Aggarwal, —DATA CLUSTERING Algorithms and ApplicationsII, CRC</li> <li>Press, 2014.</li> <li>C. Bishop, —Pattern Recognition and Machine LearningII, Springer.</li> <li>Ethem Alpaydin, "Introduction to Machine LearningII, MIT Press, Prentice Hall of India, Third Edition 2014.</li> </ol> |                                                        |           |           |          |           |                     |             |  |  |
| Website<br>Link                                           | http://www.geeksforgeeks.org/machine-learning/                                                                                                    |                                                                                                    |                                                        |           |           |          |           |                     |             |  |  |
|                                                           | L-Lecture                                                                                                    | T-Tutorial                                                                                                    | P-Practical                                            |           | C-Credi   | t        |           |                     |             |  |  |

| BCA Syllabus LOCF-CBCS with effect from 2021-2022 Onwards |                                                                                                    |                                       |              |          |          |            |                     |          |  |  |  |
|-----------------------------------------------------------|----------------------------------------------------------------------------------------------------|---------------------------------------|--------------|----------|----------|------------|---------------------|----------|--|--|--|
| Course Code                                               | Course Title                                                                                                    | Course Type                           | Sem          | Hours    | L        | Т          | Р                   | С        |  |  |  |
| 21M4UCAC09                                                | Computer Networks                                                                                                    | DSC THEORY - IX                       | IV           | 5        | 5        | -          | -                   | 4        |  |  |  |
| Objective                                                 | To understand the concept of Computer netwo                                                                                                    | rk and impart knowledge about netwo   | orking and i | internet | devices. |            |                     |          |  |  |  |
| Unit                                                      |                                                                                                    | Course Content                        |              |          |          |            | Knowledge<br>Levels | Sessions |  |  |  |
| ı                                                         | Introduction - Network Hardware - Software<br>Internet, ATM, Ethernet and Wireless LANs -                                                                                                    |                                       |              | Example  | Netwo    | rks:       | K1                  | 13       |  |  |  |
| II                                                        | Wireless Transmission - Communication Satel<br>Multiplexing and Switching. Data Link Layer:                                                                                                    |                                       |              | -        | ks and   |            | K2                  | 12       |  |  |  |
| III                                                       | Elementary Data Link Protocols - Sliding Wind<br>Access Layer - Channel Allocation Problem - I                                                                                                    |                                       | КЗ           | 11       |          |            |                     |          |  |  |  |
| IV                                                        | Network Layer - Design Issues - Routing Algor<br>Addresses - Internet Control Protocols.                                                                                                    |                                       | K4           | 12       |          |            |                     |          |  |  |  |
| ٧                                                         | Transport Layer - Services - Connection Mana<br>Simple Transport Protocol - Internet Transpo                                                                                                    | · · ·                                 |              | -        | nection  | ı <b>-</b> | K4                  | 12       |  |  |  |
|                                                           | CO1:To Recall the concept of networks and its                                                                                                    | types.                                |              |          |          |            | K1                  |          |  |  |  |
|                                                           | CO2:To Describe the wireless communications.                                                                                                    |                                       |              |          |          |            | K2                  |          |  |  |  |
| Course Outcome                                            | CO3:To Determine the data link protocols.                                                                                                    |                                       |              |          |          |            | КЗ                  |          |  |  |  |
|                                                           | CO4:To Classify the network design issues.                                                                                                    |                                       |              |          |          |            | К3                  |          |  |  |  |
|                                                           | CO5:To Analyze the connection issues of Netwo                                                                                                    | orks.                                 |              |          |          |            | K4                  |          |  |  |  |
|                                                           | 1                                                                                                    | Learning Resources                    |              |          |          |            |                     |          |  |  |  |
| Text<br>Books                                             | 1. A. S. Tanenbaum, —Computer NetworksII, Pren                                                                                                    | tice-Hall of India 2008, 4th Edition. |              |          |          |            |                     |          |  |  |  |
| Reference<br>Books                                        | 1. Stallings, —Data and Computer Communications   , Pearson Education 2012, 7th Edition. 2. B. A. Forouzan, —Data Communications and Networking   , Tata McGraw Hill 2007, 4th Edition. 3. F. Halsall, —Data Communications, Computer Networks and Open Systems   , Pearson Education 2008. |                                       |              |          |          |            |                     |          |  |  |  |
| Website<br>Link                                           | NPTEL & MOOC courses titled Computer Networks<br>https://nptel.ac.in/courses/106106091                                                                                                    | 3                                     |              |          |          |            |                     |          |  |  |  |
|                                                           | L-Lecture                                                                                                    | T-Tutorial P-Practical                |              | C-Credit | +        |            |                     |          |  |  |  |

|                    | BCA Syllabus L                                                                                                    | OCF-CBCS with                                                       | effect from 2021-20                                                         | 22 Onwards                                  |                                  |                         |          |                     |          |
|--------------------|----------------------------------------------------------------------------------------------------|---------------------------------------------------------------------|-----------------------------------------------------------------------------|---------------------------------------------|----------------------------------|-------------------------|----------|---------------------|----------|
| Course Code        | Course Title                                                                                                    |                                                                     | Course Type                                                                 | Sem                                         | Hours                            | L                       | Т        | Р                   | С        |
| 21M5UCAC10         | Java Programming                                                                                                    | ı                                                                   | OSC THEORY - X                                                              | ٧                                           | 5                                | 5                       | -        | -                   | 4        |
| Objective          | To Recognize Java Basics, Branching & Looping                                                                                                    | Statements ar                                                       | nd study the concepts                                                       | of threads,a                                | pplets &                         | Files in .              | Java.    |                     |          |
| Unit               |                                                                                                    | Course (                                                            | Content                                                                     |                                             |                                  |                         |          | Knowledge<br>Levels | Sessions |
| I                  | Java Evolution - Simple Java Program - Java<br>JVM - Command Line Arguments - Constants,                                                                                                    |                                                                     |                                                                             |                                             |                                  | ns.                     |          | K1                  | 13       |
| II                 | Decision Making and Branching: Introduction<br>Making and Looping: Introduction - Jumps in<br>Defining a Class - Creating Objects - Accessi<br>Members - Nesting of Methods - Inheritance<br>Finalizer Methods - Abstract Methods and Cla                                                                                                    | Loops - Label<br>ng Class Memb<br>- Overriding M                    | lled Loops. Classes, C<br>pers - Constructors - A<br>Nethods - Final Varial | Objects and Methods Over<br>Oles and Met    | Methods<br>Prloading<br>hods - F | : Introdu<br>g - Static | iction - | К2                  | 11       |
| III                | Arrays, Strings and Vectors: Introduction - Ty-<br>-Annotations. Interfaces: Introduction - Defii<br>-Accessing Interface Variables - Packages: In<br>Classes - Static Import.                                                                                                    | К3                                                                  | 12                                                                          |                                             |                                  |                         |          |                     |          |
| IV                 | Multithreaded Programming: Introduction - Creating Threads - Stopping and Blocking a Thread - Life cycle of a Thread - Synchronization - Implementing the Runnable interface - Inter thread Communication. Managing Errors and Exceptions: Introduction - Types of Errors -Exceptions - Applet Programming: Introduction - Write Applets - Building Applet code - Applet life cycle -Creating an Executable Applet - Designing a web page - Applet Tag - Adding Applet to HTML File - Running the applet - Applet Tags -Passing Parameters to Applets - Aligning the Display -Displaying Numerical values - Getting input from the user - Event handling. |                                                                     |                                                                             |                                             |                                  |                         |          | К4                  | 11       |
| v                  | Graphics Programming: Introduction - The G<br>Ellipses - Drawing Arcs - Drawing polygons -<br>Drawing Bar Charts. Managing I/O Files in Ja<br>- Byte stream classes - Character stream cla:<br>Files - Reading/Writing characters - Reading<br>Concatenating and buffering Bytes - Random                                                                                                    | Line Graphs -<br>va: Introducti<br>sses - Using st<br>/Writing Byte | Using Control Loops<br>on - Concept of strea<br>ream - Using the file       | in Applets -<br>am - Stream<br>class - Crea | classes<br>tion of               |                         |          | К4                  | 13       |
|                    | CO1:To Identify the Java classes and methods                                                                                                    | using a subset                                                      | of data types.                                                              |                                             |                                  |                         |          | K1                  |          |
|                    | CO2:To Discuss about Decision Making Stateme                                                                                                    | ents in Java.                                                       |                                                                             |                                             |                                  |                         |          | K2                  |          |
| Course Outcome     | CO3:To Illustrate the Concepts of Arrays&Inter                                                                                                    | faces in Java.                                                      |                                                                             |                                             |                                  |                         |          | К3                  |          |
|                    | CO4:To Classify the threads & Applets in Java.                                                                                                    |                                                                     |                                                                             |                                             |                                  |                         |          | К3                  |          |
|                    | CO5:To Justify the Graphics and File Managem                                                                                                    | ent Concepts i                                                      | n Java.                                                                     |                                             |                                  |                         |          | K4                  |          |
|                    |                                                                                                    | Learnin                                                             | g Resources                                                                 |                                             |                                  |                         |          |                     |          |
| Text<br>Books      | 1. E. Balagurusamy, "Programming with Java," 4<br>New Delhi,2009.                                                                                                    | Ith Edition, Tat                                                    | a McGraw Hill Pub. Ltd                                                      | l.,                                         |                                  |                         |          |                     |          |
| Reference<br>Books | Herbert Schild, "Java: The Complete Referenc     Rohit Khurana, "Programming with JAVA," VIK.                                                                                                    |                                                                     | on, Oracle Press, 2014                                                      |                                             |                                  |                         |          |                     |          |
| Website<br>Link    | https://www.guru99.com/java-tutorial.html                                                                                                    |                                                                     |                                                                             | ·                                           |                                  |                         | _        | <del></del>         |          |
|                    | L-Lecture                                                                                                    | T-Tutorial                                                          | P-Practical                                                                 |                                             | C-Cred                           | it                      |          |                     |          |

|                    | BCA Syllabus LOCF-CBCS with effect from 2021-2022 Onwards                                                                                                    |                                                                                  |           |          |          |          |                     |          |  |  |  |  |
|--------------------|----------------------------------------------------------------------------------------------------|----------------------------------------------------------------------------------|-----------|----------|----------|----------|---------------------|----------|--|--|--|--|
| Course Code        | Course Title                                                                                                    | Course Type                                                                      | Sem       | Hours    | L        | Т        | P                   | С        |  |  |  |  |
| 21M6UCAC11         | Open Source Computing                                                                                                    | DSC THEORY - XI                                                                  | ٧         | 4        | 4        | -        | -                   | 3        |  |  |  |  |
| Objective          | The Students to learn and understand Python p                                                                                                    | programming basics and paradigms and us                                          | ing vario | ous flow | controls | of Pytho | on Programm         | ning.    |  |  |  |  |
| Unit               |                                                                                                    | Course Content                                                                   |           |          |          |          | Knowledge<br>Levels | Sessions |  |  |  |  |
| ı                  | Introduction to Open Source Computing - Cor<br>Methodologies - historical evolution of the O<br>Installation and working with Python, Python<br>operators, variables, data types, Lists, Dictio                | pen Source movement, society's adopti<br>interpreter. Introduction to Python Pro | on of O   | pen Sou  | rce soft |          | K1                  | 10       |  |  |  |  |
| II                 | Program Flow Control: Statements and Expremanipulation using pass, continue, break and                                                                                                    |                                                                                  | K2        | 8        |          |          |                     |          |  |  |  |  |
| III                | Functions: Definition, call, positional and kegarguments. Modules: import mechanisms, Fufunction.                                                                                                    | К3                                                                               | 9         |          |          |          |                     |          |  |  |  |  |
| IV                 | Object Oriented Programming: Class Definiti<br>Attributes- Destructors in Python - Encapsula                                                                                                    | K4                                                                               | 8         |          |          |          |                     |          |  |  |  |  |
| v                  | Files - Directories - Using Databases in Pytho<br>Packages-Create Database Connection-CREAT                                                                                                    |                                                                                  |           |          |          |          | K4                  | 10       |  |  |  |  |
|                    | CO1:To Define the Basics of Python.                                                                                                    |                                                                                  |           |          |          |          | K1                  |          |  |  |  |  |
|                    | CO2:To Discuss the concepts of files and Make                                                                                                    | database connectivity in python program                                          | ming lar  | nguage.  |          |          | K2                  |          |  |  |  |  |
| Course Outcome     | CO3:To Solve the Functions & its Programs of F                                                                                                    | Python.                                                                          |           |          |          |          | K2                  |          |  |  |  |  |
|                    | CO4:To Simplify the OOPs Concepts in Python.                                                                                                    |                                                                                  |           |          |          |          | К3                  |          |  |  |  |  |
|                    | CO5:To Analyze the File Concepts.                                                                                                    |                                                                                  |           |          |          |          | K4                  |          |  |  |  |  |
|                    |                                                                                                    | Learning Resources                                                               |           |          |          |          |                     |          |  |  |  |  |
| Text<br>Books      | 1.Bill Lubanovic, "Introducing Python", O"Reilly,                                                                                                    | First Edition-Second Release, 2014.                                              |           |          |          |          |                     |          |  |  |  |  |
| Reference<br>Books | Mark Lutz, "Learning Python", O"Reilly, Fifth E Developer's Library, Fourth Edition, 2009     Charles Dierbach, Introduction to Computer Sci John Wiley, 2012     Kenneth A. Lambert, The Fundamentals of Pyth | ience Using Python: A Computational Proble                                       | em-Solvi  | ng Focu  | 5,       |          |                     |          |  |  |  |  |
| Website<br>Link    | https://www.w3schools.com/python/                                                                                                    |                                                                                  |           |          |          |          |                     |          |  |  |  |  |
| L                  | I.                                                                                                    |                                                                                  |           |          |          |          |                     |          |  |  |  |  |

|                    | BCA Syllabus L0                                                                                                    | OCF-CBCS with                                             | effect from 2021-20                                                           | 22 Onwards                             |                    |          |      |                     |          |
|--------------------|----------------------------------------------------------------------------------------------------|-----------------------------------------------------------|-------------------------------------------------------------------------------|----------------------------------------|--------------------|----------|------|---------------------|----------|
| Course Code        | Course Title                                                                                                    |                                                           | Course Type                                                                   | Sem                                    | Hours              | L        | Т    | Р                   | С        |
| 21M6UCAC12         | Artificial Intelligence using Deep Learning                                                                                                    | D:                                                        | SC THEORY - XII                                                               | VI                                     | 5                  | 5        | -    | -                   | 4        |
| Objective          | Students to Become familiar with basic princip<br>Elucidate the basic knowledge representation,                                                                                                    |                                                           | •                                                                             |                                        |                    | -        | -    | representation      | on and   |
| Unit               |                                                                                                    | Course C                                                  | ontent                                                                        |                                        |                    |          |      | Knowledge<br>Levels | Sessions |
| ı                  | INTRODUCTION: Philosophy of artificial intel<br>Classification of Al- Intelligent Agents: Agent<br>SEARCHING BASED PROBLEM SOLVING: Pro<br>Search: Introduction to Heuristics-Variants o<br>- Simulated Annealing - Genetic Algorithms -                                                                                                    | ormed                                                     | K1                                                                            | 13                                     |                    |          |      |                     |          |
| 11                 | KNOWLEDGE REPRESENTATION AND RESONING: Logical systems - Knowledge Based systems, Propositional Logic - Constraints, Predicate Logic - First Order Logic, Inference in First Order Logic, Ontological Representations and applications Knowledge representation and reasoning through logic.  LEARNING SYSTEMS: Machine learning, Forms of Learning - Types - Supervised, unsupervised, reinforcement learning, Learning Decision Trees, soft computing- Artificial Neural Network. EXPERT SYSTEMS &ANN: Introduction to Expert Systems- Architecture, Reasoning, and explanation-Knowledge Acquisition-Introduction to Natural Language Processing-Morphological Analysis-Syntax Analysis-Semantic Analysis. |                                                           |                                                                               |                                        |                    |          |      |                     |          |
| III                | CONVOLUTIONAL NEURAL NETWORKS:  Architectural Overview, Motivation, Layers, Filters, Parameter sharing, Regularization, Popular CNN Architectures: ResNet, AlexNet - Applications.                                                                                                    |                                                           |                                                                               |                                        |                    |          |      |                     | 11       |
| IV                 | RECURRENT AND RECURSIVE NETS:<br>Recurrent Neural Networks, Bidirectional RN<br>training RNN, Long Short-Term Memory Netw<br>Processing, Case studies in classification, Re                                                                                                    | orks, Comput                                              | er Vision - Speech Re                                                         | •                                      |                    |          |      | K4                  | 14       |
| ٧                  | DEEP LEARNING ARCHITECTURES:<br>Machine Learning and Deep Learning, Repres<br>Algorithms: Capacity - Over fitting - Under fi<br>ERELU, Unsupervised Training of Neural Netv                                                                                                    | tting - Bayesia                                           | n Classification - Ac                                                         | tivation Fur                           | ctions:R           | ELU, LRI | ELU, | K4                  | 12       |
|                    | CO1:To Identify the Basics of Artificial Intellige                                                                                                    | nce.                                                      |                                                                               |                                        |                    |          |      | K1                  |          |
|                    | CO2:To Gain the knowledge about different me                                                                                                    | ethods.                                                   |                                                                               |                                        |                    |          |      | K2                  |          |
| Course Outcome     | CO3:To Solve The Problem By Using algorithm                                                                                                    | based on Neura                                            | al networks.                                                                  |                                        |                    |          |      | K2                  |          |
|                    | CO4:To Construct the Applications of Deep Lea                                                                                                    | rning.                                                    |                                                                               |                                        |                    |          |      | К3                  |          |
|                    | CO5:To Create the real world applications in a                                                                                                    | dvanced techni                                            | ques.                                                                         |                                        |                    |          |      | K4                  |          |
|                    | 1                                                                                                    | Learning                                                  | g Resources                                                                   |                                        |                    |          |      | 1                   | I.       |
| Text<br>Books      | 1.Stuart Russell and Peter Norvig Artificial Intelli<br>2.Elaine Rich, Kevin Knight and Shiv Shankar B. N<br>3.Wolfgang Ertel," Introduction to Artificial Intel<br>4.Ian Goodfellow, YoshuaBengio, and Aaron Cour<br>5.Nikhil Buduma and Nicholas Lacascio, "Fundam                                                                                                    | lair, Artificial Ir<br>ligence", Secor<br>ville, "Deep Le | telligence, 3rd edition<br>d Edition, Springer, 2d<br>arning", First Edition, | n, Tata McGra<br>017.<br>MIT Press, 20 | aw Hill, 2<br>116. |          | 015. |                     |          |
| Reference<br>Books | 1.Elaine Rich And Kevin Knight, Artificial Intellige<br>2. Dan W.Pattlan Goodfellow, "Deep Learning", <i>I</i>                                                                                                    |                                                           |                                                                               | d Edition.                             |                    |          |      |                     |          |
| Website<br>Link    | https://www.simplilearn.com/tutorials/deep-lea                                                                                                    | arning-tutorial                                           |                                                                               |                                        |                    |          |      |                     |          |
|                    | 1-Lecture                                                                                                    | T-Tutorial                                                | P-Practical                                                                   |                                        | C-Credi            |          |      |                     | •        |

|                    | BCA Syllabus LOCF-CBCS with effect from 2021-2022 Onwards                                                                                                    |                                            |          |           |        |   |                     |          |  |  |  |  |
|--------------------|----------------------------------------------------------------------------------------------------|--------------------------------------------|----------|-----------|--------|---|---------------------|----------|--|--|--|--|
| Course Code        | Course Title                                                                                                    | Course Type                                | Sem      | Hours     | L      | T | P                   | С        |  |  |  |  |
| 21M6UCAC13         | Cyber Security                                                                                                    | CORE THEORY - XIII                         | VI       | 5         | 5      | - | -                   | 4        |  |  |  |  |
| Objective          | The Students able to understand the Basic cond                                                                                                    | cepts of Cyber Security threats,risk,attac | k and vu | lnerabil  | ities. |   |                     |          |  |  |  |  |
| Unit               |                                                                                                    | Course Content                             |          |           |        |   | Knowledge<br>Levels | Sessions |  |  |  |  |
| ı                  | INTRODUCTION TO CYBER SECURITY:<br>Introduction -Computer Security - Threats -H<br>Cryptography - Web User Side - Browser Atta<br>Email Attacks.                                                                                                    |                                            |          |           |        |   | K1                  | 12       |  |  |  |  |
| П                  | SECURITY IN OPERATING SYSTEM & NETWORK Security in Operating Systems - Security in the Threats to Network Communications - Wirele Service.                                                                                                    |                                            | K2       | 10        |        |   |                     |          |  |  |  |  |
| III                | DEFENCES: SECURITY COUNTER MEASURES:<br>Cryptography in Network Security - Firewalls<br>Databases - Security Requirements of Databa<br>Big Data.                                                                                                    | _                                          | - К3     | 11        |        |   |                     |          |  |  |  |  |
| IV                 | PRIVACY IN CYBERSPACE: Privacy Concepts -Privacy Principles and Policies -Authentication and Privacy - Data Mining -Privacy on the Web - Email Security - Privacy Impacts of Emerging Technologies - Where the Field Is Headed.                                                                                                    |                                            |          |           |        |   |                     | 15       |  |  |  |  |
| v                  | MANAGEMENT AND INCIDENTS:<br>Security Planning - Business Continuity Plann<br>Emerging Technologies - The Internet of Thir<br>the Law - International Laws - Cyber Crime -                                                                                                    | ngs - Economics - Electronic Voting - Cyl  | ber War  |           |        |   | K4                  | 12       |  |  |  |  |
|                    | CO1:To Recognize the basics of cyber security.                                                                                                    |                                            |          |           |        |   | K1                  |          |  |  |  |  |
|                    | CO2:To Discuss about securitry concepts.                                                                                                    |                                            |          |           |        |   | K2                  |          |  |  |  |  |
| Course Outcome     | CO3:To Apply the Concepts of N/W security.                                                                                                    |                                            |          |           |        |   | K2                  |          |  |  |  |  |
|                    | CO4:To Illustrate the Privacy concepts in cyber                                                                                                    | space.                                     |          |           |        |   | К3                  |          |  |  |  |  |
|                    | CO5:To Build the Emerging Technologies using                                                                                                    | Cyber security.                            |          |           |        |   | K4                  |          |  |  |  |  |
|                    |                                                                                                    | Learning Resources                         |          |           |        |   |                     |          |  |  |  |  |
| Text<br>Books      | Charles P. Pfleeger Shari Lawrence Pfleeger Jo<br>Computing, 5th Edition , Pearson Education , 201                                                                                                    | - · · · · ·                                |          |           |        |   |                     |          |  |  |  |  |
| Reference<br>Books | <ol> <li>George K.Kostopoulous, Cyber Space and Cyber Security, CRC Press, 2013.</li> <li>Martti Lehto, Pekka Neittaanmäki, Cyber Security: Analytics, Technology and Automation edited, Springer International Publishing Switzerland 2015</li> <li>Nelson Phillips and Enfinger Steuart, —Computer Forensics and Investigations!, Cengage Learning, New Delhi, 2009.</li> </ol> |                                            |          |           |        |   |                     |          |  |  |  |  |
| Website<br>Link    | https://www.tutorialspoint.com/fundamentals_o                                                                                                    | of_science_and_technology/cyber_crime_a    | nd_cybe  | r_securit | y.htm  |   |                     |          |  |  |  |  |
|                    |                                                                                                    |                                            |          |           |        |   |                     |          |  |  |  |  |

| BCA Syllabus LOCF-CBCS with effect from 2021-2022 Onwards |                                                                                                    |                                              |          |         |           |        |                     |          |  |  |  |
|-----------------------------------------------------------|----------------------------------------------------------------------------------------------------|----------------------------------------------|----------|---------|-----------|--------|---------------------|----------|--|--|--|
| Course Code                                               | Course Title                                                                                                    | Course Type                                  | Sem      | Hours   | L         | Т      | P                   | С        |  |  |  |
| 21M5UCAE01                                                | Software Engineering                                                                                                    | DSE-I                                        | ٧        | 5       | 5         | -      | -                   | 4        |  |  |  |
| Objective                                                 | To Understand the concepts of software proces                                                                                                    | ss and analysis, design of the Software life | cycle n  | nodels. | •         |        |                     |          |  |  |  |
| Unit                                                      |                                                                                                    | Course Content                               |          |         |           |        | Knowledge<br>Levels | Sessions |  |  |  |
| 1                                                         | Introduction to Software Engineering: The evmyths. The software problem: Cost, schedule                                                                                                    |                                              | e of So  | ftware, | Softwa    | re     | K1                  | 13       |  |  |  |
| II                                                        | Software Process: Process and project, comp<br>Waterfall model, prototyping, iterative devel<br>programming and agile process, using proces                                                                                                    | lopment, relational unified process, tim     | ne boxii | ng mod  |           |        | K1-K2               | 10       |  |  |  |
| III                                                       | Software requirement analysis and specification: Value of good SRS, requirement process, requirement specification, functional specifications with use-cases, other approaches for analysis, validation, Planning a software project: Effort estimation, project schedule and staffing, quality planning, risk management planning, project monitoring plan, detailed scheduling. |                                              |          |         |           |        |                     |          |  |  |  |
| IV                                                        | Software Architecture: Role of software architecture styles for C & C view, document concepts, function-oriented design, object o                                                                                                    |                                              | K4       | 14      |           |        |                     |          |  |  |  |
| v                                                         | Coding and Unit testing: Programming principe volving code, unit testing, code inspection, testing, white-box testing, metrics.                                                                                                    |                                              |          |         |           |        | K4                  | 13       |  |  |  |
|                                                           | CO1:To Recall the various software process use                                                                                                    | ed in software development models.           |          |         |           |        | K1                  |          |  |  |  |
|                                                           | CO2:To Describe the software specifications an                                                                                                    | d classify the types of software requirem    | ents.    |         |           |        | K2                  |          |  |  |  |
| Course Outcome                                            | CO3:To Determine the use of requirements mo and user interface design principles.                                                                                                    | del and convert into the design model and    | d demo   | nstrate | use of so | ftware | К2                  |          |  |  |  |
|                                                           | CO4:To Categorize the SCM and SQA,testing str                                                                                                    | ategies in SDA.                              |          |         |           |        | К3                  |          |  |  |  |
|                                                           | CO5: To Justify the SDLC in Software Project D                                                                                                    | evelopment.                                  |          |         |           |        | K4                  |          |  |  |  |
|                                                           |                                                                                                    | Learning Resources                           |          |         |           |        |                     | -        |  |  |  |
| Text<br>Books                                             | <ol> <li>A Concise introduction to software engineering (undergraduate topics in computer science), Pankaj Jalote, Springer International Edition</li> <li>Software Engineering, A Precise approach, Pankaj Jalote, Wiley.</li> <li>Software Engineering, 3/e, &amp; 7e Roger S.Pressman, TMH.</li> </ol>                                                                         |                                              |          |         |           |        |                     |          |  |  |  |
| Reference<br>Books                                        | Software Engineering, 8/e, Sommerville, Pears     Software Engineering principles and practice, \     Software Engineering concepts, R Fairley, TMH                                                                                                    | W S Jawadekar, TMH.                          |          |         |           |        |                     |          |  |  |  |
| Website<br>Link                                           | https://www.javatpoint.com/software-engineering-tutorial                                                                                                    |                                              |          |         |           |        |                     |          |  |  |  |

|                 | BCA Syllabus LOCF-CBCS with effect from 2021-2022 Onwards                                                                                                    |                             |        |           |         |          |                     |          |  |  |  |  |
|-----------------|----------------------------------------------------------------------------------------------------|-----------------------------|--------|-----------|---------|----------|---------------------|----------|--|--|--|--|
| Course Code     | Course Title                                                                                                    | Course Type                 | Sem    | Hours     | L       | Т        | Р                   | С        |  |  |  |  |
| 21M5UCAE02      | Web Technologies                                                                                                    | DSE-II                      | ٧      | 5         | 5       | -        | -                   | 4        |  |  |  |  |
| Objective       | To know the Fundamental concepts of PHP scri<br>database and the relationship between the clie                                                                                     |                             | web ap | plication | and Sur | nmarizei | e the basics        | of MySQL |  |  |  |  |
| Unit            |                                                                                                    | Course Content              |        |           |         |          | Knowledge<br>Levels | Sessions |  |  |  |  |
| I               | Introducing PHP - Basic development Concep<br>Data in variable - Understanding Data types -<br>Manipulating Variables with Operators.                                              | _                           | K1     | 12        |         |          |                     |          |  |  |  |  |
| II              | Controlling Program Flow: Writing Simple Co<br>- Repeating Action with Loops - Working with                                                                                        | K2                          | 11     |           |         |          |                     |          |  |  |  |  |
| III             | Working with Arrays: Storing Data in Arrays - Processing Arrays with Loops and Iterations - Using Arrays with Forms - Working with Array Functions - Working with Dates and Times. |                             |        |           |         |          |                     | 11       |  |  |  |  |
| IV              | Using Functions and Classes: Creating User-D<br>Working with Files and Directories: Reading F                                                                                      | •                           | _      | anced C   | OP Con  | cepts.   | K4                  | 13       |  |  |  |  |
| V               | Working with Database and SQL: Introducing<br>Errors - Using SQLite Extension and PDO Exte                                                                                         |                             | -      |           | -       | landling | K4                  | 13       |  |  |  |  |
|                 | CO1:To Identify the basic structure of a web ap                                                                                                    | pplication.                 |        |           |         |          | K1                  |          |  |  |  |  |
|                 | CO2:To Discuss the PHP with HTML concepts.                                                                                                    |                             |        |           |         |          | K2                  |          |  |  |  |  |
| Course Outcome  | CO3:To Perform and deploy the enterprise web                                                                                                    | applications by using HTML. |        |           |         |          | K2                  |          |  |  |  |  |
|                 | CO4:To lassify the database connectivity using                                                                                                    | MySQL.                      |        |           |         |          | К3                  |          |  |  |  |  |
|                 | CO5: To Evaluate the debug in PHP scripts.                                                                                                    |                             |        |           |         |          | K4                  |          |  |  |  |  |
|                 |                                                                                                    | Learning Resources          |        |           |         |          |                     |          |  |  |  |  |
| Text<br>Books   | 1.Vikram VASWANI, "PHP A Beginner's Guide ", T                                                                                                    | ata McGraw-Hill, 2008.      |        |           |         |          |                     |          |  |  |  |  |
| Reference       | 1. Steven Holzner - "The PHP Complete Reference                                                                                                    |                             |        |           |         |          |                     |          |  |  |  |  |
|                 | 2. Steven Holzer "Spring into PHP5" - Tata McGra                                                                                                    | w Hill Edition, 2011        |        |           |         |          |                     |          |  |  |  |  |
| Website<br>Link | https://www.w3schools.com/php/                                                                                                    |                             |        |           |         |          |                     |          |  |  |  |  |
| -               | 1-lecture                                                                                                    | T-Tutorial P-Practical      |        | C-Credi   |         |          |                     |          |  |  |  |  |

| BCA Syllabus LOCF-CBCS with effect from 2021-2022 Onwards |                                                                                                    |                                                                                  |                    |                     |          |           |                     |          |  |  |  |
|-----------------------------------------------------------|----------------------------------------------------------------------------------------------------|----------------------------------------------------------------------------------|--------------------|---------------------|----------|-----------|---------------------|----------|--|--|--|
| Course Code                                               | Course Title                                                                                                    | Course Type                                                                      | Sem                | Hours               | L        | Т         | P                   | С        |  |  |  |
| 21M5UCAE03                                                | Big Data Analytics                                                                                                    | DSE-III                                                                          | ٧                  | 5                   | 5        | -         | -                   | 4        |  |  |  |
| Objective                                                 | To understand the methodologies of big data a reduce.                                                                                                    | nalysis and its applications of computing t                                      | echniq             | ues and             | technolo | gies like | Hadoop and          | map      |  |  |  |
| Unit                                                      |                                                                                                    | Course Content                                                                   |                    |                     |          |           | Knowledge<br>Levels | Sessions |  |  |  |
| ı                                                         | Classification of Digital Data - Introduction to<br>Big Data - Other Characteristics of Data - Wh<br>Warehouse and Hadoop Environment - Big Da<br>Analytics importance - Data Science - Data S<br>Eventual Consistency - Top Analytics Tools.                                                                                                    | Data<br>I                                                                        | K1                 | 13                  |          |           |                     |          |  |  |  |
| II                                                        | Hadoop: Features - Advantages - Versions - E<br>Computing Challenges - History -Hadoop Ove<br>HadoopDistributed File System - Processing I<br>YARN - Interacting with Hadoop Ecosystem - I<br>Sorting- Compression                                                                                                    | -                                                                                | K2                 | 12                  |          |           |                     |          |  |  |  |
| III                                                       | Hadoop and R for Visualization: Background serialization-applying Map Reduce patterns t and more-predictive analytics with Mahout-NoSQL- RHadoop.                                                                                                    |                                                                                  | К3                 | 12                  |          |           |                     |          |  |  |  |
| IV                                                        | NoSQL Databases: Advantages - Usage - Vendors - New SQL - Comparison of SQL, NoSQL and NewSQL - Mongo DB: Why Mongo DB - Terms used in RDBMS and Mongo DB - Data Types - Mongo DB Query Language Methods: Insert - Save- Update - Remove - Find - NULL - Count - Limit - Sort - Skip - Arrays - Aggregate - Map Reduce - Cursors in Mongo DB - Indexes - Import and Export - Jasper Report using Jasper soft - Connecting to Mongo DB, NoSQL Database. |                                                                                  |                    |                     |          |           |                     | 12       |  |  |  |
| V                                                         | Frequent Item sets and Clustering: Mining<br>Handling Large Data Sets in Main Memory - L<br>Clustering Techniques - Hierarchical - K-Mea<br>Frequent Pattern based Clustering Methods -<br>Parallelism.                                                                                                    | mited Pass Algorithm - Counting Frequency - Clustering High Dimensional Data - C | ent Iter<br>CLIQUE | m sets in<br>And PR | a Strea  | m -       | K4                  | 11       |  |  |  |
|                                                           | CO1:To Define about Big data Concepts using H                                                                                                    | adoop.                                                                           |                    |                     |          |           | K1                  |          |  |  |  |
|                                                           | CO2:To Discribe about Hadoop And Map reduce                                                                                                    | Programming.                                                                     |                    |                     |          |           | K2                  |          |  |  |  |
| Course Outcome                                            | CO3:To Analyze about Hadoop and R for Visual                                                                                                    | zation.                                                                          |                    |                     |          |           | К3                  |          |  |  |  |
|                                                           | CO4:To Illustrate the Mongo DB and Jasper Rep                                                                                                    | orts.                                                                            |                    |                     |          |           | K4                  |          |  |  |  |
|                                                           | CO5: To Determine the Frequent Item sets and                                                                                                    | Clustering in Hadoop.                                                            |                    |                     |          |           | K4                  |          |  |  |  |
|                                                           |                                                                                                    | Learning Resources                                                               |                    |                     |          |           |                     |          |  |  |  |
| Text<br>Books                                             | <ol> <li>Michael Berthold, David J. Hand, "Intelligent I<br/>2. Anand Rajaraman and Jeffrey David Ullman, ".<br/>University Press, 2012.</li> <li>Seema Acharya, Subhashini Chellappan, "Big D<br/>Publications, First Edition, 2015.</li> </ol>                                                                                                    | Mining of Massive Datasets", Cambridge                                           |                    |                     |          |           |                     |          |  |  |  |
| Reference<br>Books                                        | 1 Bill Franks, "Taming the Big Data Tidal Wave:<br>Streams with Advanced Analytics", John Wiley &<br>2. Glenn J. Myatt, "Making Sense of Data", John                                                                                                    | sons, 2012.                                                                      |                    |                     |          |           |                     |          |  |  |  |
| Website<br>Link                                           | https://www.javatpoint.com/what-is-big-data                                                                                                    |                                                                                  |                    |                     |          |           |                     |          |  |  |  |

| BCA Syllabus LOCF-CBCS with effect from 2021-2022 Onwards |                                                                                                    |                                                                                      |                    |                       |         |           |                     |             |  |  |  |
|-----------------------------------------------------------|----------------------------------------------------------------------------------------------------|--------------------------------------------------------------------------------------|--------------------|-----------------------|---------|-----------|---------------------|-------------|--|--|--|
| Course Code                                               | Course Title                                                                                                    | Course Type                                                                          | Sem                | Hours                 | L       | Т         | P                   | С           |  |  |  |
| 21M5UCAE04                                                | Mobile Computing                                                                                                    | DSE-IV                                                                               | ٧                  | 5                     | 5       | -         | -                   | 4           |  |  |  |
| Objective                                                 | To Discuss about Mobile computing and its app security mechanisms used in Mobile Computing                                                                                                    | -                                                                                    | uting &            | its types             | of comr | nunicatio | ons,protocols       | and the     |  |  |  |
| Unit                                                      |                                                                                                    | Course Content                                                                       |                    |                       |         |           | Knowledge<br>Levels | Sessions    |  |  |  |
| I                                                         | Mobile Computing: Introduction -Adaptabil<br>Development or Incorporation of Adaptation<br>Management - Location Management - Princi<br>Computing -Wireless Telephony - Cellular Co                                                                                                    | s in Applications. Mobility Management<br>ples and Techniques. Technical and Otl     | : Conce<br>her Lim | ept of Mo<br>itations | bility  |           | K1                  | 14          |  |  |  |
| II                                                        | Emerging Technologies: Bluetooth - Radio Fr<br>System for Mobile Communications: Global S<br>Call Routing in GSM - PLMN interfaces - GSM<br>Management                                                                                                    |                                                                                      | K1-K2              | 11                    |         |           |                     |             |  |  |  |
| III                                                       | General Packet Radio Service: Introduction -<br>Network Operations - Data Services in GPRS<br>GPRS - Enhanced Data Rates for GSM Evoluti                                                                                                    |                                                                                      | К3                 | 11                    |         |           |                     |             |  |  |  |
| IV                                                        | Wireless Application Protocol: Introduction - WAP - MMS -MMS Architecture - MMS Transaction flows - CDMA and 3G: Spread-Spectrum Technology - CDMA versus GSM- Wireless LAN: Introduction - advantages - Architecture - Mobile Ad hoc Networks and Sensor Networks - Wireless Access in Vehicular Environment- Satellite System: Histor - Applications - Basics - Routing- Localization - Handover. Wireless LAN. |                                                                                      |                    |                       |         |           |                     | 13          |  |  |  |
| V                                                         | Security Issues in Mobile Computing: Introdu<br>Security Protocols - Public Key Infrastructure<br>Environment - Next Generation Networks: N<br>Asynchronous Transfer Mode - Multimedia Br                                                                                                    | e - Trust - Security Models - Security Fra<br>arrowband to Broadband - Multi Protoco | amewor             | ks for M              | obile   |           | K4                  | 11          |  |  |  |
|                                                           | CO1:To Recall the new mobile application.                                                                                                    |                                                                                      |                    |                       |         |           | K1                  |             |  |  |  |
|                                                           | CO2:To Discuss about Bluetooth, mobile IP con-                                                                                                    | cepts.                                                                               |                    |                       |         |           | К2                  |             |  |  |  |
| Course Outcome                                            | CO3:To Solve the adhoc network applications                                                                                                    | f protocols.                                                                         |                    |                       |         |           | K2                  |             |  |  |  |
|                                                           | CO4:To Simplify an existing or new protocol re                                                                                                    | lated to mobile environment.                                                         |                    |                       |         |           | К3                  |             |  |  |  |
|                                                           | CO5: To Determine the mobile security technic                                                                                                    | ques.                                                                                |                    |                       |         |           | K4                  |             |  |  |  |
|                                                           |                                                                                                    | Learning Resources                                                                   |                    |                       |         |           |                     | 1           |  |  |  |
| Text<br>Books                                             | Frank Adelstein, Sandeep K.S., Gupta, Golden New Delhi, 2005. Unit-I Chapter 1, Chapter 2     Rajesh Kumar Maurya, "Mobile Computing", G     Asoke K Talukder, Hasan Ahmed, Roopa R Yav Applications and Service Creation", Second Editi                                                                                                    | lobal Academic Publishers, New Delhi, 1 st<br>agal, "Mobile Computing - Technology,  |                    |                       |         |           | uting, TMG Ed       | d.Pvt.Ltd., |  |  |  |
| Reference<br>Books                                        | <ol> <li>.Krzysztof Wesolowski , "Mobile Communication Systems" , Wiley, 2012.</li> <li>UweHansmann, LotharMerk, Martin S. Nicklous, Thomas Stober, "Principles of Mobile Computing", Second Edition, Springer International Edition.2003</li> </ol>                                                                                                    |                                                                                      |                    |                       |         |           |                     |             |  |  |  |
| Website<br>Link                                           | http://www.tutorialspoint.com/mobile_comp     http://www.tutorialspoint.com/gsm/index.ht                                                                                                    | _                                                                                    |                    |                       |         |           |                     |             |  |  |  |

|                    | BCA Syllabus LO                                                                                                    | OCF-CBCS with effect from 2021-2022 On                                                                                                    | nwards    |           |          |          |                     |          |  |
|--------------------|----------------------------------------------------------------------------------------------------|----------------------------------------------------------------------------------------------------|-----------|-----------|----------|----------|---------------------|----------|--|
| Course Code        | Course Title                                                                                                    | Course Type                                                                                                    | Sem       | Hours     | L        | Т        | P                   | С        |  |
| 21M5UCAE05         | Computer Graphics                                                                                                    | DSE-V                                                                                                    | ٧         | 5         | 5        | -        | -                   | 4        |  |
| Objective          | To Learn about computer graphics concepts an principles,techniques, 2D and 3D, Animation an                                                                                                    |                                                                                                    | able to u | ndersta   | nd and a | pply the | basic               |          |  |
| Unit               |                                                                                                    | Course Content                                                                                                    |           |           |          |          | Knowledge<br>Levels | Sessions |  |
| I                  | Overview of graphics Systems: - Video Displa<br>Displays - Random Scan Displays - Color CRT<br>Displays - Three Dimensional Viewing Devices                                                                                                    | Monitors -Direct view Storage tupes Fla                                                                                                    | ıt - Pane |           |          |          | K1                  | 13       |  |
| п                  | devices - Hard-Copy Devices -Line Drawing A                                                                                                    | nster - Scan Systems Video Controller - Random - Scan Systems Video Controller - Random Scan Systems - Input<br>evices - Hard-Copy Devices - Line Drawing Algorithms: Line Function - DDA Line Drawing Algorithms - Bresenham's<br>ne Drawing Algorithms - Circle generating Algorithms - Properties of Ellipses. |           |           |          |          |                     |          |  |
| III                | Two Dimensional Geometric Transformation Scaling - Matrix Representations and Homoge Reflections -Two Dimensional Viewing: Wind Clipping Operations - Point Clipping - Line Cl Clipping.                                                                                                    |                                                                                                    | К3        | 11        |          |          |                     |          |  |
| IV                 | Three Dimensional Concepts: Three Dimensional Display method - Parallel projection - Depth cueing visible line and surface - Three Dimensional Geometric and modeling Transformations:  Franslation - Rotation - Scaling - Composite Transformations. Three Dimensional Viewing: -  Viewing pipeline - Viewing Coordinates - Projections - Parallel Projections - Perspective  Projections. |                                                                                                    |           |           |          |          |                     | 14       |  |
| ٧                  | Visible Surface detection Methods : Classifica<br>Depth Buffer Method - A-Buffer Method -Scar<br>Subdivision Method.                                                                                                    | _                                                                                                    |           |           |          |          | K4                  | 10       |  |
|                    | CO1:To Define the basics & applications of com                                                                                                    | puter graphics.                                                                                                    |           |           |          |          | K1                  |          |  |
|                    | CO2:The students will Construct the problem u                                                                                                    | sing various algorithm design techniques                                                                                                    | in CG.    |           |          |          | K2                  |          |  |
| Course Outcome     | CO3:To Perform 2d geometric transformations                                                                                                    | on graphics objects and their application                                                                                                    | in comp   | oosite fo | orms.    |          | К2                  |          |  |
|                    | CO4:To Calculate 3d geometric transformations                                                                                                    | s on graphics objects and their applicatio                                                                                                    | n in com  | nposite 1 | forms.   |          | К3                  |          |  |
|                    | CO5: To Determine the projections and visible                                                                                                    | surface detection techniques for display                                                                                                    | of 3D sc  | ene on    | 2D scree | en.      | K4                  |          |  |
|                    |                                                                                                    | Learning Resources                                                                                                    |           |           |          |          |                     |          |  |
| Text<br>Books      | 1. Donald Hearn & M.Pauline Baker , "Computer (                                                                                                    | Graphics",2nd Edition, 1996                                                                                                    |           |           |          |          |                     |          |  |
| Reference<br>Books | John F. Hughes, Andries Van Dam, Morgan Mcg<br>Steven K. Feiner, Kurt Akeley, "Computer Graphi<br>2014 Pearson Education, Inc                                                                                                    | • • • • • • • • • • • • • • • • • • • •                                                                                                    |           |           |          |          |                     |          |  |
| Website<br>Link    | www.taylorfrancis.com     https://en.wikipedia.org/wiki/Computer_grapl                                                                                                    | nics_(computer_science)                                                                                                    |           |           |          |          |                     |          |  |
| L                  | I I a attenda                                                                                                    | T. T. stanial D. Dunastical                                                                                                    |           | C C 4:    |          |          |                     |          |  |

|                    | BCA Syllabus LOCF-CBCS with effect from 2021-2022 Onwards                                                                                                    |                                                                                                    |            |          |         |         |                     |          |  |  |
|--------------------|----------------------------------------------------------------------------------------------------|----------------------------------------------------------------------------------------------------|------------|----------|---------|---------|---------------------|----------|--|--|
| Course Code        | Course Title                                                                                                    | Course Type                                                                                                    | Sem        | Hours    | L       | T       | Р                   | С        |  |  |
| 21M5UCAE06         | Ethical Hacking                                                                                                    | DSE-VI                                                                                                    | ٧          | 5        | 5       | -       | -                   | 4        |  |  |
| Objective          | To understand the Information & threats secur                                                                                                    | ity and evaluate the ethical hacking netw                                                                                                    | ork defe   | ense me  | asures. |         |                     |          |  |  |
| Unit               |                                                                                                    | Course Content                                                                                                    |            |          |         |         | Knowledge<br>Levels | Sessions |  |  |
| I                  | Ethical Hacking Overview & Vulnerabilities: l<br>and essential Terminologies Threat- Attack- '<br>hacking.                                                                                                    |                                                                                                    | -          |          |         | -       | K1                  | 14       |  |  |
| II                 | Foot printing - Introduction to foot printing-<br>Tools used for the reconnaissance phase. Por<br>Scripting Enumeration-Introduction- Enumera                                                                                     | t Scanning - Introduction- using port sc                                                                                                    |            |          |         |         | K2                  | 11       |  |  |
| III                | System Hacking: Aspect of remote password cracking- Keystroke Loggers- Understanding sand Redirection DNS and IP Sniffing- HTTPS S                                                                                                | Sniffers - Comprehending Active and Pa                                                                                                    |            |          | •       |         | К3                  | 12       |  |  |
| IV                 | injection into Back-end Databases- Cross-site<br>services and related flaws- Protective http h                                                                                                    | king Web services & Session Hijacking: Web application vulnerabilities- Application coding errors- SQL cition into Back-end Databases- Cross-site scripting- cross-Site request forging Authentication bypass- Web ices and related flaws- Protective http headers Understanding Session Hijacking- Phases involved in Session cking-Types of Session Hijacking- Session Hijacking Tools. |            |          |         |         |                     |          |  |  |
| V                  | Attacking Authentication: Attacking Session Management, Design Flaws in Authentication Mechanisms Attacking Forgotten Password Functionality, attacking Password change functions. Countermeasures to authentication  K4 attacks. |                                                                                                    |            |          |         |         |                     | 10       |  |  |
|                    | CO1:To Identify the vulnerabilities/threats/atta                                                                                                    | icks.                                                                                                    |            |          |         |         | K1                  |          |  |  |
|                    | CO2:To Construct the potential countermeasur                                                                                                    | es to advanced hacking techniques.                                                                                                    |            |          |         |         | K2                  |          |  |  |
| Course Outcome     | CO3: To Illustrate the penetration & security to                                                                                                    | esting and Use safe penetration technique                                                                                                    | es on the  | e World  | Wide We | eb      | К3                  |          |  |  |
|                    | CO4:To Analyze the techniques used to break i                                                                                                    | nto an insecure web application and iden                                                                                                    | ntify rele | evant co | unterme | asures. | K4                  |          |  |  |
|                    | O5: To Design a computer against a variety of security attacks using various tools.                                                                                                    |                                                                                                    |            |          |         |         |                     |          |  |  |
|                    |                                                                                                    | Learning Resources                                                                                                    |            |          |         |         |                     |          |  |  |
| Text<br>Books      | RajatKhare, "Network Security and Ethical Hac     Thomas Mathew, "Ethical Hacking", OSB publis                                                                                                    | - ·                                                                                                    |            |          |         |         |                     |          |  |  |
| Reference<br>Books | 1. Kimberly Graves, "Certified Ethical Hacker", Wiley India Pvt Ltd, 2010. 2. Michael T. Simpson, "Hands-on Ethical Hacking & Network Defense", Course Technology, 2010                                                           |                                                                                                    |            |          |         |         |                     |          |  |  |
| Website<br>Link    | https://www.elsevier.com/books/     https://www.elsevier.com/books/cyber-secur     https://books.google.co.in/books                                                                                                    | ity-awareness-forlawyers                                                                                                    |            |          |         |         |                     |          |  |  |

|                    | BCA Syllabus LOCF-CBCS with effect from 2021-2022 Onwards                                                                                                    |                     |          |  |  |  |  |  |  |  |
|--------------------|----------------------------------------------------------------------------------------------------|---------------------|----------|--|--|--|--|--|--|--|
| Course Code        | Course Title Course Type Sem Hours L T                                                                                                    | Р                   | С        |  |  |  |  |  |  |  |
| 21M6UCAE07         | Data Science DSE-VII V 5 5 -                                                                                                    | -                   | 4        |  |  |  |  |  |  |  |
| Objective          | To provide an overview of a new language R used for data science and to introduce students to the R programming environment and related eco-system and thus provide them with an in demand skill-set, in both the research and business environments.                                                                                                    |                     |          |  |  |  |  |  |  |  |
| Unit               | Course Content                                                                                                    | Knowledge<br>Levels | Sessions |  |  |  |  |  |  |  |
| I                  | Introduction to Data Science: AI, Machine Learning and Data Science - Introduction to Data Science - Case for Data Science - Data Science - Data Science - Data Science - Data Science - Data Science - Data Science Process: Prior Knowledge - Data Preparation - Modeling - Application - Knowledge - Data Exploration: Objective of Data Exploration - Datasets - Descriptive Statistics - Data Visualization - Roadmap for Data Exploration.                                                                                                    | K1                  | 14       |  |  |  |  |  |  |  |
| II                 | Introduction to Data Science Process: The roles in a data science project - Stages of a data science project - Setting expectations Loading Data into R: Working with data from files - Working with relational databases.                                                                                                    | K2                  | 11       |  |  |  |  |  |  |  |
| III                | Exploring Data using R: Using summary statistics to spot problems - Spotting problems using graphics and visualization - Managing Data: Cleaning data - Sampling for modeling and validation Choosing and evaluating models: Mapping problems to machine learning tasks - Evaluating models - Validating models.                                                                                                    | K3                  | 12       |  |  |  |  |  |  |  |
| IV                 | Statistics functions - Debugging, Profiling:Mean - Median - variance of the population - Estimated standard deviation - Standard scores - Sort - Rank - summary function - Debugging Tools in R - traceback() - debug() - recover() - Using system. Time () - Timing Longer Expressions - The R Profiler - Using summary Rprof().                                                                                                    | K4                  | 13       |  |  |  |  |  |  |  |
| ٧                  | nsupervised Methods: Cluster Analysis - Distances - Preparing the data - Hierarchical clustering with hclust() - ne k-means algorithm - Assigning new points to clusters - Clustering takeaways. Association Rules - Overview of sociation rules - The example problem - Mining association rules with the arules package - Association rule keaways. Simulation and Graphs: Generating Random Numbers - Setting random number seed - Simulating Linear K4  10  dole - Loading and Processing Raw Data - Creating a Graph - density plots - dot plots, bar charts - line charts - e charts - box plots - Scatter plots. |                     |          |  |  |  |  |  |  |  |
|                    | CO1:To Recall the basic and advanced methods of data science and big data technology.                                                                                                    | K1                  |          |  |  |  |  |  |  |  |
|                    | CO2:To summarize the data analytics techniques using r & examine the usage of various regression methods.                                                                                                    | K2                  |          |  |  |  |  |  |  |  |
| Course Outcome     | CO3:To Predict the data science and big data analytics projects.                                                                                                    | К3                  |          |  |  |  |  |  |  |  |
|                    | CO4:To Classify the R Graphics and Tables to visualize Results of various statistical operations on data and Make use of the data by deploying r statistical tool.                                                                                                    | K4                  |          |  |  |  |  |  |  |  |
|                    | CO5: To Support the knowledge of R gained to data Analytics for real life applications to conduct analytics on large real life datasets.                                                                                                    |                     |          |  |  |  |  |  |  |  |
|                    | Learning Resources                                                                                                    |                     |          |  |  |  |  |  |  |  |
| Text<br>Books      | 1. Kotu, V., Deshpande, B, "Data Science: Concepts and Practice". Elsevier Science Publisher, 2018. 2. Zumel, Nina, and Mount, John, "Practical Data Science with R", Manning Publications, 2019. 3. Roger D. Peng, "R Programming for Data Science", Lean Publishing, (2015),ISBN: 9781365056826,1365056821.                                                                                                    |                     |          |  |  |  |  |  |  |  |
| Reference<br>Books | 1. Richard Hurley, "Data Science A Comprehensive Guide to Data Science, Data Analytics, Data Mining, Artificial Intelligence, Machine Learning, and Big Data", Ationa Publications, 2020 2. Thomas A. Runkler, "Data Analytics Models and Algorithms for Intelligent Data Analysis", Springer Vieweg, 2020. 3. Shah, Chirag, "A Hands-On Introduction to Data Science", Cambridge University Press, 2020.                                                                                                    |                     |          |  |  |  |  |  |  |  |
| Website            | https://www.geeksforgeeks.org/r-programming-for-data-science/                                                                                                    |                     |          |  |  |  |  |  |  |  |
| Link               | L-Lecture T-Tutorial P-Practical C-Credit                                                                                                    |                     |          |  |  |  |  |  |  |  |

|                    | BCA Syllabus L                                                                                                    | OCF-CBCS with                                                                                                    | n effect from 2021-2022 On                                 | wards                |            |           |            |                     |           |  |
|--------------------|----------------------------------------------------------------------------------------------------|----------------------------------------------------------------------------------------------------|------------------------------------------------------------|----------------------|------------|-----------|------------|---------------------|-----------|--|
| Course Code        | Course Title                                                                                                    |                                                                                                    | Course Type                                                | Sem                  | Hours      | L         | T          | P                   | С         |  |
| 21M6UCAE08         | Internet of Things                                                                                                    |                                                                                                    | DSE-VIII                                                   | ٧                    | 5          | 5         | -          | -                   | 4         |  |
| Objective          | To understand Smart Objects and IoT Architec<br>understand data analytics and cloud in the cor                                                                                                    |                                                                                                    | s IOT-related protocol,build                               | l simple             | loT Syste  | ems usin  | g Arduin   | o and Raspbe        | erry Pi & |  |
| Unit               |                                                                                                    | Course (                                                                                                    | Content                                                    |                      |            |           |            | Knowledge<br>Levels | Sessions  |  |
| ı                  | IoT& Web Technology, The Internet of Thing<br>Things Vision, IoT Strategic Research and Inr<br>Infrastructure, Networks and Communication<br>Level Energy Issues, IoT Related Standardiza                                                                | novation Direction, Processes,                                                                                                    | tions, IoT Applications, Fu<br>Data Management, Securit    | uture In<br>y, Priva | ternet T   | echnolo   | gies,      | K1                  | 13        |  |
| II                 | M2M to IoT - A Basic Perspective- Introduction<br>emerging industrial structure for IoT, The in<br>monopolies. M2M to IoT-An Architectural Own<br>design principles and needed capabilities, An                                                          | ternational dr<br>erview- Buildi                                                                                                    | riven global value chain an<br>ng an architecture, Main    | d globa              | al inform  |           |            | K2                  | 12        |  |
| III                | IoT Architecture -State of the Art - Introduct<br>Reference Model and architecture, IoT refer<br>View, Information View, Deployment and Op<br>architectural views.                                                                                       | ence Model, I                                                                                                    | oT Reference Architecture                                  |                      |            |           |            | К3                  | 12        |  |
| IV                 | Objects, Smart Applications, Four Aspects in                                                                                                    | Architecture Introduction, IoT applications for industry: Future Factory Concepts, Brownfield IoT, Smart iects, Smart Applications, Four Aspects in your Business to Master IoT, Value Creation from Big Data and ialization, IoT for Retailing Industry, IoT For Oil and GasIndustry, Opinions on IoT Application and Value for ustry, Home Management, eHealth. |                                                            |                      |            |           |            |                     |           |  |
| v                  | Internet of Things Privacy, Security and Gov<br>Issues, Contribution from FP7 Projects, Secu<br>Steps Towards a Secure Platform, Smartie A                                                                                                    | ırity, Privacy a                                                                                                    | andTrust in IoT-Data-Platfo                                | orms fo              | r Smart (  | Cities, F | irst       | K5                  | 10        |  |
|                    | CO1:To Define the concept of IoT & Web Tech                                                                                                    | nology.                                                                                                    |                                                            |                      |            |           |            | K1                  |           |  |
|                    | CO2:.To Discuss the M2M to IoT.                                                                                                    |                                                                                                    |                                                            |                      |            |           |            | K2                  |           |  |
| Course Outcome     | CO3:To Determine the IoT Architecture.                                                                                                    |                                                                                                    |                                                            |                      |            |           |            | К3                  |           |  |
|                    | CO4:To Analyze the IoT Applications.                                                                                                    | CO4:To Analyze the IoT Applications.                                                                                                    |                                                            |                      |            |           |            |                     |           |  |
|                    | CO5: To Evaluate the Implement IoT Privacy, S                                                                                                    | Security and G                                                                                                    | overnance.                                                 |                      |            |           |            | K5                  |           |  |
|                    |                                                                                                    | Learnir                                                                                                    | ng Resources                                               |                      |            |           |            | 1                   | I .       |  |
| Text<br>Books      | Vijay Madisetti and ArshdeepBahga, —Internet of                                                                                                    |                                                                                                    |                                                            |                      |            |           |            |                     | on.       |  |
| Reference<br>Books | <ol> <li>Michael Miller, —The Internet of Things: How S<br/>Education2015.</li> <li>Francis da Costa, —Rethinking the Internet of<br/>3. WaltenegusDargie, Christian Poellabauer, "Fur<br/>4. CunoPfister, —Getting Started with the Internet</li> </ol> | Things: A Scala                                                                                                    | ble Approach to Connecting<br>Wireless Sensor Networks: Th | Everyth              | ing∥, Apre | ss Publi  | cations 20 |                     | n.        |  |
| Website<br>Link    | 1.https://github.com/connectIOT/iottoolkit<br>2.https://www.arduino.cc/<br>3.https://www.zettajs.org/                                                                                                    |                                                                                                    |                                                            |                      |            |           |            |                     |           |  |
|                    | L-Lecture                                                                                                    | T-Tutorial                                                                                                    | P-Practical                                                |                      | C-Credit   |           |            |                     |           |  |

|                    | BCA Syllabus LOCF-CBCS with effect from 2021-2022 Onwards                                                                                                    |                                                                                                    |                     |                    |          |              |                     |          |  |
|--------------------|----------------------------------------------------------------------------------------------------|----------------------------------------------------------------------------------------------------|---------------------|--------------------|----------|--------------|---------------------|----------|--|
| Course Code        | Course Title                                                                                                    | Course Type                                                                                                    | Sem                 | Hours              | L        | Т            | P                   | С        |  |
| 21M6UCAE09         | Cloud Computing                                                                                                    | DSE-IX                                                                                                    | ٧                   | 5                  | 5        | -            | -                   | 4        |  |
| Objective          | To understand the concept of cloud computing                                                                                                    | & Learn the Programming models & servi                                                                                                    | ice Prov            | rider wo           | king in  | cloud.       |                     |          |  |
| Unit               |                                                                                                    | Course Content                                                                                                    |                     |                    |          |              | Knowledge<br>Levels | Sessions |  |
|                    | Computing Paradigms: 1.1 High-Performance<br>Computing - Grid Computing- Cloud Computin<br>Computing - 1.11 Nanocomputing -Network C<br>Computing- Defining Cloud Computing- Princi<br>Services- Cloud Application- Benefits and Dra                                                                      | ng - Biocomputing- Mobile Computing- (<br>computing. Cloud Computing Fundamen<br>iples of Cloud computing- Cloud Ecosyst                                                                                                    | Quantuı<br>tals: Mo | m Comp<br>otivatio | uting- C | ptical<br>ud | K1                  | 13       |  |
| п                  |                                                                                                    | oud Computing Architecture and Management: Introduction- Cloud Architecture - Anatomy of the Cloud-<br>atomy of the Cloud- Applications on the Cloud- Managing the Cloud - Migrating Application to Cloud.  K2                                                                                                    |                     |                    |          |              |                     |          |  |
| III                | Outsourced Private Cloud-Advantages-Disadv                                                                                                    | d Deployment Models: Introduction -Private Cloud - Characteristics -Suitability- On-Premise Private Cloud- ourced Private Cloud-Advantages-Disadvantages - Public Cloud-Community Cloud-Hybrid Cloud. Cloud Service els: Introduction - Infrastructure as a Service- Platform as a Service - Software as a Service- Other Cloud ice Models.  K3 |                     |                    |          |              |                     |          |  |
| IV                 | rogramming Models for Cloud Computing: Introduction- Extended Programming Models for Cloud- New rogramming Models Proposed for Cloud. Software Development in Cloud: Introduction- Different Perspectives on K4 as Development- New Challenges - Cloud-Aware Software Development Using PaaS Technology . |                                                                                                    |                     |                    |          |              |                     |          |  |
| V                  | Cloud Service Providers: Introduction- EMC- (<br>Rackspace- VMware- Manjrasoft.<br>Open Source Support for Cloud: Introduction<br>Source Tools for SaaS.                                                                                                    | -                                                                                                    |                     |                    |          |              | K4                  | 10       |  |
|                    | CO1:To Define the concepts of paradigm of con                                                                                                    | nputing.                                                                                                    |                     |                    |          |              | K1                  |          |  |
|                    | CO2:To Describe the architecture of compute,                                                                                                    | storage cloud and delivery models.                                                                                                    |                     |                    |          |              | K2                  |          |  |
| Course Outcome     | CO3:To Perform the key security and complian                                                                                                    | ce challenges of cloud computing                                                                                                    |                     |                    |          |              | К3                  |          |  |
|                    | O4: To Analyze the key techniques and organizational challenges.  K4                                                                                                    |                                                                                                    |                     |                    |          |              |                     |          |  |
|                    | CO5: To determine the different characteristics of public, private and hybrid cloud deployment models.                                                                                                    |                                                                                                    |                     |                    |          |              |                     |          |  |
| -                  | Learning Resources                                                                                                    |                                                                                                    |                     |                    |          |              |                     |          |  |
| Text<br>Books      | 11. K. Unandrasekaran. Essentiais of Cioud Compliting. CRC press                                                                                                    |                                                                                                    |                     |                    |          |              |                     |          |  |
| Reference<br>Books | 1.Borko Furht • Armando Escalante ,Handbook of Cloud Computing ,Springer,USA                                                                                                    |                                                                                                    |                     |                    |          |              |                     |          |  |
| Website<br>Link    | https://www.tutorialspoint.com/cloud_computir                                                                                                    | ng/index.htm                                                                                                    |                     |                    |          |              |                     |          |  |

|                    | BCA Syllabus Lo                                                                                                    | OCF-CBCS with effect from 2021-2022 Or                                                                                                    | nwards               |                    |            |          |                     |          |
|--------------------|----------------------------------------------------------------------------------------------------|----------------------------------------------------------------------------------------------------|----------------------|--------------------|------------|----------|---------------------|----------|
| Course Code        | Course Title                                                                                                    | Course Type                                                                                                    | Sem                  | Hours              | L          | Т        | P                   | С        |
| 21M6UCAE10         | Data mining & warehousing                                                                                                    | DSE-X                                                                                                    | ٧                    | 5                  | 5          | -        | -                   | 4        |
| Objective          | To Learn the basic concepts & importance of A Clustering and Outlier Analysis, Data Ware hou                                                                                                    | _                                                                                                    | nd vario             | ous Class          | ifiers. Ur | nderstan | d the founda        | tion of  |
| Unit               |                                                                                                    | Course Content                                                                                                    |                      |                    |            |          | Knowledge<br>Levels | Sessions |
| ı                  | Introduction: Data mining application - data future of data mining - data mining software and a naïve algorithm - apriori algorithm - im frequent pattern without candidate generati                                                                                                    | - Association rules mining: Introductio<br>prove the efficient of the apriori algor                                                                                                    | n- basio<br>ithm - r | cs- task<br>mining | s.         |          | K1                  | 13       |
| Ш                  |                                                                                                    | fication: Introduction - decision tree - over fitting and pruning - DT rules naïve bayes od- estimation predictive accuracy of classification methods - other evaluation criteria for fication method - classification software.  K2 11                                        |                      |                    |            |          |                     |          |
| III                | methods - partitioned methods - hierarchical                                                                                                    | r analysis: cluster analysis - types of data - computing distances-types of cluster analysis ds - partitioned methods - hierarchical methods - density based methods - dealing with large sses - quality and validity of cluster analysis methods - cluster analysis software. |                      |                    |            |          |                     |          |
| IV                 | eb data mining: Introduction- web terminology and characteristics- locality and hierarchy in the eb- web content mining-web usage mining- web structure mining - web mining software - Search gines: Search engines functionality- search engines architecture - ranking of web pages  K4  13 |                                                                                                    |                      |                    |            |          |                     |          |
| V                  | Data warehousing: Introduction - Operational design - Guidelines for data warehousing implanalytical processing (OLAP): Introduction - Multidimensional view and data cube - Data implementation guidelines.                                                                                  | olementation - Data warehousing metac<br>OLAP characteristics of OLAP system -                                                                                                    | data - O             | nline              |            |          | K4                  | 10       |
|                    | CO1:To Recall the basics of data mining.                                                                                                    |                                                                                                    |                      |                    |            |          | K1                  |          |
|                    | CO2:To Disuss the concept of Classification                                                                                                    |                                                                                                    |                      |                    |            |          | K2                  |          |
| Course Outcome     | CO3:To Determine the concept of Cluter Analy                                                                                                    | sis                                                                                                    |                      |                    |            |          | К3                  |          |
|                    | CO4:To Catagorize the Concept of web mining.                                                                                                    |                                                                                                    |                      |                    |            |          |                     |          |
|                    | CO5: To Evaluate the data warehouse implementation.                                                                                                    |                                                                                                    |                      |                    |            |          |                     |          |
|                    |                                                                                                    | Learning Resources                                                                                                    |                      |                    |            |          |                     |          |
| Text<br>Books      | IG.K. Gupta, "Introduction to Data mining with case studies", PHI Private limited, New Delhi, 2008, 2nd Edition, PHI, 201                                                                                                    |                                                                                                    |                      |                    |            |          |                     |          |
| Reference<br>Books | IArun K Pujari, "Data Mining Lechniques". Universities Press (India) Pvt. Ltd. February 7013.                                                                                                    |                                                                                                    |                      |                    |            |          |                     |          |
| Website<br>Link    | https://www.javatpoint.com/data-mining                                                                                                    |                                                                                                    |                      |                    |            |          |                     |          |
|                    | Llocturo                                                                                                    | T Tutorial D Practical                                                                                                    |                      | C Crodi            | . —        |          |                     |          |

|                    | BCA Syllabus LOCF-CBCS with effect from 2021-2022 Onwards                                                                                                    |                                                                                                    |          |           |            |           |                     |          |  |
|--------------------|----------------------------------------------------------------------------------------------------|----------------------------------------------------------------------------------------------------|----------|-----------|------------|-----------|---------------------|----------|--|
| Course Code        | Course Title                                                                                                    | Course Type                                                                                                    | Sem      | Hours     | L          | Т         | P                   | С        |  |
| 21M6UCAE11         | Neural Networks                                                                                                    | DSE-XII                                                                                                    | ٧        | 5         | 5          | -         | -                   | 4        |  |
| Objective          | To understand basics of neural networks and d                                                                                                    | esign the models use fuzzy logic & System                                                                            | ns       |           |            |           |                     |          |  |
| Unit               |                                                                                                    | Course Content                                                                                                    |          |           |            |           | Knowledge<br>Levels | Sessions |  |
| I                  | Fundamentals of Neural Networks Basic Conc<br>Neural network Architectures -Characteristic<br>research - Some application domains.                                                           | ·                                                                                                    |          |           |            |           | K1                  | 13       |  |
| Ш                  | Backpropagation Networks Architecture of B<br>Applications                                                                                                    | ackpropagation Network-Back propagat                                                                                 | tion Lea | arning -  | Illustrat  | ions-     | K2                  | 11       |  |
| III                | Adaptive Resonance Theory (ART) Introduction                                                                                                    | on- ART1- ART2-Applications                                                                                          |          |           |            |           | К3                  | 13       |  |
| IV                 | Fuzzy Logic<br>Fuzzy versus crisp-Crisp sets-Fuzzy Sets-crisp                                                                                                    | relations-Fuzzy Relations.                                                                                           |          |           |            |           | K4                  | 13       |  |
| ٧                  | Fuzzy systems<br>Crisp logic-prdicate logic-Fuzzy Logic-Fuzzy I                                                                                                    | zy systems sp. logic-prdicate logic-Fuzzy Logic-Fuzzy Rule based system-Defuzzification Methods-Applications.  K4 10 |          |           |            |           |                     |          |  |
|                    | CO1:To Define the basic architecture of Neural                                                                                                    | networks.                                                                                                    |          |           |            |           | K1                  |          |  |
|                    | CO2:To Explain the back propagation networks                                                                                                    | •                                                                                                    |          |           |            |           | К2                  |          |  |
| Course Outcome     | CO3:To Apply the knowledge about ART and its                                                                                                    | applications.                                                                                                    |          |           |            |           | К3                  |          |  |
|                    | CO4:To Analyze the Fuzzy logic.                                                                                                    |                                                                                                    |          |           |            |           | K4                  |          |  |
|                    | CO5: To Build Fuzzy systems.                                                                                                    |                                                                                                    |          |           |            |           | K4                  |          |  |
|                    |                                                                                                    | Learning Resources                                                                                                   |          |           |            |           |                     |          |  |
| Text<br>Books      | 1. S. Rajasekaran, G. A.VijayalakshmiPai, —Neura<br>India Pvt. Ltd., II edition, 2017.                                                                                                    | ıl Networks, Fuzzy Logic and Evolutionary A                                                                          | lgorithn | ns: Synth | iesis & Ap | plication | ns∥, Prentice-      | Hall of  |  |
| Reference<br>Books | Fakhreddine O. Karray, Clarence De Silva, Soft Computing and Intelligent Systems Design, Pearson, 2009.     Sivanandam. S. N and Deepa S. N, Principles of Soft Computing, Wiley India, 2008 |                                                                                                    |          |           |            |           |                     |          |  |
| Website<br>Link    | https://www.javatpoint.com/artificial-neural-ne                                                                                                    | etwork                                                                                                    |          |           |            |           |                     |          |  |
|                    | Llegture                                                                                                    | T Tutorial D Drastical                                                                                               |          | C Cradi   |            |           |                     |          |  |

|             | BCA Syllabus LO                                                                                                    | OCF-CBCS with effect from 2021-2022 On                                                                                                    | wards |  |  |  |    |  |  |  |  |
|-------------|----------------------------------------------------------------------------------------------------|----------------------------------------------------------------------------------------------------|-------|--|--|--|----|--|--|--|--|
| Course Code | Course Title                                                                                                    | Course Title Course Type Sem Hours L T                                                                                                    |       |  |  |  |    |  |  |  |  |
| 21M6UCAE12  | Compiler Design                                                                                                    | Compiler Design DSE-XII V 5 5 -                                                                                                    |       |  |  |  |    |  |  |  |  |
| Objective   |                                                                                                    | o focus on various designs, structuring and optimizing various phases of Compiler. It is also necessary to learn types of Grammar, Finite state achines, lex, yacc and related concepts of languages. |       |  |  |  |    |  |  |  |  |
| Unit        |                                                                                                    | Course Content Knowledge Levels Sessions                                                                                                    |       |  |  |  |    |  |  |  |  |
| I           | verview of the Translation Process, A Simple Compiler, Difference between interpreter, assembler and compiler. Verview and use of linker and loader, types of Compiler, Analysis of the Source Program, The Phases of a pompiler, Cousins of the Compiler, The Grouping of Phases, Lexical Analysis, Hard Coding and Automatic eneration Lexical Analyzers, Front-end and Back-end of compiler, pass structure. |                                                                                                    |       |  |  |  | 13 |  |  |  |  |
| II          | xical Analyzer Introduction to Lexical Analyzer, Input Buffering, Specification of Tokens, Recognition of Tokens, Language for Specifying Lexical Analyzers, Finite Automata From a Regular Expression, Design of a Lexical  K1-K2  Illustraction of DFA                                                                                                    |                                                                                                    |       |  |  |  | 11 |  |  |  |  |

| Code Generation Issues in the Design of a Code Generator, The Target Machine, Run-Time Storage Management, Basic Blocks and Flow Graphs, Next-Use Information, A Simple Code Generator, Register Allocation and                                                                                                    | III            | Parsing Theory Top Down and Bottom up Parsing Algorithms, Top-Down Parsing, Bottom-Up Parsing, Operator-Precedence Parsing, LR Parsers, Using Ambiguous Grammars, Parser Generators, Automatic Generation of Parsers. Syntax-Directed Definitions, Construction of Syntax Trees, Bottom-Up Evaluation of S-Attributed Definitions, L-Attributed Definitions, syntax directed definitions and translation schemes | K3 | 13 |
|----------------------------------------------------------------------------------------------------|----------------|----------------------------------------------------------------------------------------------------|----|----|
| Basic Blocks and Flow Graphs, Next-Use Information, A Simple Code Generator, Register Allocation and Assignment, The DAG Representation of Basic Blocks, Peephole Optimization, Generating Code from DAGs, Dynamic Programming Code-Generation Algorithm, CodeGenerator Generators.    CO1: To define the basic concepts and application of Compiler Design.   K1                                                                                                    | IV             | Different Intermediate Forms, Syntax Directed Translation Mechanisms And Attributed Mechanisms And Attributed                                                                                                    | K4 | 12 |
| Course Outcome  Course Outcome | v              | Basic Blocks and Flow Graphs, Next-Use Information, A Simple Code Generator, Register Allocation and Assignment, The DAG Representation of Basic Blocks, Peephole Optimization, Generating Code from DAGs,                                                                                                    | K4 | 11 |
| Course Outcome  CO3:To perform the various Code optimization techniques and error recovery mechanisms.  CO4:To analyze error recovery and Intermediate Code Generation.  CO5:To develop the design of code Generating.  K4  Learning Resources  Text Books  1. Compilers: Principles, Techniques and Tools By Aho, Lam, Sethi, and Ullman, Second Edition, Pearson, 2014  1. Compilers: Principles, Techniques and Tools By Aho, Sethi, and Ullman, Addison-Wesley, 1986 2. Compiler Design in C By Allen I. Holub, Prentice-Hall/Pearson. 3. Advanced Compiler Design and Implementation By Muchnick, Morgan and Kaufmann, 1998.  Website                                                                                                    |                | CO1: To define the basic concepts and application of Compiler Design.                                                                                                    | K1 |    |
| CO3:To perform the various Code optimization techniques and error recovery mechanisms.  CO4:To analyze error recovery and Intermediate Code Generation.  K4  CO5:To develop the design of code Generating.  K4  Learning Resources  1. Compilers: Principles, Techniques and Tools By Aho, Lam, Sethi, and Ullman, Second Edition, Pearson, 2014  1. Compilers: Principles, Techniques and Tools By Aho, Sethi, and Ullman, Addison-Wesley, 1986 2. Compiler Design in C By Allen I. Holub, Prentice-Hall/Pearson. 3. Advanced Compiler Design and Implementation By Muchnick, Morgan and Kaufmann, 1998.  Website                                                                                                    |                | Bottom Up Design) and will able to understand strength of Grammar and Programming Language.                                                                                                    | K2 |    |
| CO5:To develop the design of code Generating.  Learning Resources  Text Books  1. Compilers: Principles, Techniques and Tools By Aho, Lam, Sethi, and Ullman, Second Edition, Pearson, 2014  1. Compilers: Principles, Techniques and Tools By Aho, Sethi, and Ullman, Addison-Wesley, 1986 2. Compiler Design in C By Allen I. Holub, Prentice-Hall/Pearson. 3. Advanced Compiler Design and Implementation By Muchnick, Morgan and Kaufmann, 1998.  Website                                                                                                    | Course Outcome |                                                                                                    | К3 |    |
| Learning Resources  Text Books  1. Compilers: Principles, Techniques and Tools By Aho, Lam, Sethi, and Ullman, Second Edition, Pearson, 2014  1. Compilers: Principles, Techniques and Tools By Aho, Sethi, and Ullman, Addison-Wesley, 1986  Reference Books  3. Advanced Compiler Design and Implementation By Muchnick, Morgan and Kaufmann, 1998.  Website                                                                                                    |                | CO4:To analyze error recovery and Intermediate Code Generation.                                                                                                    | K4 |    |
| Text Books  1. Compilers: Principles, Techniques and Tools By Aho, Lam, Sethi, and Ullman, Second Edition, Pearson, 2014  1. Compilers: Principles, Techniques and Tools By Aho, Sethi, and Ullman, Addison-Wesley, 1986  Reference Books  2. Compiler Design in C By Allen I. Holub, Prentice-Hall/Pearson. 3. Advanced Compiler Design and Implementation By Muchnick, Morgan and Kaufmann, 1998.  Website                                                                                                    |                | CO5:To develop the design of code Generating.                                                                                                    | K4 |    |
| Books  1. Compilers: Principles, Techniques and Tools By Aho, Lam, Sethi, and Ullman, Second Edition, Pearson, 2014  1. Compilers: Principles, Techniques and Tools By Aho, Sethi, and Ullman, Addison-Wesley, 1986 2. Compiler Design in C By Allen I. Holub, Prentice-Hall/Pearson. 3. Advanced Compiler Design and Implementation By Muchnick, Morgan and Kaufmann, 1998.  Website                                                                                                    |                | Learning Resources                                                                                                    |    |    |
| Reference Books  2. Compiler Design in C By Allen I. Holub, Prentice-Hall/Pearson. 3. Advanced Compiler Design and Implementation By Muchnick, Morgan and Kaufmann, 1998.  Website                                                                                                    |                | 1. Compilers: Principles, Techniques and Tools By Aho, Lam, Sethi, and Ullman, Second Edition, Pearson, 2014                                                                                                    |    |    |
|                                                                                                    |                | 2. Compiler Design in C By Allen I. Holub, Prentice-Hall/Pearson.                                                                                                    |    |    |
|                                                                                                    |                |                                                                                                    |    |    |

|                    | BCA Syllabus LOCF-CBCS with effect from 2021-2022 Onwards                                                                                  |                                                                                                    |                              |                      |           |                  |            |                     |          |  |
|--------------------|----------------------------------------------------------------------------------------------------|----------------------------------------------------------------------------------------------------|------------------------------|----------------------|-----------|------------------|------------|---------------------|----------|--|
| Course Code        | Course Title                                                                                                    |                                                                                                    | Course Type                  | Sem                  | Hours     | L                | Т          | Р                   | С        |  |
| 21M5UCAS01         | CAMPUS TO CORPORATE TRANSMISSION                                                                                                    |                                                                                                    | SEC THEORY- I                | ٧                    | 3         | 3                | -          | -                   | 2        |  |
| Objective          | To ensure the students to possesses the necess                                                                                             | sary skills and                                                                                                    | enable the person to cope u  | ıp with              | the corp  | orate cu         | ilture and | d ethics.           |          |  |
| Unit               |                                                                                                    | Course C                                                                                                    | ontent                       |                      |           |                  |            | Knowledge<br>Levels | Sessions |  |
| I                  | Information Technology service: Introduction<br>History-Benefits-Case Study-Different betwee                                               |                                                                                                    | •                            | udy Intr             | oductio   | n to BP <i>l</i> | ۸:         | K1                  | 7        |  |
| П                  | Corporate Etiquette: Need of Corporate Etiq<br>subordinates-Importance of Etiquette. Profes<br>Dressing-Corporate Dress Code-Personal Hygi | ssional Skill: H                                                                                                    | landshakes- Presenting the   |                      |           |                  |            | K2                  | 5        |  |
| III                | Interview Tips and Questions Group Discussion                                                                                              | uction - Soft Skills - Interpersonal Skills - Employability Skills - Soft Skills Training-Resume Preparation - Fips and Questions Group Discussion - Importance - Types of GD - GD Skills - GD Etiquette - Essential  f a GD- Movements and Gestures to be avoided in a GD                                                                                                    |                              |                      |           |                  |            |                     |          |  |
| IV                 | -Excel: Entering Data and formula-Formula B<br>PowerPoint: Creating Presentation with Ter                                                  | uter Operational Skill: MS-Word: Formatting-Graphics & Printing-Editing Word-Preparing document-Ms :: Entering Data and formula-Formula Bar-Formatting Data and Formula-Filtering data-Chart Preparation. Ms -Point: Creating Presentation with Template- Creating PowerPoint Your Own design-Apply animation s .Keyboard Skill-Principles-Efficiency-Basic Understanding of the direction of Fingers |                              |                      |           |                  |            |                     |          |  |
| V                  | Intermediate Level English Communication: I<br>Writing Skills. Advanced Level English Comm                                                 | ommunication Skills: Elementary Level: Grammar-Pronunciation. One on one basic Conversation Skill Practice: Intermediate Level English Communication: Reading, Listening Comprehension-Improving Vocabulary: Improving Virting Skills. Advanced Level English Communication: Recitation of Short Stories-Interview Skills-Group iscussion-Social Conversation Skills-Presentation Skills.             |                              |                      |           |                  |            | 6                   |          |  |
|                    | CO1: To identify the students communication (                                                                                              | Spoken, Writt                                                                                                    | en, and Presentation Skills) |                      |           |                  |            | K1                  |          |  |
|                    | CO2:To summarize the students confidence, do behavior of the participants.                                                                 | evelop self-est                                                                                                    | eem, and bring positive cha  | inges in             | the atti  | tude and         | i          | К2                  |          |  |
| Course Outcome     | CO3:To determine the career-specific practica                                                                                              | l inputs along                                                                                                    | with sharing the expectatio  | ns of th             | e corpor  | ate.             |            | К3                  |          |  |
|                    | O4: To analyze the inputs into writing their resumes to face interviews and learning corporate etiquette.                                  |                                                                                                    |                              |                      |           |                  |            |                     |          |  |
|                    | CO5:To justify the personal development issues through detailed interaction and question answers sessions.                                 |                                                                                                    |                              |                      |           |                  |            |                     |          |  |
|                    |                                                                                                    | Learnin                                                                                                    | g Resources                  |                      |           |                  |            |                     |          |  |
| Text<br>Books      | IFFORT CAMPUS TO COPPOPAGE- K.K.KAMACNANGFAN.K.K.KARTNICK-PEAKSON                                                                          |                                                                                                    |                              |                      |           |                  |            |                     |          |  |
| Reference<br>Books | Campus to Corporate -A Carrer Navigation Manua                                                                                             |                                                                                                    |                              | anagers <sup>.</sup> | -Dilip Mo | hapatra          | tt Swati K | arve                |          |  |
| Website<br>Link    | https://www.learnvern.com/soft-skills-training/                                                                                            | campus-to-cor                                                                                                    | oorate                       |                      |           |                  |            |                     |          |  |
| -                  | L-Lecture                                                                                                    | T-Tutorial                                                                                                    | P-Practical                  |                      | C-Credi   |                  |            |                     |          |  |

|             | BCA Syllabus LOCF-CBCS with effect from 2021-2022 Onwards |                |   |   |   |   |   |   |  |
|-------------|-----------------------------------------------------------|----------------|---|---|---|---|---|---|--|
| Course Code | Course Title Course Type Sem Hours L T P                  |                |   |   |   |   |   |   |  |
| 21M1UCAC01  | PROBLEM SOLVING THROUGH C                                 | DSC THEORY - I | 1 | 6 | 5 | 1 | • | 4 |  |

| CO Number                                 | P01   | P02  | P03   | P04      | P05 | PSO1 | PSO2 | PSO3 | PSO4 | PSO5 |
|-------------------------------------------|-------|------|-------|----------|-----|------|------|------|------|------|
| CO1                                       | W     | S    | М     | S        | S   | L    | L    | S    | S    | S    |
| CO2                                       | М     | S    | S     | S        | S   | S    | М    | S    | S    | S    |
| CO3                                       | S     | S    | S     | S        | S   | S    | S    | S    | S    | S    |
| CO4                                       | S     | S    | М     | S        | S   | S    | М    | S    | S    | S    |
| CO5                                       | М     | S    | М     | L        | L   | S    | S    | S    | S    | S    |
| Level of Correlation<br>between CO and PO | L-LOW | M-ME | EDIUM | S-STRONG |     |      |      |      |      |      |

| Tutorial Schedule             | Home Test, E-Assignment    |
|-------------------------------|----------------------------|
| Teaching and Learning Methods | Presentation, Chalk & Talk |
| Assesment Methods             | Assignment, Test, Quiz     |

Designed By Verified By Approved By

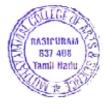

| BCA Syllabus LOCF-CBCS with effect from 2021-2022 Onwards |                                                                          |  |  |  |  |  |  |  |  |  |
|-----------------------------------------------------------|--------------------------------------------------------------------------|--|--|--|--|--|--|--|--|--|
| Course Code Course Title Course Type Sem Hours L T P C    |                                                                          |  |  |  |  |  |  |  |  |  |
| 21M2UCAC02                                                | 21M2UCAC02 Object Oriented Programming with C++ DSC THEORY - II II 4 4 4 |  |  |  |  |  |  |  |  |  |

| CO Number                                 | P01   | P02  | P03   | P04      | P05 | PSO1 | PSO2 | PSO3 | PSO4 | PSO5 |
|-------------------------------------------|-------|------|-------|----------|-----|------|------|------|------|------|
| CO1                                       | W     | S    | М     | S        | S   | L    | L    | М    | S    | S    |
| CO2                                       | М     | S    | S     | S        | S   | S    | М    | S    | S    | S    |
| CO3                                       | S     | S    | S     | S        | S   | S    | S    | М    | S    | S    |
| CO4                                       | S     | S    | М     | S        | S   | S    | М    | S    | S    | S    |
| CO5                                       | М     | S    | М     | L        | L   | S    | М    | S    | S    | S    |
| Level of Correlation<br>between CO and PO | L-LOW | M-ME | EDIUM | S-STRONG |     |      |      |      |      |      |

| Tutorial Schedule             | Home Test, E-Assignment    |
|-------------------------------|----------------------------|
| Teaching and Learning Methods | Presentation, Chalk & Talk |
| Assesment Methods             | Assignment, Test, Quiz     |

| Designed By | Verified By | Approved By |
|-------------|-------------|-------------|
| JOSEP DE    | V.V.ST      | A. h. Som   |

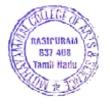

| BCA Syllabus LOCF-CBCS with effect from 2021-2022 Onwards |                                                                           |  |  |  |  |  |  |   |  |
|-----------------------------------------------------------|---------------------------------------------------------------------------|--|--|--|--|--|--|---|--|
| Course Code Course Title Course Type Sem Hours L T P C    |                                                                           |  |  |  |  |  |  |   |  |
| 21M2UCAC03                                                | M2UCAC03 Computer Organization And Architecture DSC THEORY - III II 4 4 4 |  |  |  |  |  |  | 4 |  |

| CO Number                                 | P01   | P02  | P03   | P04      | P05 | PSO1 | PSO2 | PSO3 | PSO4 | PSO5 |
|-------------------------------------------|-------|------|-------|----------|-----|------|------|------|------|------|
| CO1                                       | М     | S    | М     | S        | S   | L    | М    | М    | S    | S    |
| CO2                                       | М     | S    | S     | S        | S   | S    | М    | S    | S    | S    |
| CO3                                       | S     | S    | S     | S        | S   | S    | S    | М    | S    | S    |
| CO4                                       | S     | S    | М     | S        | S   | S    | М    | S    | S    | S    |
| CO5                                       | М     | S    | М     | L        | L   | S    | М    | М    | S    | S    |
| Level of Correlation<br>between CO and PO | L-LOW | M-ME | EDIUM | S-STRONG |     |      |      |      |      |      |

| Tutorial Schedule             | Home Test, E-Assignment    |
|-------------------------------|----------------------------|
| Teaching and Learning Methods | Presentation, Chalk & Talk |
| Assesment Methods             | Assignment, Test, Quiz     |

| Designed By          | Verified By | Approved By |
|----------------------|-------------|-------------|
| JOSEPED<br>Modernite | V.V.ST      | A.h. Som    |

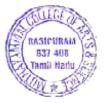

| BCA Syllabus LOCF-CBCS with effect from 2021-2022 Onwards |                                                        |                 |     |   |   |   |   |   |  |  |
|-----------------------------------------------------------|--------------------------------------------------------|-----------------|-----|---|---|---|---|---|--|--|
| Course Code                                               | Course Code Course Title Course Type Sem Hours L T P C |                 |     |   |   |   |   |   |  |  |
| 21M3UCAC04                                                | Relational Database Management Systems                 | DSC THEORY - IV | III | 5 | 5 | - | - | 4 |  |  |

| CO Number                                 | P01   | P02  | P03   | P04      | P05 | PSO1 | PSO2 | PSO3 | PSO4 | PSO5 |
|-------------------------------------------|-------|------|-------|----------|-----|------|------|------|------|------|
| CO1                                       | М     | S    | М     | S        | S   | L    | L    | S    | S    | S    |
| CO2                                       | М     | S    | S     | S        | S   | S    | S    | М    | S    | S    |
| CO3                                       | S     | S    | S     | S        | S   | М    | S    | S    | S    | S    |
| CO4                                       | S     | S    | М     | S        | S   | S    | S    | М    | S    | S    |
| CO5                                       | М     | S    | М     | L        | L   | S    | S    | S    | S    | S    |
| Level of Correlation<br>between CO and PO | L-LOW | M-ME | EDIUM | S-STRONG |     |      |      |      |      |      |

| Tutorial Schedule             | Home Test, E-Assignment    |
|-------------------------------|----------------------------|
| Teaching and Learning Methods | Presentation, Chalk & Talk |
| Assesment Methods             | Assignment, Test, Quiz     |

| Designed By | Verified By | Approved By |
|-------------|-------------|-------------|
| JOSEP.      | V.V.ST      | A.h. Som    |

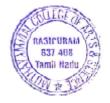

|             | BCA Syllabus LOCF-CBCS with effect from 2021-2022 Onwards |  |  |  |  |  |   |   |  |  |
|-------------|-----------------------------------------------------------|--|--|--|--|--|---|---|--|--|
| Course Code | Course Code Course Title Course Type Sem Hours L T P C    |  |  |  |  |  |   |   |  |  |
| 21M3UCAC05  | Operating System DSC THEORY - V III 5 5                   |  |  |  |  |  | - | 4 |  |  |

| CO Number                                 | P01   | P02  | P03   | P04      | P05 | PSO1 | PSO2 | PSO3 | PSO4 | PSO5 |
|-------------------------------------------|-------|------|-------|----------|-----|------|------|------|------|------|
| CO1                                       | М     | S    | М     | S        | S   | М    | S    | S    | S    | S    |
| CO2                                       | М     | S    | S     | S        | S   | S    | S    | S    | S    | S    |
| CO3                                       | S     | S    | S     | S        | S   | S    | S    | М    | S    | S    |
| CO4                                       | S     | S    | М     | S        | S   | М    | S    | S    | S    | S    |
| CO5                                       | М     | S    | М     | L        | L   | S    | S    | S    | S    | S    |
| Level of Correlation<br>between CO and PO | L-LOW | M-ME | EDIUM | S-STRONG |     |      |      |      |      |      |

| Tutorial Schedule             | Home Test, E-Assignment    |
|-------------------------------|----------------------------|
| Teaching and Learning Methods | Presentation, Chalk & Talk |
| Assesment Methods             | Assignment, Test, Quiz     |

| Designed By | Verified By | Approved By |
|-------------|-------------|-------------|
| JOSEP DE    | V.V.ST      | A. h. Som   |

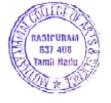

|             | BCA Syllabus LOCF-CBCS with effect from 2021-2022 Onwards |  |  |  |  |  |  |   |  |  |
|-------------|-----------------------------------------------------------|--|--|--|--|--|--|---|--|--|
| Course Code | Course Code Course Title Course Type Sem Hours L T P C    |  |  |  |  |  |  |   |  |  |
| 21M3UCAC06  | CO6 Data Structures & Algorithms DSC THEORY - VI III 5 5  |  |  |  |  |  |  | 4 |  |  |

| CO Number                                 | P01   | P02  | P03   | P04      | P05 | PSO1 | PSO2 | PSO3 | PSO4 | PSO5 |
|-------------------------------------------|-------|------|-------|----------|-----|------|------|------|------|------|
| CO1                                       | М     | S    | М     | S        | S   | L    | S    | S    | S    | S    |
| CO2                                       | М     | S    | S     | S        | S   | М    | S    | S    | S    | S    |
| CO3                                       | S     | S    | S     | S        | S   | S    | М    | S    | S    | S    |
| CO4                                       | S     | S    | М     | S        | S   | S    | S    | М    | S    | S    |
| CO5                                       | М     | S    | М     | L        | L   | S    | S    | S    | S    | S    |
| Level of Correlation<br>between CO and PO | L-LOW | M-ME | EDIUM | S-STRONG |     |      |      |      |      |      |

| Tutorial Schedule             | Home Test, E-Assignment    |
|-------------------------------|----------------------------|
| Teaching and Learning Methods | Presentation, Chalk & Talk |
| Assesment Methods             | Assignment, Test, Quiz     |

| Designed By | Verified By | Approved By |
|-------------|-------------|-------------|
| JOSEPH J    | V.V.ST      | A.h. som    |

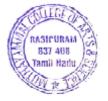

|             | BCA Syllabus LOCF-CBCS with effect from 2021-2022 Onwards |  |  |  |  |  |  |   |  |  |
|-------------|-----------------------------------------------------------|--|--|--|--|--|--|---|--|--|
| Course Code | Course Code Course Title Course Type Sem Hours L T P C    |  |  |  |  |  |  |   |  |  |
| 21M4UCAC07  | Visual Programming DSC THEORY - VII IV 5 5                |  |  |  |  |  |  | 4 |  |  |

| CO Number                              | P01   | P02  | P03  | P04      | P05 | PSO1 | PSO2 | PSO3 | PSO4 | PSO5 |
|----------------------------------------|-------|------|------|----------|-----|------|------|------|------|------|
| CO1                                    | М     | S    | М    | S        | S   | М    | М    | S    | S    | S    |
| CO2                                    | М     | S    | S    | S        | S   | М    | S    | S    | S    | S    |
| CO3                                    | S     | S    | S    | S        | S   | S    | М    | S    | S    | S    |
| CO4                                    | S     | S    | М    | S        | S   | S    | S    | М    | S    | S    |
| CO5                                    | М     | S    | М    | L        | L   | М    | S    | S    | S    | S    |
| Level of Correlation between CO and PO | L-LOW | M-ME | DIUM | S-STRONG |     |      |      |      |      |      |

| Tutorial Schedule             | Home Test, E-Assignment    |
|-------------------------------|----------------------------|
| Teaching and Learning Methods | Presentation, Chalk & Talk |
| Assesment Methods             | Assignment, Test, Quiz     |

| Designed By | Verified By | Approved By |
|-------------|-------------|-------------|
| JOEP D      | V.V.ST      | A.h. Som    |

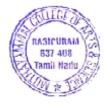

| BCA Syllabus LOCF-CBCS with effect from 2021-2022 Onwards |                                                        |  |  |  |  |  |  |  |  |
|-----------------------------------------------------------|--------------------------------------------------------|--|--|--|--|--|--|--|--|
| Course Code                                               | Course Code Course Title Course Type Sem Hours L T P C |  |  |  |  |  |  |  |  |
| 21M4UCAC08                                                | 11M4UCAC08 Machine Learning DSC THEORY - VIII IV 5 5 4 |  |  |  |  |  |  |  |  |

| CO Number                                 | P01   | P02  | P03   | P04      | P05 | PSO1 | PSO2 | PSO3 | PSO4 | PSO5 |
|-------------------------------------------|-------|------|-------|----------|-----|------|------|------|------|------|
| CO1                                       | M     | S    | М     | S        | S   | М    | М    | S    | S    | S    |
| CO2                                       | M     | S    | S     | S        | S   | М    | S    | S    | S    | S    |
| CO3                                       | S     | L    | S     | S        | М   | S    | M    | S    | S    | S    |
| CO4                                       | S     | М    | М     | S        | S   | S    | S    | М    | S    | S    |
| CO5                                       | М     | S    | М     | L        | L   | М    | S    | S    | S    | S    |
| Level of Correlation<br>between CO and PO | L-LOW | M-ME | EDIUM | S-STRONG |     |      |      |      |      |      |

| Tutorial Schedule             | Home Test, E-Assignment    |
|-------------------------------|----------------------------|
| Teaching and Learning Methods | Presentation, Chalk & Talk |
| Assesment Methods             | Assignment, Test, Quiz     |

| Designed By | Verified By | Approved By |
|-------------|-------------|-------------|
| JOEP D      | V.V.ST      | A.h. Som    |

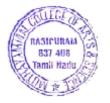

| BCA Syllabus LOCF-CBCS with effect from 2021-2022 Onwards |                                                        |  |  |  |  |  |  |  |  |
|-----------------------------------------------------------|--------------------------------------------------------|--|--|--|--|--|--|--|--|
| Course Code                                               | Course Code Course Title Course Type Sem Hours L T P C |  |  |  |  |  |  |  |  |
| 21M4UCAC09                                                | AUCAC09 Computer Networks DSC THEORY - IX IV 5 5 4     |  |  |  |  |  |  |  |  |

| CO Number                                 | P01   | P02  | P03  | P04      | P05 | PSO1 | PSO2 | PSO3 | PSO4 | PSO5 |
|-------------------------------------------|-------|------|------|----------|-----|------|------|------|------|------|
| CO1                                       | М     | S    | М    | S        | S   | L    | М    | S    | S    | S    |
| CO2                                       | М     | S    | S    | S        | S   | М    | S    | S    | S    | S    |
| CO3                                       | S     | S    | S    | S        | S   | М    | М    | S    | S    | S    |
| CO4                                       | S     | S    | М    | S        | S   | S    | S    | М    | S    | S    |
| CO5                                       | М     | S    | М    | L        | L   | М    | S    | S    | S    | S    |
| Level of Correlation<br>between CO and PO | L-LOW | M-ME | DIUM | S-STRONG |     |      |      |      |      |      |

| Tutorial Schedule             | Home Test, E-Assignment    |
|-------------------------------|----------------------------|
| Teaching and Learning Methods | Presentation, Chalk & Talk |
| Assesment Methods             | Assignment, Test, Quiz     |

| Designed By | Verified By | Approved By |
|-------------|-------------|-------------|
| JOEP DE     | V. V.: 31   | A.h. Som    |

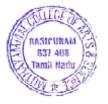

| BCA Syllabus LOCF-CBCS with effect from 2021-2022 Onwards |                                                        |  |  |  |  |  |  |  |  |
|-----------------------------------------------------------|--------------------------------------------------------|--|--|--|--|--|--|--|--|
| Course Code                                               | Course Code Course Title Course Type Sem Hours L T P C |  |  |  |  |  |  |  |  |
| 21M5UCAC10                                                | Java Programming DSC THEORY - X V 5 5 4                |  |  |  |  |  |  |  |  |

| CO Number                              | P01   | P02  | P03  | P04      | P05 | PSO1 | PSO2 | PSO3 | PSO4 | PSO5 |
|----------------------------------------|-------|------|------|----------|-----|------|------|------|------|------|
| CO1                                    | М     | S    | М    | S        | S   | L    | L    | S    | S    | S    |
| CO2                                    | М     | S    | S    | S        | S   | М    | S    | S    | S    | S    |
| CO3                                    | S     | S    | S    | S        | S   | М    | S    | S    | S    | S    |
| CO4                                    | S     | S    | М    | S        | S   | S    | S    | М    | S    | S    |
| CO5                                    | М     | S    | М    | L        | L   | М    | S    | S    | S    | S    |
| Level of Correlation between CO and PO | L-LOW | M-ME | DIUM | S-STRONG |     |      |      |      |      |      |

| Tutorial Schedule             | Home Test, E-Assignment    |
|-------------------------------|----------------------------|
| Teaching and Learning Methods | Presentation, Chalk & Talk |
| Assesment Methods             | Assignment, Test, Quiz     |

| Designed By | Verified By | Appr | oved By |
|-------------|-------------|------|---------|
| JOSEP D     | V.V.ST      | Ah   | 8000    |

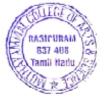

| BCA Syllabus LOCF-CBCS with effect from 2021-2022 Onwards |                                                          |  |  |  |  |  |  |  |  |
|-----------------------------------------------------------|----------------------------------------------------------|--|--|--|--|--|--|--|--|
| Course Code                                               | Course Code Course Title Course Type Sem Hours L T P C   |  |  |  |  |  |  |  |  |
| 21M6UCAC11                                                | 21M6UCAC11 Open Source Computing DSC THEORY - XI V 4 4 3 |  |  |  |  |  |  |  |  |

| CO Number                                 | P01   | P02  | P03  | P04      | P05 | PSO1 | PSO2 | PSO3 | PSO4 | PSO5 |
|-------------------------------------------|-------|------|------|----------|-----|------|------|------|------|------|
| CO1                                       | М     | S    | М    | S        | S   | L    | М    | S    | S    | S    |
| CO2                                       | М     | S    | S    | S        | S   | М    | S    | S    | S    | S    |
| CO3                                       | S     | S    | S    | S        | S   | L    | М    | М    | S    | S    |
| CO4                                       | S     | S    | М    | S        | S   | S    | S    | М    | S    | S    |
| CO5                                       | М     | S    | М    | L        | L   | М    | S    | S    | S    | S    |
| Level of Correlation<br>between CO and PO | L-LOW | M-ME | DIUM | S-STRONG |     |      |      |      |      |      |

| Tutorial Schedule             | Home Test, E-Assignment    |
|-------------------------------|----------------------------|
| Teaching and Learning Methods | Presentation, Chalk & Talk |
| Assesment Methods             | Assignment, Test, Quiz     |

| Designed By | Verified By | Approved By |
|-------------|-------------|-------------|
| JOSEP DE    | V.V.ST      | A.h. Som    |

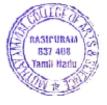

| BCA Syllabus LOCF-CBCS with effect from 2021-2022 Onwards        |                                                        |  |  |  |  |  |  |  |
|------------------------------------------------------------------|--------------------------------------------------------|--|--|--|--|--|--|--|
| Course Code                                                      | Course Code Course Title Course Type Sem Hours L T P C |  |  |  |  |  |  |  |
| 21M5UCAS01 CAMPUS TO CORPORATE TRANSMISSION SEC THEORY-I V 3 3 2 |                                                        |  |  |  |  |  |  |  |

| CO Number                                 | P01   | P02  | P03   | P04      | P05 | PSO1 | PSO2 | PSO3 | PSO4 | PSO5 |
|-------------------------------------------|-------|------|-------|----------|-----|------|------|------|------|------|
| CO1                                       | М     | S    | М     | S        | S   | L    | М    | S    | S    | S    |
| CO2                                       | М     | S    | S     | S        | S   | М    | М    | S    | S    | S    |
| CO3                                       | S     | S    | S     | S        | S   | М    | S    | S    | S    | S    |
| CO4                                       | S     | S    | М     | S        | S   | М    | S    | S    | S    | S    |
| CO5                                       | М     | S    | М     | L        | L   | М    | S    | S    | S    | S    |
| Level of Correlation<br>between CO and PO | L-LOW | M-ME | EDIUM | S-STRONG |     |      |      |      |      |      |

| Tutorial Schedule             | Home Test, E-Assignment    |
|-------------------------------|----------------------------|
| Teaching and Learning Methods | Presentation, Chalk & Talk |
| Assesment Methods             | Assignment, Test, Quiz     |

| Designed By | Verified By | Approved By |
|-------------|-------------|-------------|
| JOSEP J     | J.V.J       | A.h. som    |

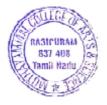

| BCA Syllabus LOCF-CBCS with effect from 2021-2022 Onwards |                                                |                  |    |   |   |  |   |   |  |
|-----------------------------------------------------------|------------------------------------------------|------------------|----|---|---|--|---|---|--|
| Course Code                                               | Course Title Course Type Sem Hours L T P C     |                  |    |   |   |  |   |   |  |
| 21M6UCAC12                                                | ARTIFICIAL INTELLIGENCE USING DEEP<br>LEARNING | DSC THEORY - XII | VI | 5 | 5 |  | - | 4 |  |

| CO Number            | P01   | P02  | P03  | P04      | P05 | PSO1 | PSO2 | PSO3 | PSO4 | PSO5 |
|----------------------|-------|------|------|----------|-----|------|------|------|------|------|
| CO1                  | М     | S    | М    | S        | S   | L    | L    | S    | S    | S    |
| CO2                  | М     | S    | S    | S        | S   | М    | М    | S    | S    | S    |
| CO3                  | S     | S    | S    | S        | S   | L    | М    | М    | S    | S    |
| CO4                  | S     | S    | М    | S        | S   | S    | S    | М    | S    | S    |
| CO5                  | М     | S    | М    | L        | L   | М    | S    | S    | S    | S    |
| Level of Correlation | L-LOW | M-ME | DIUM | S-STRONG |     |      |      |      |      |      |

| Tutorial Schedule             | Home Test, E-Assignment    |
|-------------------------------|----------------------------|
| Teaching and Learning Methods | Presentation, Chalk & Talk |
| Assesment Methods             | Assignment, Test, Quiz     |

| Designed By | Verified By | Approved By |
|-------------|-------------|-------------|
| Majorite.   | V.V.ST      | A. h. Som   |

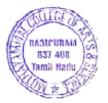

| BCA Syllabus LOCF-CBCS with effect from 2021-2022 Onwards |                                          |                   |    |   |   |   |   |   |  |
|-----------------------------------------------------------|------------------------------------------|-------------------|----|---|---|---|---|---|--|
| Course Code                                               | Course Title Course Type Sem Hours L T P |                   |    |   |   |   | С |   |  |
| 21M6UCAC13                                                | Cyber Security                           | DSC THEORY - XIII | VI | 5 | 5 | - | - | 4 |  |

| CO Number                                 | P01   | P02  | P03   | P04      | P05 | PSO1 | PSO2 | PSO3 | PSO4 | PSO5 |
|-------------------------------------------|-------|------|-------|----------|-----|------|------|------|------|------|
| CO1                                       | М     | S    | М     | S        | S   | L    | М    | S    | S    | S    |
| CO2                                       | М     | S    | S     | S        | S   | М    | S    | S    | S    | S    |
| CO3                                       | S     | S    | S     | S        | S   | L    | М    | S    | S    | S    |
| CO4                                       | S     | S    | М     | S        | S   | М    | S    | S    | S    | S    |
| CO5                                       | М     | S    | М     | L        | L   | М    | S    | S    | S    | S    |
| Level of Correlation<br>between CO and PO | L-LOW | M-ME | EDIUM | S-STRONG |     |      |      |      |      |      |

| Tutorial Schedule             | Home Test, E-Assignment    |
|-------------------------------|----------------------------|
| Teaching and Learning Methods | Presentation, Chalk & Talk |
| Assesment Methods             | Assignment, Test, Quiz     |

Designed By

Verified By

Approved By

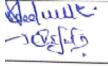

V.V.ST

1. h. 500

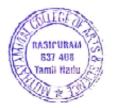

| Course Code | Course Title         | Course Type | Sem | Hours | L | Т | P | С |
|-------------|----------------------|-------------|-----|-------|---|---|---|---|
| 21M5UCAE01  | Software Engineering | DSE-I       | ٧   | 5     | 5 | - | - | 4 |

| CO Number                                 | P01   | P02  | P03  | P04      | P05 | PSO1 | PSO2 | PSO3 | PSO4 | PSO5 |
|-------------------------------------------|-------|------|------|----------|-----|------|------|------|------|------|
| CO1                                       | М     | S    | М    | S        | S   | L    | L,   | S    | S    | S    |
| CO2                                       | М     | S    | S    | S        | S   | М    | S    | S    | S    | S    |
| CO3                                       | S     | S    | S    | S        | S   | L    | М    | S    | S    | S    |
| CO4                                       | S     | S    | М    | S        | S   | М    | М    | S    | S    | S    |
| CO5                                       | М     | S    | М    | L        | L   | М    | S    | S    | S    | S    |
| Level of Correlation<br>between CO and PO | L-LOW | M-ME | DIUM | S-STRONG |     |      |      |      |      |      |

| Tutorial Schedule             | Home Test, E-Assignment    |
|-------------------------------|----------------------------|
| Teaching and Learning Methods | Presentation, Chalk & Talk |
| Assesment Methods             | Assignment, Test, Quiz     |

| Designed By | Verified By | Approved By |
|-------------|-------------|-------------|
| JOHN D      | V.V.ST      | A.h. Som    |

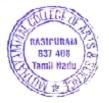

| BCA Syllabus LOCF-CBCS with effect from 2021-2022 Onwards |                  |                                            |   |   |   |   |   |   |  |
|-----------------------------------------------------------|------------------|--------------------------------------------|---|---|---|---|---|---|--|
| Course Code                                               | Course Title     | Course Title Course Type Sem Hours L T P C |   |   |   |   |   |   |  |
| 21M5UCAE02                                                | Web Technologies | DSE-II                                     | ٧ | 5 | 5 | - | - | 4 |  |

| CO Number                              | P01   | P02  | P03  | P04      | P05 | PSO1 | PSO2 | PSO3 | PSO4 | PSO5 |
|----------------------------------------|-------|------|------|----------|-----|------|------|------|------|------|
| CO1                                    | М     | S    | М    | S        | S   | L    | М    | S    | S    | S    |
| CO2                                    | М     | S    | S    | S        | S   | L    | S    | S    | S    | S    |
| CO3                                    | S     | S    | S    | S        | S   | L    | М    | М    | S    | S    |
| CO4                                    | S     | S    | М    | S        | S   | М    | S    | S    | S    | S    |
| CO5                                    | М     | S    | М    | L        | L   | М    | S    | S    | S    | S    |
| Level of Correlation between CO and PO | L-LOW | M-ME | DIUM | S-STRONG |     |      |      |      |      |      |

| Tutorial Schedule             | Home Test, E-Assignment    |
|-------------------------------|----------------------------|
| Teaching and Learning Methods | Presentation, Chalk & Talk |
| Assesment Methods             | Assignment, Test, Quiz     |

| Designed By | Verified By | Аррг  | proved By |  |  |
|-------------|-------------|-------|-----------|--|--|
| JOSEP DE    | V.V.ST      | A. h. | Paris     |  |  |

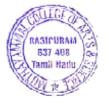

| BCA Syllabus LOCF-CBCS with effect from 2021-2022 Onwards |                                            |         |   |   |   |   |   |   |  |
|-----------------------------------------------------------|--------------------------------------------|---------|---|---|---|---|---|---|--|
| Course Code                                               | Course Title Course Type Sem Hours L T P C |         |   |   |   |   |   | С |  |
| 21M5UCAE03                                                | Big Data Analytics                         | DSE-III | ٧ | 5 | 5 | - | - | 4 |  |

| CO Number                              | P01   | P02  | P03  | P04      | P05 | PSO1 | PSO2 | PSO3 | PSO4 | PSO5 |
|----------------------------------------|-------|------|------|----------|-----|------|------|------|------|------|
| CO1                                    | М     | S    | М    | S        | S   | L.   | М    | S    | S    | S    |
| CO2                                    | М     | S    | S    | S        | S   | М    | S    | S    | S    | S    |
| CO3                                    | S     | S    | S    | S        | S   | L    | М    | S    | S    | S    |
| CO4                                    | S     | S    | М    | S        | S   | М    | М    | S    | S    | S    |
| CO5                                    | М     | S    | М    | L        | L   | М    | S    | S    | S    | S    |
| Level of Correlation between CO and PO | L-LOW | M-ME | DIUM | S-STRONG |     | •    | •    |      |      | •    |

| Tutorial Schedule             | Home Test, E-Assignment    |
|-------------------------------|----------------------------|
| Teaching and Learning Methods | Presentation, Chalk & Talk |
| Assesment Methods             | Assignment, Test, Quiz     |

| Designed By | Verified By | Approved By |
|-------------|-------------|-------------|
| JOHN D      | V.V.ST      | A. h. Som   |

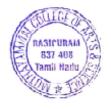

| BCA Syllabus LOCF-CBCS with effect from 2021-2022 Onwards |                  |                                            |   |   |   |   |   |   |  |  |
|-----------------------------------------------------------|------------------|--------------------------------------------|---|---|---|---|---|---|--|--|
| Course Code                                               | Course Title     | Course Title Course Type Sem Hours L T P C |   |   |   |   |   |   |  |  |
| 21M5UCAE04                                                | Mobile Computing | DSE-IV                                     | ٧ | 5 | 5 | - | - | 4 |  |  |

| CO Number                              | P01   | P02  | P03  | P04      | P05 | PSO1 | PSO2 | PSO3 | PSO4 | PSO5 |
|----------------------------------------|-------|------|------|----------|-----|------|------|------|------|------|
| CO1                                    | М     | S    | М    | S        | S   | М    | S    | S    | S    | S    |
| CO2                                    | М     | S    | S    | S        | S   | М    | S    | S    | S    | S    |
| CO3                                    | S     | S    | S    | S        | S   | L    | М    | S    | S    | S    |
| CO4                                    | S     | S    | М    | S        | S   | М    | S    | S    | S    | S    |
| CO5                                    | М     | S    | М    | L        | L   | М    | S    | S    | S    | S    |
| Level of Correlation between CO and PO | L-LOW | M-ME | DIUM | S-STRONG |     |      |      |      |      |      |

| Tutorial Schedule             | Home Test, E-Assignment    |
|-------------------------------|----------------------------|
| Teaching and Learning Methods | Presentation, Chalk & Talk |
| Assesment Methods             | Assignment, Test, Quiz     |

| Designed By           | Verified By | Approved By |
|-----------------------|-------------|-------------|
| ार्ह्यान्।<br>विभागान | V.V.ST      | A. h. 8000  |

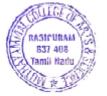

| BCA Syllabus LOCF-CBCS with effect from 2021-2022 Onwards |                                              |       |   |   |   |   |  |   |  |  |
|-----------------------------------------------------------|----------------------------------------------|-------|---|---|---|---|--|---|--|--|
| Course Code                                               | e Course Title Course Type Sem Hours L T P C |       |   |   |   |   |  |   |  |  |
| 21M5UCAE05                                                | Computer Graphics                            | DSE-V | ٧ | 5 | 5 | - |  | 4 |  |  |

| CO Number                              | P01   | P02  | P03  | P04      | P05 | PSO1 | PSO2 | PSO3 | PSO4 | PSO5 |
|----------------------------------------|-------|------|------|----------|-----|------|------|------|------|------|
| CO1                                    | М     | S    | М    | S        | S   | М    | М    | S    | S    | S    |
| CO2                                    | М     | S    | S    | S        | S   | М    | S    | S    | S    | S    |
| CO3                                    | S     | S    | S    | S        | S   | L    | М    | S    | S    | S    |
| CO4                                    | S     | S    | М    | S        | S   | L    | S    | S    | S    | S    |
| CO5                                    | М     | S    | М    | L        | L   | М    | М    | S    | S    | S    |
| Level of Correlation between CO and PO | L-LOW | M-ME | DIUM | S-STRONG |     |      |      |      |      |      |

| Tutorial Schedule             | Home Test, E-Assignment    |
|-------------------------------|----------------------------|
| Teaching and Learning Methods | Presentation, Chalk & Talk |
| Assesment Methods             | Assignment, Test, Quiz     |

| Designed By           | Verified By | Approved By |
|-----------------------|-------------|-------------|
| ाह्यान्।<br>कुर्णामान | VVIST       | A. h. Som   |

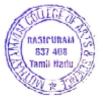

| BCA Syllabus LOCF-CBCS with effect from 2021-2022 Onwards |                                            |        |   |   |   |   |   |   |  |
|-----------------------------------------------------------|--------------------------------------------|--------|---|---|---|---|---|---|--|
| Course Code                                               | Course Title Course Type Sem Hours L T P C |        |   |   |   |   |   |   |  |
| 21M5UCAE06                                                | Ethical Hacking                            | DSE-VI | ٧ | 5 | 5 | - | - | 4 |  |

| CO Number                                 | P01   | P02  | P03  | P04      | P05 | PSO1 | PSO2 | PSO3 | PSO4 | PSO5 |
|-------------------------------------------|-------|------|------|----------|-----|------|------|------|------|------|
| CO1                                       | М     | S    | М    | S        | S   | L    | М    | S    | S    | S    |
| CO2                                       | М     | S    | S    | S        | S   | М    | М    | S    | S    | S    |
| CO3                                       | S     | S    | S    | S        | S   | L    | М    | М    | S    | S    |
| CO4                                       | S     | S    | М    | S        | S   | М    | S    | S    | S    | S    |
| CO5                                       | М     | S    | М    | L        | L   | М    | М    | S    | S    | S    |
| Level of Correlation<br>between CO and PO | L-LOW | M-ME | DIUM | S-STRONG |     |      |      |      |      |      |

| Tutorial Schedule             | Home Test, E-Assignment    |
|-------------------------------|----------------------------|
| Teaching and Learning Methods | Presentation, Chalk & Talk |
| Assesment Methods             | Assignment, Test, Quiz     |

| Designed By | Verified By | Approved By |
|-------------|-------------|-------------|
| JOEP DE     | V.V.:30     | A.h. Sam    |

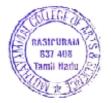

|                                                      | BCA Syllabus LOCF-CBCS with effect from 2021-2022 Onwards |              |         |    |   |   |   |   |   |  |
|------------------------------------------------------|-----------------------------------------------------------|--------------|---------|----|---|---|---|---|---|--|
| Course Code Course Title Course Type Sem Hours L T P |                                                           |              |         |    |   |   | С |   |   |  |
|                                                      | 21M6UCAE07                                                | Data Science | DSE-VII | VI | 5 | 5 | - | - | 4 |  |

| CO Number                                 | P01   | P02  | P03  | P04      | P05 | PSO1 | PSO2 | PSO3 | PSO4 | PSO5 |
|-------------------------------------------|-------|------|------|----------|-----|------|------|------|------|------|
| CO1                                       | М     | S    | М    | S        | S   | М    | М    | S    | S    | S    |
| CO2                                       | М     | S    | S    | S        | S   | L    | М    | S    | S    | S    |
| CO3                                       | S     | S    | S    | S        | S   | L    | М    | S    | S    | S    |
| CO4                                       | S     | S    | М    | S        | S   | М    | S    | S    | S    | S    |
| CO5                                       | М     | S    | М    | L        | L   | L    | М    | S    | S    | S    |
| Level of Correlation<br>between CO and PO | L-LOW | M-ME | DIUM | S-STRONG |     |      |      |      |      |      |

| Tutorial Schedule             | Home Test, E-Assignment    |
|-------------------------------|----------------------------|
| Teaching and Learning Methods | Presentation, Chalk & Talk |
| Assesment Methods             | Assignment, Test, Quiz     |

| Designed By | Verified By | Approved By |
|-------------|-------------|-------------|
| JOSEP D     | V.V.ST      | A. h. Som   |

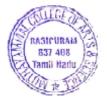

| BCA Syllabus LOCF-CBCS with effect from 2021-2022 Onwards |                                                        |          |    |   |   |   |   |   |  |
|-----------------------------------------------------------|--------------------------------------------------------|----------|----|---|---|---|---|---|--|
| Course Code                                               | Course Code Course Title Course Type Sem Hours L T P C |          |    |   |   |   |   | С |  |
| 21M6UCAE08                                                | Internet of Things                                     | DSE-VIII | VI | 5 | 5 | - | - | 4 |  |

| CO Number                              | P01   | P02  | P03  | P04      | P05 | PSO1 | PSO2 | PSO3 | PSO4 | PSO5 |
|----------------------------------------|-------|------|------|----------|-----|------|------|------|------|------|
| CO1                                    | М     | S    | М    | S        | S   | М    | М    | S    | S    | S    |
| CO2                                    | М     | S    | S    | S        | S   | М    | М    | S    | S    | S    |
| CO3                                    | S     | S    | S    | S        | S   | L    | М    | М    | S    | S    |
| CO4                                    | S     | S    | М    | S        | S   | М    | S    | S    | S    | S    |
| CO5                                    | М     | S    | М    | L        | L   | М    | М    | S    | S    | S    |
| Level of Correlation between CO and PO | L-LOW | M-ME | DIUM | S-STRONG |     | •    |      | •    |      |      |

| Tutorial Schedule             | Home Test, E-Assignment    |
|-------------------------------|----------------------------|
| Teaching and Learning Methods | Presentation, Chalk & Talk |
| Assesment Methods             | Assignment, Test, Quiz     |

| Designed By | Verified By | Approved By |
|-------------|-------------|-------------|
| JOSEP DE    | V.V.ST      | A.h. Som    |

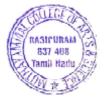

| BCA Syllabus LOCF-CBCS with effect from 2021-2022 Onwards |                                                     |        |    |   |   |   |   |   |  |
|-----------------------------------------------------------|-----------------------------------------------------|--------|----|---|---|---|---|---|--|
| Course Code                                               | rse Code Course Title Course Type Sem Hours L T P C |        |    |   |   |   |   |   |  |
| 21M6UCAE09                                                | Cloud Computing                                     | DSE-IX | VI | 5 | 5 | - | - | 4 |  |

| CO Number                              | P01   | P02  | P03  | P04      | P05 | PSO1 | PSO2 | PSO3 | PSO4 | PSO5 |
|----------------------------------------|-------|------|------|----------|-----|------|------|------|------|------|
| CO1                                    | М     | S    | М    | S        | S   | М    | М    | S    | S    | S    |
| CO2                                    | М     | S    | S    | S        | S   | М    | М    | S    | S    | S    |
| CO3                                    | S     | S    | S    | S        | S   | М    | S    | S    | S    | S    |
| CO4                                    | S     | S    | М    | S        | S   | S    | S    | S    | S    | S    |
| CO5                                    | М     | S    | М    | L        | L   | S    | S    | S    | S    | S    |
| Level of Correlation between CO and PO | L-LOW | M-ME | DIUM | S-STRONG |     |      |      |      |      |      |

| Tutorial Schedule             | Home Test, E-Assignment    |
|-------------------------------|----------------------------|
| Teaching and Learning Methods | Presentation, Chalk & Talk |
| Assesment Methods             | Assignment, Test, Quiz     |

| Designed By | Verified By | Appr | oved By |
|-------------|-------------|------|---------|
| JOSEP J     | V.V.:31     | Ah   | Porr    |

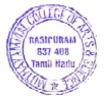

| BCA Syllabus LOCF-CBCS with effect from 2021-2022 Onwards |                           |                                            |    |   |   |   |   |   |  |
|-----------------------------------------------------------|---------------------------|--------------------------------------------|----|---|---|---|---|---|--|
| Course Code                                               | Course Title              | Course Title Course Type Sem Hours L T P C |    |   |   |   |   |   |  |
| 21M6UCAE10                                                | Data Mining & Warehousing | DSE-X                                      | VI | 5 | 5 | - | - | 4 |  |

| CO Number                                 | P01   | P02  | P03  | P04      | P05 | PSO1 | PSO2 | PSO3 | PSO4 | PSO5 |
|-------------------------------------------|-------|------|------|----------|-----|------|------|------|------|------|
| CO1                                       | М     | S    | М    | S        | S   | L    | М    | S    | S    | S    |
| CO2                                       | М     | S    | S    | S        | S   | М    | М    | S    | S    | S    |
| CO3                                       | S     | S    | S    | S        | S   | М    | S    | S    | S    | S    |
| CO4                                       | S     | S    | М    | S        | S   | М    | S    | S    | S    | S    |
| CO5                                       | М     | S    | М    | L        | L   | S    | S    | S    | S    | S    |
| Level of Correlation<br>between CO and PO | L-LOW | M-ME | DIUM | S-STRONG |     |      |      |      |      |      |

| Tutorial Schedule             | Home Test, E-Assignment    |
|-------------------------------|----------------------------|
| Teaching and Learning Methods | Presentation, Chalk & Talk |
| Assesment Methods             | Assignment, Test, Quiz     |

| Designed By | Verified By | Approved By |
|-------------|-------------|-------------|
| JOSEP J     | V.V.ST      | A.h. Som    |

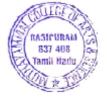

| BCA Syllabus LOCF-CBCS with effect from 2021-2022 Onwards |                 |                                            |    |   |   |   |   |   |  |
|-----------------------------------------------------------|-----------------|--------------------------------------------|----|---|---|---|---|---|--|
| Course Code                                               | Course Title    | Course Title Course Type Sem Hours L T P C |    |   |   |   |   |   |  |
| 21M6UCAE11                                                | Neural Networks | DSE-XI                                     | VI | 5 | 5 | - | - | 4 |  |

| CO Number                                 | P01   | P02  | P03  | P04      | P05 | PSO1 | PSO2 | PSO3 | PSO4 | PSO5 |
|-------------------------------------------|-------|------|------|----------|-----|------|------|------|------|------|
| CO1                                       | М     | S    | М    | S        | S   | L    | М    | М    | S    | S    |
| CO2                                       | М     | S    | S    | S        | S   | М    | М    | S    | S    | S    |
| CO3                                       | S     | S    | S    | S        | S   | М    | S    | S    | S    | S    |
| CO4                                       | S     | S    | М    | S        | S   | М    | S    | S    | S    | S    |
| CO5                                       | М     | S    | М    | L        | L   | S    | S    | S    | S    | S    |
| Level of Correlation<br>between CO and PO | L-LOW | M-ME | DIUM | S-STRONG |     |      |      |      |      |      |

| Tutorial Schedule             | Home Test, E-Assignment    |
|-------------------------------|----------------------------|
| Teaching and Learning Methods | Presentation, Chalk & Talk |
| Assesment Methods             | Assignment, Test, Quiz     |

| Designed By      | Verified By      | Approved By |
|------------------|------------------|-------------|
| Mrs.N.Padmavathi | Dr.V.Vijayadeepa |             |
| Mr.K.Vijayakumar |                  |             |

|             | BCA Syllabus LOCF-CBCS with effect from 2021-2022 Onwards |                                          |    |   |   |   |   |   |  |  |
|-------------|-----------------------------------------------------------|------------------------------------------|----|---|---|---|---|---|--|--|
| Course Code | Course Title                                              | Course Title Course Type Sem Hours L T P |    |   |   |   |   | С |  |  |
| 21M6UCAE12  | COMPILER DESIGN                                           | DSE-XII                                  | VI | 5 | 5 | - | - | 4 |  |  |

#### CO-PO Mapping

| CO Number                                 | P01   | P02  | P03  | P04      | P05 | PSO1 | PSO2 | PSO3 | PSO4 | PSO5 |
|-------------------------------------------|-------|------|------|----------|-----|------|------|------|------|------|
| CO1                                       | М     | S    | М    | S        | S   | L    | М    | S    | S    | S    |
| CO2                                       | М     | S    | S    | S        | S   | М    | S    | S    | S    | S    |
| CO3                                       | S     | S    | S    | S        | S   | М    | S    | S    | S    | S    |
| CO4                                       | S     | S    | М    | S        | S   | L    | М    | S    | S    | S    |
| CO5                                       | М     | S    | М    | L        | L   | М    | S    | S    | S    | S    |
| Level of Correlation<br>between CO and PO | L-LOW | M-ME | DIUM | S-STRONG |     |      |      |      |      |      |

| Tutorial Schedule             | Home Test, E-Assignment    |
|-------------------------------|----------------------------|
| Teaching and Learning Methods | Presentation, Chalk & Talk |
| Assesment Methods             | Assignment, Test, Quiz     |

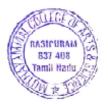

|                    | BCA Syllabus LOCF-0                                                                                                    | CBCS with effect from 2021-2022 Onward             | ls      |          |   |   |                     |              |  |
|--------------------|----------------------------------------------------------------------------------------------------|----------------------------------------------------|---------|----------|---|---|---------------------|--------------|--|
| Course Code        | Course Title                                                                                                    | Course Type                                        | Sem     | Hours    | L | Т | P                   | С            |  |
| 21M1UCAP01         | PROGRAMMING IN C                                                                                                    | DSC PRACTICAL - I                                  | ı       | 4        | - | - | 4                   | 2            |  |
| Objective          | Objective To Understand the concept of a programs and variables how a variable is declared and how it can be change and Under a looping statements. |                                                    |         |          |   |   |                     |              |  |
| S.No.              | List                                                                                                    | of Expriments / Programmes                         |         |          |   |   | Knowledge<br>Levels | Session<br>s |  |
| 1                  | Develop a C program to print prime numbers w                                                                                                    | ithin the range of integers given.                 |         |          |   |   | K1                  | 5            |  |
| 2                  | Develop a C Program to find the sum and avera                                                                                                    | ge of given N numbers.                             |         |          |   |   | K1                  | 4            |  |
| 3                  | Develop a C Program using all decision making and looping statements.                                                                               |                                                    |         |          |   |   |                     | 4            |  |
| 4                  | Develop a C Program to arrange the given numbers in ascending /descending order.                                                                    |                                                    |         |          |   |   |                     | 4            |  |
| 5                  | Develop a C Program to perform matrix multipl                                                                                                    | ication.                                           |         |          |   |   | K2                  | 4            |  |
| 6                  | Develop a C Program to manipulate string function                                                                                                   | evelop a C Program to manipulate string functions. |         |          |   |   |                     |              |  |
| 7                  | Develop a C Program to find the Fibonacci serie                                                                                                    | es for a give number using recursive fun           | iction. |          |   |   | K3-K4               | 4            |  |
| 8                  | Develop a C Program to show Call by Value and                                                                                                    | Call by Reference.                                 |         |          |   |   | K3-K4               | 4            |  |
| 9                  | Develop a C program to swap two numbers usir                                                                                                    | ng pointers.                                       |         |          |   |   | K3-K4               | 4            |  |
| 10                 | Develop a C Program to update the student's o                                                                                                    | details using various file modes.                  |         |          |   |   | K4                  | 4            |  |
| 11                 | Develop a C Program to copy the content of on                                                                                                    | e file to another file .                           |         |          |   |   | K4                  | 4            |  |
|                    | CO1: To Recall the syntax rules for numerical cor                                                                                                   | stants and variables, data types.                  |         |          |   |   | K1                  |              |  |
|                    | CO2: To Exaplain the Usage of Arithmetic operator operators and other C constructs.                                                                 | or, Conditional operator, logical operator         | and re  | lational |   |   | К2                  |              |  |
| Course Outcome     | CO3:To Solve the C programs using decision maki                                                                                                    | ng, branching, looping constructs.                 |         |          |   |   | К3                  | 1            |  |
|                    | CO4: To Analyze the code reusability with function                                                                                                  | ons and pointers.                                  |         |          |   |   | K4                  | 1            |  |
|                    | CO5: To Contruct the File Concepts using C.                                                                                                    |                                                    |         |          |   |   | K4                  | 1            |  |
|                    | 1                                                                                                    | Learning Resources                                 |         |          |   |   | 1                   | I            |  |
| Text<br>Books      | Problem solving and program design in C / Jeri R     E. Balagurusamy, Programming in ANSI C, fifth ed                                               |                                                    | ON      |          |   |   |                     |              |  |
| Reference<br>Books | V. Rajaraman Computer Programming in C Prenti     Z Yashwvant Kanetkar Let us C BPB Publications                                                    |                                                    |         |          |   |   |                     |              |  |
| Website<br>Link    | 1) https://wptripura.nic.in/C%20Programming%20La<br>2) https://www.guru99.com/c-programming-tutoria                                                 |                                                    |         |          |   |   |                     |              |  |

|                    | BCA Syllabus LOCF-0                                                                                                    | CBCS with effect from 2021-2022 Onwar                                                                                                    | ds       |            |        |          |                     |              |
|--------------------|----------------------------------------------------------------------------------------------------|----------------------------------------------------------------------------------------------------|----------|------------|--------|----------|---------------------|--------------|
| Course Code        | Course Title                                                                                                    | Course Type                                                                                                    | Sem      | Hours      | L      | Т        | Р                   | С            |
| 21M2UCAP02         | PROGRAMMING IN C++                                                                                                    | DSC PRACTICAL - II                                                                                                    | II       | 3          | -      | -        | 3                   | 2            |
| Objective          | To develop the C++ programming concepts us                                                                                                    | sing Classes & objects                                                                                                    |          |            |        |          |                     |              |
| S.No.              | List                                                                                                    | of Expriments / Programmes                                                                                                    |          |            |        |          | Knowledge<br>Levels | Session<br>s |
| 1                  | Write a C++ program to create a class ARITHME INTEGER variable. Write member functions ADI addition, subtraction, multiplication, division r and display values.             | D(),SUB(), MUL(), DIV() to perform                                                                                                    | to get   |            |        |          | K1                  | 3            |
| 2                  | Write a C++ program to create a class FLOAT the all the four Arithmetic operators so that they o                                                                             |                                                                                                    | verload  |            |        |          | K1                  | 3            |
| 3                  | Write a C++ program to create a class STRING. and display stings. Overload the operators ++ a compare two strings respectively.                                              |                                                                                                    | -        |            |        |          | K2                  | 3            |
| 4                  | Write a C++ program to create class, which cor E_Name, Department, Basic, Salary, Grade. Wr them. Derive a class PAY from the above class HRA and PF depending on the grade. | ite a member function to get and disp                                                                                                    | lay      |            |        |          | К2                  | 3            |
| 5                  | FUNCTIONS Calculate_Area() and Calculate_Pervarious figures. Derive three classes SQUARE, R                                                                                  | ite a C++ program to create a class SHAPE which consists of two VIRTUAL NCTIONS Calculate_Area() and Calculate_Perimeter() to calculate area and perimeter of rious figures. Derive three classes SQUARE, RECTANGLE, TRIANGE from class Shape d Calculate Area and Perimeter of each class separately and display the result. |          |            |        |          |                     |              |
| 6                  | Write a C++ program using Function Overloadin<br>Types such as integers and floating point numb<br>matrices separately and display the sum of the                            | ers. Find out the sum of the above two                                                                                                    |          |            |        |          | K3-K4               | 3            |
| 7                  | Write a program to convert an Infix Expression                                                                                                    | to Postfix Expression using Arrays.                                                                                                    |          |            |        |          | K3-K4               | 3            |
| 8                  | Write a C++ program to create a class to imple<br>constructor to initialize the TOP of the STACK.<br>an element and member function POP() to dele<br>underflow conditions.   | Write a member function PUSH() to in                                                                                                    | sert     |            |        |          | K3-K4               | 3            |
| 9                  | Write a C++ program to check whether the give                                                                                                    | en string is a palindrome or not using P                                                                                                    | ointers. | ,          |        |          | K3-K4               | 3            |
| 10                 | Write a C++ program to merge two files into a                                                                                                    | single file.                                                                                                    |          |            |        |          | K4                  | 3            |
|                    | CO1: To Define the given problem statements to                                                                                                    | create basic program designs.                                                                                                    |          |            |        |          | K1                  |              |
|                    | CO2: To Explain the different functions for input                                                                                                    | and output, various data types, basic op                                                                                                    | erators  | , files an | d func | tions.   | K2                  |              |
| Course Outcome     | CO3:To Demonstrate basic object oriented and st                                                                                                    | ructured programming concepts.                                                                                                    |          |            |        |          | К3                  |              |
|                    | CO4: To Illustrate the Concepts of Pointers in C++                                                                                                    | ·.                                                                                                    |          |            |        |          | K4                  |              |
|                    | CO5: To Evaluate the concepts of Files in C++.                                                                                                    |                                                                                                    |          |            |        |          | K4                  |              |
| <b>-</b>           | I                                                                                                    | Learning Resources                                                                                                    |          |            |        |          |                     |              |
| Text<br>Books      | E. Balagurusamy, —Object-Oriented Programming w                                                                                                    | ith C++", TMH 2013, 7 th Edition                                                                                                    |          |            |        |          |                     |              |
| Reference<br>Books | 1. Ashok N Kamthane, —Object-Oriented Programmi<br>2. Maria Litvin & Gray Litvin, —C++ for youll, Vikas p                                                                    | •                                                                                                    | cation 2 | 003.       |        |          |                     |              |
| Website<br>Link    | NPTEL & MOOC courses titled Object oriented progr<br>2http://www.learn-cpp.org/                                                                                              |                                                                                                    | el.ac.in | courses/   | 106/10 | 05/10610 | 5151/               |              |

|                    | BCA Syllabus LOC                                                                                                    | F-CBCS with effect from 2021-2022 Onw                                                                                                    | /ards                     |                     |         |          |                     |              |  |  |  |  |  |
|--------------------|----------------------------------------------------------------------------------------------------|----------------------------------------------------------------------------------------------------|---------------------------|---------------------|---------|----------|---------------------|--------------|--|--|--|--|--|
| Course Code        | Course Title                                                                                                    | Course Title         Course Type         Sem         Hours         L         T         P           RDBMS         DSC PRACTICAL - III         III         4         -         -         4 |                           |                     |         |          |                     |              |  |  |  |  |  |
| 21M3UCAP03         | RDBMS                                                                                                    | DSC PRACTICAL - III                                                                                                    | III                       | 4                   | -       | -        | 4                   | 2            |  |  |  |  |  |
| Objective          | To Learn data manipulation statements (DML) of PL/SQL and Handle the runtime errors.                                                                                                    | to update data in the Oracle Database De                                                                                                    | esign in PL               | /SQL and            | l descr | be the f | eatures and         | syntax       |  |  |  |  |  |
| S.No.              | L                                                                                                    | ist of Expriments / Programmes                                                                                                    |                           |                     |         |          | Knowledge<br>Levels | Session<br>s |  |  |  |  |  |
| 1                  | Data Definition of Base Tables                                                                                                    |                                                                                                    |                           |                     |         |          | K1                  | 6            |  |  |  |  |  |
| 2                  | DDL with Primary key constraints.                                                                                                    |                                                                                                    |                           |                     |         |          | K1                  | 5            |  |  |  |  |  |
| 3                  | DDL with constraints and verification by inse                                                                                                    | rt command.                                                                                                    |                           |                     |         |          | K2                  | 6            |  |  |  |  |  |
| 4                  | Data Manipulation of Base Tables and Views.                                                                                                    |                                                                                                    |                           |                     |         |          | K2                  | 4            |  |  |  |  |  |
| 5                  | Demonstrate the Query commands.                                                                                                    | •                                                                                                    |                           |                     |         |          |                     |              |  |  |  |  |  |
| 6                  | Vrite a PL/SQL code block that will accept an account number from the user and debit an amount of Rs. 2000 rom the account if the account has a minimum balance of 500 after the amount is debited. The Process is to fired on the Accounts table. |                                                                                                    |                           |                     |         |          |                     |              |  |  |  |  |  |
| 7                  | Write a PL/SQL code block to calculate the a radius and the corresponding values of calcu                                                                                                    |                                                                                                    | , ,                       |                     | 7. Sto  | e the    | К3                  | 6            |  |  |  |  |  |
| 8                  | Write a PL/SQL block of code for reversing a                                                                                                    | number. (Example: 1234 as 4321).                                                                                                    |                           |                     |         |          | K3                  | 4            |  |  |  |  |  |
| 9                  | Create a transparent audit system for a table<br>keep track of the records that are being dele<br>modified the original record details and the<br>bal_due, operation, user-id, opdate) table, t                                                    | eted or updated. The functionality beindate of operation are stored in the aud                                                                                                    | ng when a<br>dit client ( | record<br>(client n | is dele | ted or   | K4                  | 4            |  |  |  |  |  |
|                    | CO1: Knowledge about database concepts data                                                                                                    | modelling and normalization                                                                                                    |                           |                     |         |          | K1                  |              |  |  |  |  |  |
|                    | CO2: Overview of oracle 9i and oracle SQL *plu                                                                                                    | ıs                                                                                                    |                           |                     |         |          | K2                  |              |  |  |  |  |  |
| Course Outcome     | CO3: Understand PL/SQL, data types, operators                                                                                                    | s and control statements                                                                                                    |                           |                     |         |          | К3                  |              |  |  |  |  |  |
|                    | CO4: Understand database management and re                                                                                                    |                                                                                                    |                           |                     |         |          | K4                  |              |  |  |  |  |  |
|                    | CO5: Students are able to create tables and ma                                                                                                    |                                                                                                    |                           |                     |         |          | K4                  |              |  |  |  |  |  |
|                    | T                                                                                                    | Learning Resources                                                                                                    |                           |                     |         |          |                     |              |  |  |  |  |  |
| Text<br>Books      | Alexis Leon & Mathews Leon, "Essential of DBMS'                                                                                                    | ', Vijay Nicole Publications, 2 nd Reprint,                                                                                                    | 2009.                     |                     |         |          |                     |              |  |  |  |  |  |
| Reference<br>Books | Rdbms Relational Database Management System: A User Guide Paperback - Import, 3 October 2017- Gerard Blokdyk                                                                                                    |                                                                                                    |                           |                     |         |          |                     |              |  |  |  |  |  |
| Website<br>Link    | 1. https://www.youtube.com/watch?v=CAanqvvDsTw 2. Oracle                                                                                                    |                                                                                                    |                           |                     |         |          |                     |              |  |  |  |  |  |

|             | BCA Syllabus LOCF-CI                                                                                                    | BCS with effect from 2021-2022 Onwar                                                                                                    | ds      |          |        |           |                     |             |  |
|-------------|----------------------------------------------------------------------------------------------------|----------------------------------------------------------------------------------------------------|---------|----------|--------|-----------|---------------------|-------------|--|
| Course Code | Course Title                                                                                                    | Course Type                                                                                                    | Sem     | Hours    | L      | Т         | Р                   | С           |  |
| 21M3UCASP1  | OFFICE AUTOMATION                                                                                                    | SEC PRACTICAL -I                                                                                                    | III     | 3        | -      | -         | 3                   | 2           |  |
| Objective   | To Understand Microsoft Office Applications and th computers.                                                                                                    | ne students can be Able to do office and                                                                                                    | l docum | ent worl | c smoo | thly witl | n the help o        | f           |  |
| S.No.       | List o                                                                                                    | f Expriments / Programmes                                                                                                    |         |          |        |           | Knowledge<br>Levels | Sessio<br>s |  |
| 1           | a)Starting MS_WORD, Creating, Saving, Printing b)Study of Word - Menu / Toolbars                                                                                                    | (With Options), Closing and Exiting.                                                                                                    |         |          |        |           | K1                  | 3           |  |
| 2           | a)Create a document, save it and edit the document, i) Cut, Copy, Paste options. ii) Find and Replace options. iii) Undo and Redo options. b)Format the document: i) Using Bold, Underline and Italic. ii) Change Character style and size. iii) Formatting paragraph: Center, Left aligns iv) Changing paragraph and line spacing, Using v) Creating Hanging Paragraphs. | & Right align.                                                                                                    | s.      |          |        |           | K1                  | 3           |  |
| 3           | Using tab settings enhancing the documents (Head Orientation and Print Preview).                                                                                                    | ader, Footer, Page Setup, Border, Pag                                                                                                    | ge numl | ber, wat | ermar  | king,     | K2                  | 3           |  |
| 4           | Insert tables and pictures in a document as follo i) Creating Tables in a document, Selecting Re ii) Insert a picture - edit size and add name o iii) Also do basic text formatting like - bold, i                                                                                                    | ows & Column sort the record f the picture above it.                                                                                                    | ole.    |          |        |           | K2                  | 3           |  |
| 5           | MS-EXCEL a) Create a worksheet, moving/ copying/ inserticopying a single cell, copying a range of data, firows and columns). b) Formatting worksheets i) Bold style, ii) Italic style, iii) Font size changing, iv) Formatting numbers Auto fill, date format, C                                                                                                    | lling up a cell. Undo command, insert                                                                                                    |         |          |        |           | K2                  | 3           |  |
| 6           | Open an excel and create fields as follows S. No Name of the student M1 M2 RESULT GRADE i) Enter S. No, Name, marks for 10 students ii) Find total and average using formula. iii) Find Result whether the student is pass or fairly insert a column chart showing the comparison                                                                                         |                                                                                                    | -       |          | i      |           | К3                  | 3           |  |
| 7           | Creating charts i) Using Chart wizard ii) Changing Chart type (Pie, Bar, Line) iii) Inserting titles for the axes X, Y iv) Changing Colors v) Printing Charts                                                                                                    |                                                                                                    |         |          |        |           | K3-K4               | 3           |  |
| 8           | MS-POWERPOINT 8. i) Creating a presentation using auto content wizard ii) Different views in PowerPoint presentation iii) Printing a presentation / Importing- Exporting files iv) Creating Organization chart in PowerPoint                                                                                                    |                                                                                                    |         |          |        |           | K4                  | 3           |  |
| 9           | Employee ID, Employee Name, Date of Birth, De                                                                                                    | MS-ACCESS: Prepare a payroll for employee database of an organization with the following details: Employee ID, Employee Name, Date of Birth, Department and Designation, Date Of Appointment, Basic Pay, Dearness Allowance and other deductions if any. Perform queries for different categories |         |          |        |           |                     |             |  |
| 10          | a) Create a forms for the Student database<br>b) Create a report for the employee database                                                                                                    |                                                                                                    |         |          |        |           | K4                  | 3           |  |

|                 | CO1: Students can Create a Word document with customized template.                                                    | K1 |   |
|-----------------|----------------------------------------------------------------------------------------------------|----|---|
|                 | CO2: Student know how Word document with integrated Excel chart.                                                      | K2 |   |
| C O 1           | CO3: Create slide presentations that include text, graphics, animation, and transitions.                              | К3 |   |
| Course Outcome  | CO4: Identify the names and functions of the PowerPoint interface.                                                    | K4 |   |
|                 | CO5: Student can Store data in the form of tables and edit or customise them later as per the requirement of the user | K4 |   |
|                 | Learning Resources                                                                                                    |    | • |
| Text<br>Books   | MS Office 2000 for Everyone, 1/e-Sanjay Saxena, Vikas Publishing                                                      |    |   |
| Reference       | Mastering MS Office [Print Replica] Kindle Edition                                                                    |    |   |
| Books           | by Bittu Kumar (Author) Format: Kindle Edition                                                                        |    |   |
| Website<br>Link | Best FREE Microsoft Courses with Certification Online (2022) (guru99.com)                                             | •  |   |

|                    | BCA Syllabus LOCF-                                                                                                    | CBCS with effect from 2021-2022 On                                                                                                    | wards     |           |        |        |                     |              |  |
|--------------------|----------------------------------------------------------------------------------------------------|----------------------------------------------------------------------------------------------------|-----------|-----------|--------|--------|---------------------|--------------|--|
| Course Code        | Course Title                                                                                                    | Course Type                                                                                                    | Sem       | Hours     | L      | Т      | Р                   | С            |  |
| 21M4UCAP04         | VISUAL PROGRAMMING                                                                                                    | DSC PRACTICAL - IV                                                                                                    | IV        | 4         | -      | -      | 4                   | 2            |  |
| Objective          | The Students will upgrade their knowledge in the                                                                                                    | field of Visual Programming.                                                                                                    |           |           |        |        |                     |              |  |
| S.No.              | List                                                                                                    | of Expriments / Programmes                                                                                                    |           |           |        |        | Knowledge<br>Levels | Session<br>s |  |
| 1                  | Construction of an Arithmetic Calculator (Simp                                                                                                    | le).                                                                                                    |           |           |        |        | K1                  | 5            |  |
| 2                  | <ul><li>a. Generate Fibonacci series.</li><li>b. Find the sum of N numbers.</li></ul>                                                                                                    | find the sum of N numbers.  o display the numbers/symbols in triangle format.                                                                                                    |           |           |        |        |                     |              |  |
| 3                  | Write a program to create a menu and MDI For                                                                                                    | ms.                                                                                                    |           |           |        |        | K2                  | 4            |  |
| 4                  | Write a program to create a simple input scree                                                                                                    | e a program to create a menu and MDI Forms.  e a program to create a simple input screen with four basic controls to read input and write it to a file.                                                 |           |           |        |        |                     |              |  |
| 5                  | Write a program to display files in a directory u and save text file using Rich text box control.                                                                                                    | ogram to display files in a directory using DriveListBox, DirListBox and FileListBox control and oper<br>ext file using Rich text box control.                                                          |           |           |        |        |                     |              |  |
| 6                  | Write a program to illustrate Common Dialog C                                                                                                    | program to illustrate Common Dialog Control and to open, edit and save text file                                                                                                    |           |           |        |        |                     |              |  |
| 7                  | Write a program to develop windows based insidatabase access.                                                                                                    | a program to illustrate Common Dialog Control and to open, edit and save text file a program to develop windows based installation file with Student Registration form and Login form using ase access. |           |           |        |        |                     |              |  |
| 8                  | Develop a program to Insert, update, delete a                                                                                                    | Record in database using ADO                                                                                                    |           |           |        |        | K4                  | 5            |  |
| 9                  | Write a program to implement Personal Inform                                                                                                    | ation System using MDI and Standar                                                                                                    | d ADODC c | ontrols a | and re | ports. | K4                  | 4            |  |
| 10                 | Write a program to implement animation using                                                                                                    | timers.                                                                                                    |           |           |        |        | K5                  | 4            |  |
|                    | CO1: To Define the list the visual programming co                                                                                                    | oncepts.                                                                                                    |           |           |        |        | K1                  |              |  |
|                    | CO2: To Summarize the Data Base Connectivity.                                                                                                    |                                                                                                    |           |           |        |        | K2                  |              |  |
| Course Outcome     | CO3: To Illutrate the control structures in VB.                                                                                                    |                                                                                                    |           |           |        |        | К3                  |              |  |
|                    | CO4: To Categorize the Design using controls in V                                                                                                    | /B.                                                                                                    |           |           |        |        | K4                  |              |  |
|                    | CO5: To Determine the Students prepare various                                                                                                    | projects by using visual programming                                                                                                    | g.        |           |        |        | K5                  |              |  |
|                    | 1                                                                                                    | Learning Resources                                                                                                    |           |           |        |        |                     |              |  |
| Text<br>Books      | 1. Gary Cornell, "Visual Basic 6 from the Ground up                                                                                                    | o", McGraw-Hill Education,1998                                                                                                    |           |           |        |        |                     |              |  |
| Reference<br>Books | 1. Mohammed Azam, "Programming with Visual Basic 6.0", 1st Edition, Vikas Publishing House Pvt.Ltd., Chennai, 2001. 2. Julia Case Bradley and Anita C.Millspaugh, "Programming in Visual Basic 6.0", Tata McGraw-HillEdition, 2011. |                                                                                                    |           |           |        |        |                     |              |  |
| Website<br>Link    | http://www.youtube.com/watch?v=W0hkymvJzfl https://www.geeksforgeeks.org/introduction-to-visual-programming-language/                                                                                                    |                                                                                                    |           |           |        |        |                     |              |  |

|                    | BCA Syllabus LOCF-CI                                                                                   | BCS with effect from 2021-2022 Onw                                                                   | ards        |           |         |         |                     |              |
|--------------------|----------------------------------------------------------------------------------------------------|----------------------------------------------------------------------------------------------------|-------------|-----------|---------|---------|---------------------|--------------|
| Course Code        | Course Title                                                                                           | Course Type                                                                                          | Sem         | Hours     | L       | Т       | Р                   | С            |
| 21M4UCASP2         | HTML AND WEB DESIGN                                                                                    | SEC PRACTICAL - II                                                                                   | IV          | 3         | -       | -       | 3                   | 2            |
| Objective          | To Develop skills in analyzing the usability of a wel with HTML and CSS.                               | b site and Understand how to plan an                                                                 | d conduct   | user res  | search  | related | to web usab         | ility        |
| S.No.              | List o                                                                                                 | f Expriments / Programmes                                                                            |             |           |         |         | Knowledge<br>Levels | Session<br>s |
| 1                  | Design a page having suitable background color attributes of the Font tag.                             | and text color with title "My First V                                                                | Veb Page'   | ' using a | ll the  |         | K1                  | 3            |
| 2                  | Create a HTML document giving details of your [ aligned in proper order using alignment attribute      |                                                                                                    | [Register   | Number    | , Class | ]       | K1                  | 3            |
| 3                  | Write HTML code to design a page containing so                                                         | ite HTML code to design a page containing some text in a paragraph by giving suitable heading style. |             |           |         |         |                     |              |
| 4                  | Create a page to show different character forma                                                        | atting (B, I, U, SUB, SUP) tags.                                                                     |             |           |         |         | K2                  | 3            |
| 5                  | Create a web page with an appropriate image to image another web page should open.                     | owards the left hand side of the pag                                                                 | ge, when    | user clic | ks on t | he      | K2                  | 3            |
| 6                  | Create web Pages using Anchor tag with its attri                                                       | butes for external links.                                                                            |             |           |         |         | K3                  | 3            |
| 7                  | Write a HTML code to create a web page with pi                                                         | nk color background and display m                                                                    | oving mes   | sage in   | red co  | or.     | K4                  | 3            |
| 8                  | Create a web page, showing an ordered list and your institution.                                       | unordered list of names of all the A                                                                 | Arts Progr  | amme (l   | Branch  | es) in  | K4                  | 3            |
| 9                  | Create a HTML document containing a nested lis                                                         | t showing a content page of any bo                                                                   | ok.         |           |         |         | K4                  | 3            |
| 10                 | Create the following table in HTML with Dummy Admission                                                | Data: Reg. Number Student Name                                                                       | Year/Sem    | ester Da  | ite of  |         | K5                  | 3            |
|                    | CO1:To Recall the Basic tags of HTML programming                                                       | g language.                                                                                          |             |           |         |         | K1                  |              |
|                    | CO2: To Summarize the Html tags for Crating Desig                                                      | ın.                                                                                                  |             |           |         |         | K2                  |              |
| Course Outcome     | CO3:To Determine the Attributes.                                                                       |                                                                                                    |             |           |         |         | К3                  | ]            |
|                    | CO4: To Categorize the Types of List in Html.                                                          | <u> </u>                                                                                             |             |           |         |         | K4                  | ]            |
|                    | CO5: To Determine the Various Attributes for Crea                                                      | ting Tables.                                                                                         |             |           |         |         | K5                  |              |
|                    |                                                                                                    | Learning Resources                                                                                   |             |           |         |         |                     |              |
| Text<br>Books      | Xavier, "World Wide Web with HTML", Tata McGi     H.M. Deital, P.J. Deital, "Internet and World Wide \ |                                                                                                    | PHI Learnii | ng.       |         |         |                     |              |
| Reference<br>Books | 1.Raj Kamal, "Internet and Web Technologies", 7th F                                                    | Reprint, Tata McGraw Hill Education, 2                                                               | 007.        |           |         |         |                     |              |
| Website<br>Link    | https://www.w3schools.com/html/html_basic.asp                                                          |                                                                                                    |             |           |         |         |                     |              |

|                                                    | BCA Syllabus LOCF-0                                                                                                    | CBCS with effect from 2021-2022 Onward | ls       |          |          |           |                     |              |
|----------------------------------------------------|----------------------------------------------------------------------------------------------------|----------------------------------------|----------|----------|----------|-----------|---------------------|--------------|
| Course Code                                        | Course Title                                                                                                    | Course Type                            | Sem      | Hours    | L        | Т         | Р                   | С            |
| 21M5UCAP05                                         | PROGRAMMING IN JAVA                                                                                                    | DSC PRACTICAL - V                      | ٧        | 4        | -        | -         | 4                   | 2            |
| Objective                                          | To acquire knowledge on creation of software co                                                                                                    | mponents using JAVA and Learn the Conc | ept of l | Exceptio | n Hanc   | lling & / | Multithreads.       |              |
| S.No.                                              | List                                                                                                    | of Expriments / Programmes             |          |          |          |           | Knowledge<br>Levels | Session<br>s |
| 1                                                  | Write a program to find the Area of Square, Re                                                                                                    | ctangle and Circle using Method Overlo | ading.   |          |          |           | K1                  | 5            |
| 2 Write a program to sort the given list of names. |                                                                                                    |                                        |          |          |          |           |                     |              |
| 3                                                  | Write a program to multiply the given two mate                                                                                                    | rices.                                 |          |          |          |           | K2                  | 4            |
| 4                                                  | Write a program to design a class to represent a bank account. Include the following:  Data Members: Name of the depositor, Account number, Type of account, and Balance amount in the account. Methods: To assign initial values, To deposit an amount, To withdraw an amount after checking balance, and To display the name and balance. |                                        |          |          |          |           |                     |              |
| 5                                                  | Write a program that import the user defined package and access the Member variable of classes that contained by Package.                                                                                                    |                                        |          |          |          |           |                     |              |
| 6                                                  | Write a program to handle the Exception using                                                                                                    | try and multiple catch blocks.         |          |          |          |           | К3                  | 4            |
| 7                                                  | Write a program to illustrate the use of multith                                                                                                    | reads.                                 |          |          |          |           | K3                  | 4            |
| 8                                                  | Write a program to create student registration                                                                                                    | form using applet with Name, Address,  | Sex, C   | lass, En | nail-id. |           | K4                  | 4            |
| 9                                                  | Write a program to draw the line, rectangle, or                                                                                                    | val, text using the graphics method.   |          |          |          |           | K4                  | 5            |
| 10                                                 | Write a program to create a sequential file that code, cost, and number of items available and value of all the five products.                                                                                                    | •                                      |          |          |          |           | K5                  | 5            |
|                                                    | CO1: Gain the knowledge of Method overloadin                                                                                                    | g & Sorting Methods                    |          |          |          |           |                     |              |
|                                                    | CO2: Design and implement Matrix Formation & D                                                                                                    | ecision Making Statements              |          |          |          |           |                     | -            |
| Course Outcome                                     | CO3: Gain the knowledge about Packages                                                                                                    |                                        |          |          |          |           |                     |              |
| Course Outcome                                     | CO4: Gain knowledge of Applets & Graphics Packa                                                                                                    | nges                                   |          |          |          |           |                     |              |
|                                                    | CO5: Design and Develop various application by using Files                                                                                                    |                                        |          |          |          |           |                     |              |
|                                                    |                                                                                                    | Learning Resources                     |          |          |          |           | 1                   |              |
| Text<br>Books                                      | 1. E. Balagurusamy, "Programming with Java," 4th New Delhi, 2009.                                                                                                    | Edition, Tata McGraw Hill Pub. Ltd.,   |          |          |          |           |                     |              |
| Reference<br>Books                                 | 1. Herbert Schild, "Java: The Complete Reference,"<br>2. Rohit Khurana, "Programming with JAVA," VIKAS I                                                                                                    |                                        |          |          |          |           |                     |              |
| Website<br>Link                                    | https://www.guru99.com/java-tutorial.html                                                                                                    |                                        |          |          |          |           |                     |              |

|                    | BCA Syllabus LOCF-0                                                                               | CBCS with effect from 2021-2022 Onwar     | ds        |           |          |          |                     |              |  |  |
|--------------------|---------------------------------------------------------------------------------------------------|-------------------------------------------|-----------|-----------|----------|----------|---------------------|--------------|--|--|
| Course Code        | Course Title                                                                                      | Course Type                               | Sem       | Hours     | L        | Т        | Р                   | С            |  |  |
| 21M5UCAP06         | PROGRAMMING IN PYTHON                                                                             | DSC PRACTICAL - VI                        | ٧         | 4         | -        | -        | 4                   | 2            |  |  |
| Objective          | Python programming is intended for software eng<br>the Python programming language.               | ineers, system analysts, program manag    | ers and   | user sup  | port pe  | ersonnel | who wish to         | learn        |  |  |
| S.No.              | List                                                                                              | of Expriments / Programmes                |           |           |          |          | Knowledge<br>Levels | Session<br>s |  |  |
| 1                  | Write a Python program using format function                                                      | to convert the temperature from Fahr      | enheit    | to Celsiu | IS       |          | K1                  | 5            |  |  |
| 2                  | Write a Python program using IF statement and user                                                | ELSE-IF header to display the number      | of days   | in a mo   | onth gi  | ven by   | K1                  | 4            |  |  |
| 3                  | Write a Python program using while loop, IF staparticular amount                                  |                                           |           |           |          |          |                     |              |  |  |
| 4                  | Write a Python program using FOR loop and tup                                                     | ole for a password encryption/Decrypt     | ion prog  | ram       |          |          | K2                  | 5            |  |  |
| 5                  | Write a Python program using functions for tem                                                    | perature conversion program               |           |           |          |          | K2                  | 5            |  |  |
| 6                  | Write a Python program using tuple assignment                                                     | to complete GPA(Semester and Cumu         | lative)   | for a giv | en stu   | dent     | К3                  | 4            |  |  |
| 7                  | Write a Python program using STACK module fo                                                      | or determining whether a given string i   | s a palii | ndrome    |          |          | K4                  | 4            |  |  |
| 8                  | Write a Python program for writing and reading                                                    | text titles                               |           |           |          |          | K4                  | 4            |  |  |
| 9                  | Write a Python program using string methods to                                                    | count the occurrences of a word in a      | text fil  | e         |          |          | K4                  | 5            |  |  |
| 10                 | Give a Python program to demonstrate inherita                                                     | ince                                      |           |           |          |          | K5                  | 5            |  |  |
|                    | CO1: Interpret the fundamental Python syntax an statements.                                       | d semantics and be fluent in the use of   | Python o  | ontrol f  | low      |          | K1                  |              |  |  |
|                    | CO2: Express proficiency in the handling of string                                                | gs and functions.                         |           |           |          |          | K2                  |              |  |  |
| Course Outcome     | CO3: Determine the methods to create and manip<br>dictionaries, tuples and sets.                  | -                                         | data stru | ictures l | ke lists | 5,       | К3                  |              |  |  |
|                    | CO4: Identify the commonly used operations invo                                                   | lving file systems and regular expression | ıs.       |           |          |          | K4                  |              |  |  |
|                    | CO5: Articulate the Object-Oriented Programming used in Python.                                   | g concepts such as encapsulation, inheri  | tance ai  | nd polym  | orphis   | m as     | К5                  |              |  |  |
|                    | 1                                                                                                 | Learning Resources                        |           |           |          |          |                     |              |  |  |
| Text<br>Books      | 1.Bill Lubanovic, "Introducing Python", O"Reilly, Fi                                              | rst Edition-Second Release, 2014.         |           |           |          |          |                     |              |  |  |
| Reference<br>Books | 1.Mark Lutz, "Learning Python", O"Reilly, Fifth Edit<br>Developer"s Library, Fourth Edition, 2009 | ion, 2013. David M. Beazley, "Python Esse | ntial Ref | erence",  |          |          |                     |              |  |  |
| Website<br>Link    | https://www.w3schools.com/python/                                                                 |                                           |           |           |          |          |                     |              |  |  |

|                    | BCA Syllabus LOCF-0                                                                                                    | CBCS with effect from 2021-2022 Onward | ds     |        |   |      |    |   |  |
|--------------------|----------------------------------------------------------------------------------------------------|----------------------------------------|--------|--------|---|------|----|---|--|
| Course Code        | Course Title                                                                                                    | Course Type                            | Sem    | Hours  | L | Т    | Р  | С |  |
| 21M6UCAP07         | ARTIFICIAL INTELLIGENCE                                                                                                    | DSC PRACTICAL - VII                    | VI     | 4      | - | -    | 4  | 2 |  |
| Objective          | The goal is to acquire knowledge on intelligent sy                                                                                                    | out uncerta                            | ainty. |        |   |      |    |   |  |
| S.No.              | List                                                                                                    | List of Expriments / Programmes        |        |        |   |      |    |   |  |
| 1                  | Implementation of DFS for water jug problem u                                                                                                    | ising PYTHON                           |        |        |   |      | K1 | 5 |  |
| 2                  | Implementation of BFS for tic-tac-toe problem                                                                                                    | using PYTHON                           |        |        |   |      | K1 | 4 |  |
| 3                  | Implementation of TSP using heuristic approach                                                                                                    | using PYTHON                           |        |        |   |      | K2 | 5 |  |
| 4                  | Implementation of Simulated Annealing Algorit                                                                                                    | nm using PYTHON                        |        |        |   |      | K2 | 5 |  |
| 5                  | Implementation of Hill-climbing to solve 8- Puz                                                                                                    | zle Problem                            |        |        |   |      | K2 | 4 |  |
| 6                  | Implementation of Towers of Hanoi Problem us                                                                                                    | ing PYTHON                             |        |        |   |      | К3 | 4 |  |
| 7                  | Implementation of A* Algorithm using PYTHON                                                                                                    |                                        |        |        |   |      | K4 | 4 |  |
| 8                  | Implementation of Hill Climbing Algorithm using                                                                                                    | g PYTHON                               |        |        |   |      | K4 | 4 |  |
| 9                  | Implementation Expert System with forward ch                                                                                                    | aining using CLIPS                     |        |        |   |      | K4 | 4 |  |
| 10                 | Implementation Expert System with backward of                                                                                                    | chaining using PYTHON                  |        |        |   |      | K5 | 6 |  |
|                    | CO1: To implement the DFS using Python                                                                                                    |                                        |        |        |   |      |    |   |  |
|                    | CO2:To implement the TSP using Python                                                                                                    |                                        |        |        |   |      |    |   |  |
| Course Outcome     | CO3: Understand the concept of Hanoi Problems                                                                                                    |                                        |        |        |   |      |    |   |  |
|                    | CO4: To Know the Concept of 8-puzzle.                                                                                                    |                                        |        |        |   |      |    |   |  |
|                    | CO5: To understand of Hill Climbing Algorithm usi                                                                                                    | -                                      |        |        |   |      |    |   |  |
| _                  | Lee in the state of the state of the state o | Learning Resources                     |        | 2 1 11 |   | 45   |    |   |  |
| Text<br>Books      | 1.Stuart Russell and Peter Norvig Artificial Intelliger<br>2.Elaine Rich, Kevin Knight and Shiv Shankar B. Nair                                                                                                    | 11 /                                   |        |        | , | 115. |    |   |  |
| Reference<br>Books | 1.Elaine Rich And Kevin Knight, Artificial Intelligenc<br>2. Dan W.Pattlan Goodfellow, "Deep Learning", MIT                                                                                                    |                                        | n.     |        |   |      |    |   |  |
| Website<br>Link    | https://www.simplilearn.com/tutorials/deep-learn                                                                                                    | ing-tutorial                           |        |        |   |      |    |   |  |

|                    | BCA Syllabus LOCF-C                                                                                  | BCS with effect from 2021-2022 Onwa        | ırds       |          |          |          |                     |              |  |  |  |
|--------------------|----------------------------------------------------------------------------------------------------|--------------------------------------------|------------|----------|----------|----------|---------------------|--------------|--|--|--|
| Course Code        | Course Title                                                                                         | Course Type                                | Sem        | Hours    | L        | Т        | Р                   | С            |  |  |  |
| 21M6UCASP3         | COREL DRAW SEC PRACTICAL - III VI 2                                                                  |                                            |            |          |          |          |                     |              |  |  |  |
| Objective          | To develop their creative thinking towards design interest in designing AND learn about logo, letter |                                            | or effects | in desig | gning ar | nd Corel | Draw create         | es the       |  |  |  |
| S.No.              | List (                                                                                               | of Expriments / Programmes                 |            |          |          |          | Knowledge<br>Levels | Session<br>s |  |  |  |
| 1                  | Create a simple design using tools, import and                                                       | K1                                         | 2          |          |          |          |                     |              |  |  |  |
| 2                  | Create a design using different fonts and color effects in CorelDraw.                                |                                            |            |          |          |          |                     |              |  |  |  |
| 3                  | Draw a flower using pen/shape tools.                                                                 |                                            |            |          |          |          |                     |              |  |  |  |
| 4                  | Create a design to implement table structure using CorelDraw.                                        |                                            |            |          |          |          |                     |              |  |  |  |
| 5                  | Design a logo using CorelDraw                                                                        |                                            |            |          |          |          |                     |              |  |  |  |
| 6                  | Design a simple Business card                                                                        |                                            |            |          |          |          |                     |              |  |  |  |
| 7                  | Create a letter head for an organization using CorelDraw.                                            |                                            |            |          |          |          |                     |              |  |  |  |
| 8                  | Design wrapper for a book.                                                                           |                                            |            |          |          |          | K4                  | 1            |  |  |  |
| 9                  | Create an invitation design for an event.                                                            |                                            |            |          |          |          | K4                  | 1            |  |  |  |
| 10                 | Designing a flex for an event, export that flex is                                                   | nto jpg and pdf format.                    |            |          |          |          | K5                  | 1            |  |  |  |
|                    | CO1: Ability to understand basic concept of design                                                   | ning                                       |            |          |          |          | K1                  |              |  |  |  |
|                    | CO2:To analyze the requirement of designing                                                          |                                            |            |          |          |          | K2                  |              |  |  |  |
| Course Outcome     | CO3: To know about the creation of logo, letter h                                                    | ead, Business card, invitations.           |            |          |          |          | К3                  |              |  |  |  |
|                    | CO4: To know about the various export options.                                                       |                                            |            |          |          |          | K4                  |              |  |  |  |
|                    | CO5: To create a new features in designing field.                                                    |                                            |            |          |          |          |                     |              |  |  |  |
|                    | T                                                                                                    | Learning Resources                         |            |          |          |          |                     |              |  |  |  |
| Text<br>Books      | Corel Draw Training Guide by Prof. Satish Jain, BPB                                                  | Publications                               |            |          |          |          |                     |              |  |  |  |
| Reference<br>Books | CorelDRAW! 5: The Professional Reference, Deborah Miller, New Riders Pub., 1994                      |                                            |            |          |          |          |                     |              |  |  |  |
| Website<br>Link    | https://www.javatpoint.com/coreldraw-basics                                                          | ttps://www.javatpoint.com/coreldraw-basics |            |          |          |          |                     |              |  |  |  |

|             | BCA Syllabus LOCF-CBCS with effect from 2021-2022 Onwards |                   |     |       |   |   |   |   |  |  |
|-------------|-----------------------------------------------------------|-------------------|-----|-------|---|---|---|---|--|--|
| Course Code | Course Title                                              | Course Type       | Sem | Hours | L | Т | Р | С |  |  |
| 21M1UCAP01  | PROGRAMMING IN C                                          | DSC PRACTICAL - I | I   | 4     | - | - | 4 | 2 |  |  |

| CO Number                                 | P01   | P02  | P03  | P04      | P05 | PSO1 | PSO2 | PSO3 | PSO4 | PSO5 |
|-------------------------------------------|-------|------|------|----------|-----|------|------|------|------|------|
| CO1                                       | М     | S    | М    | S        | S   | L    | М    | S    | S    | S    |
| CO2                                       | М     | S    | S    | S        | S   | S    | М    | S    | S    | S    |
| СОЗ                                       | S     | S    | S    | S        | S   | S    | S    | S    | S    | S    |
| CO4                                       | S     | S    | М    | S        | S   | S    | М    | S    | S    | S    |
| CO5                                       | М     | S    | М    | L        | L   | S    | S    | S    | S    | S    |
| Level of Correlation<br>between CO and PO | L-LOW | M-ME | DIUM | S-STRONG |     |      |      |      |      |      |

| Tutorial Schedule             | E-Assignment                                |
|-------------------------------|---------------------------------------------|
| Teaching and Learning Methods | Presentation, Chalk & Talk                  |
| Assessment Mathada            | Model Practical - I<br>Model Practical - II |

| Designed By | Verified By | Approved By |
|-------------|-------------|-------------|
| JOSEPA      | V.V.ST      | A.h. Som    |

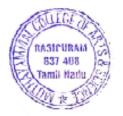

| BCA Syllabus LOCF-CBCS with effect from 2021-2022 Onwards |                    |                    |     |       |   |   |   |   |  |
|-----------------------------------------------------------|--------------------|--------------------|-----|-------|---|---|---|---|--|
| Course Code                                               | Course Title       | Course Type        | Sem | Hours | L | Т | Р | С |  |
| 21M2UCAP02                                                | PROGRAMMING IN C++ | DSC PRACTICAL - II | II  | 3     | - | - | 3 | 2 |  |

| CO Number                                 | P01   | P02  | P03  | P04      | P05 | PSO1 | PSO2 | PSO3 | PSO4 | PSO5 |
|-------------------------------------------|-------|------|------|----------|-----|------|------|------|------|------|
| CO1                                       | М     | S    | М    | S        | S   | L    | М    | S    | S    | S    |
| CO2                                       | М     | S    | S    | S        | S   | S    | М    | S    | S    | S    |
| CO3                                       | S     | S    | S    | S        | S   | S    | S    | S    | S    | S    |
| CO4                                       | S     | S    | М    | S        | S   | S    | М    | S    | S    | S    |
| CO5                                       | М     | S    | М    | L        | L   | S    | S    | S    | S    | S    |
| Level of Correlation<br>between CO and PO | L-LOW | M-ME | DIUM | S-STRONG |     |      |      |      |      |      |

| Tutorial Schedule             | E-Assignment E-Assignment                   |
|-------------------------------|---------------------------------------------|
| Teaching and Learning Methods | Presentation, Chalk & Talk                  |
| A                             | Model Practical - I<br>Model Practical - II |

| Designed By     | Verified By | Approved By |
|-----------------|-------------|-------------|
| JOEPE<br>Johnne | V.V.Sr      | A. h. Som   |

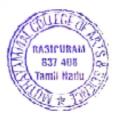

|             | BCA Syllabus LOCF-CBCS with effect from 2021-2022 Onwards |                      |     |   |   |   |   |   |  |  |
|-------------|-----------------------------------------------------------|----------------------|-----|---|---|---|---|---|--|--|
| Course Code | Hours                                                     | L                    | Т   | Р | С |   |   |   |  |  |
| 21M3UCAP03  | RDBMS                                                     | Core Practical - III | III | 4 | - | - | 4 | 2 |  |  |

| CO Number                              | P01   | P02  | P03  | P04      | P05 | PSO1 | PSO2 | PSO3 | PSO4 | PSO5 |
|----------------------------------------|-------|------|------|----------|-----|------|------|------|------|------|
| CO1                                    | М     | S    | М    | S        | S   | М    | М    | S    | S    | S    |
| CO2                                    | М     | S    | S    | S        | S   | М    | М    | S    | S    | S    |
| CO3                                    | S     | S    | S    | S        | S   | S    | S    | S    | S    | S    |
| CO4                                    | S     | S    | М    | S        | S   | S    | М    | S    | S    | S    |
| CO5                                    | М     | S    | М    | L        | L   | М    | S    | S    | S    | S    |
| Level of Correlation between CO and PO | L-LOW | M-ME | DIUM | S-STRONG |     |      |      |      |      |      |

| Tutorial Schedule             | E-Assignment                                |
|-------------------------------|---------------------------------------------|
| Teaching and Learning Methods | Presentation, Chalk & Talk                  |
| Assesment Methods             | Model Practical - I<br>Model Practical - II |

| Designed By              | Verified By | Approved By |
|--------------------------|-------------|-------------|
| - १८ दिन्।<br>दुर्जाणातू | V.V.Dr      | A. h. Som   |

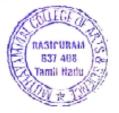

|             | BCA Syllabus LOCF-CBCS with effect from 2021-2022 Onwards |                  |     |   |   |   |   |   |
|-------------|-----------------------------------------------------------|------------------|-----|---|---|---|---|---|
| Course Code | Course Code Course Title Course Type Sem Hours L T P C    |                  |     |   |   |   |   |   |
| 21M3UCASP1  | OFFICE AUTOMATION                                         | SEC PRACTICAL -I | III | 3 | - | - | 3 | 2 |

| CO Number                                 | P01   | P02  | P03  | P04      | P05 | PSO1 | PSO2 | PSO3 | PSO4 | PSO5 |
|-------------------------------------------|-------|------|------|----------|-----|------|------|------|------|------|
| CO1                                       | М     | S    | М    | S        | S   | М    | S    | S    | S    | S    |
| CO2                                       | М     | S    | S    | S        | S   | М    | S    | S    | S    | S    |
| CO3                                       | S     | S    | S    | S        | S   | S    | М    | S    | S    | S    |
| CO4                                       | S     | S    | М    | S        | S   | S    | М    | S    | S    | S    |
| CO5                                       | М     | S    | М    | L        | L   | М    | S    | S    | S    | S    |
| Level of Correlation<br>between CO and PO | L-LOW | M-ME | DIUM | S-STRONG |     |      |      |      |      |      |

| Tutorial Schedule             | E-Assignment                                |
|-------------------------------|---------------------------------------------|
| Teaching and Learning Methods | Presentation, Chalk & Talk                  |
| 1                             | Model Practical - I<br>Model Practical - II |

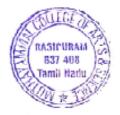

| BCA Syllabus LOCF-CBCS with effect from 2021-2022 Onwards |                                                |                    |    |   |   |   |   |   |
|-----------------------------------------------------------|------------------------------------------------|--------------------|----|---|---|---|---|---|
| Course Code                                               | ode Course Title Course Type Sem Hours L T P C |                    |    |   |   |   |   |   |
| 21M4UCAP04                                                | VISUAL PROGRAMMING                             | DSC PRACTICAL - IV | IV | 4 | - | - | 4 | 2 |

| CO Number                                 | P01   | P02  | P03  | P04      | P05 | PSO1 | PSO2 | PSO3 | PSO4 | PSO5 |
|-------------------------------------------|-------|------|------|----------|-----|------|------|------|------|------|
| CO1                                       | М     | S    | М    | S        | S   | М    | М    | S    | S    | S    |
| CO2                                       | М     | S    | S    | S        | S   | S    | S    | S    | S    | S    |
| CO3                                       | S     | S    | S    | S        | S   | S    | М    | М    | S    | S    |
| CO4                                       | S     | S    | М    | S        | S   | М    | М    | S    | S    | S    |
| CO5                                       | М     | S    | М    | L        | L   | М    | S    | S    | S    | S    |
| Level of Correlation<br>between CO and PO | L-LOW | M-ME | DIUM | S-STRONG |     |      |      |      |      |      |

| Tutorial Schedule             | E-Assignment                                |
|-------------------------------|---------------------------------------------|
| Teaching and Learning Methods | Presentation, Chalk & Talk                  |
| A At At at b - d -            | Model Practical - I<br>Model Practical - II |

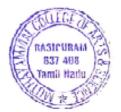

|             | BCA Syllabus LOCF-CBCS with effect from 2021-2022 Onwards |                   |    |   |   |   |   |   |  |
|-------------|-----------------------------------------------------------|-------------------|----|---|---|---|---|---|--|
| Course Code | Course Code Course Title Course Type Sem Hours L T P C    |                   |    |   |   |   |   |   |  |
| 21M4UCASP2  | HTML AND WEB DESIGN                                       | SEC PRACTICAL- II | IV | 3 | - | - | 3 | 2 |  |

| CO Number                                 | P01   | P02  | P03  | P04      | P05 | PSO1 | PSO2 | PSO3 | PSO4 | PSO5 |
|-------------------------------------------|-------|------|------|----------|-----|------|------|------|------|------|
| CO1                                       | М     | S    | М    | S        | S   | L    | М    | S    | S    | S    |
| CO2                                       | М     | S    | S    | S        | S   | M    | S    | S    | S    | S    |
| CO3                                       | S     | S    | S    | S        | S   | S    | М    | М    | S    | S    |
| CO4                                       | S     | S    | М    | S        | S   | М    | S    | S    | S    | S    |
| CO5                                       | М     | S    | М    | L        | L   | М    | М    | S    | S    | S    |
| Level of Correlation<br>between CO and PO | L-LOW | M-ME | DIUM | S-STRONG |     |      |      |      |      |      |

| Tutorial Schedule             | E-Assignment               |
|-------------------------------|----------------------------|
| Teaching and Learning Methods | Presentation, Chalk & Talk |
| Assesment Methods             | Model Practical - I        |
| Assesment Methods             | Model Practical - II       |

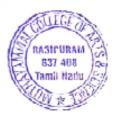

|             | BCA Syllabus LOCF-CBCS with effect from 2021-2022 Onwards |                   |   |   |   |   |   |   |  |
|-------------|-----------------------------------------------------------|-------------------|---|---|---|---|---|---|--|
| Course Code | Course Code Course Title Course Type Sem Hours L T P C    |                   |   |   |   |   |   |   |  |
| 21M5UCAP05  | PROGRAMMING IN JAVA                                       | DSC PRACTICAL - V | ٧ | 4 | - | - | 4 | 2 |  |

| CO Number            | P01   | P02  | P03  | P04      | P05 | PSO1 | PSO2 | PSO3 | PSO4 | PSO5 |
|----------------------|-------|------|------|----------|-----|------|------|------|------|------|
| CO1                  | M     | S    | М    | S        | S   | М    | M    | S    | S    | S    |
| CO2                  | М     | S    | S    | S        | S   | S    | S    | S    | S    | S    |
| CO3                  | S     | S    | S    | S        | S   | S    | S    | М    | S    | S    |
| CO4                  | S     | S    | М    | S        | S   | М    | S    | S    | S    | S    |
| CO5                  | М     | S    | М    | L        | L   | М    | S    | S    | S    | S    |
| Level of Correlation | L-LOW | M-ME | DIUM | S-STRONG |     |      |      |      |      |      |

| Tutorial Schedule             | E-Assignment                                |
|-------------------------------|---------------------------------------------|
| Teaching and Learning Methods | Presentation, Chalk & Talk                  |
| Assesment Methods             | Model Practical - I<br>Model Practical - II |

| Designed By             | Verified By | Approved By |
|-------------------------|-------------|-------------|
| - अव्हित्यों<br>कुलामार | V.V.ST      | A.h. Som    |

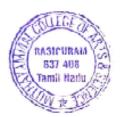

| BCA Syllabus LOCF-CBCS with effect from 2021-2022 Onwards |                       |                    |     |       |   |   |   |   |  |
|-----------------------------------------------------------|-----------------------|--------------------|-----|-------|---|---|---|---|--|
| Course Code                                               | Course Title          | Course Type        | Sem | Hours | L | Т | Р | С |  |
| 21M5UCAP06                                                | PROGRAMMING IN PYTHON | DSC PRACTICAL - VI | ٧   | 4     | - | - | 4 | 2 |  |

| CO Number                                 | P01   | P02  | P03  | P04      | P05 | PSO1 | PSO2 | PSO3 | PSO4 | PSO5 |
|-------------------------------------------|-------|------|------|----------|-----|------|------|------|------|------|
| CO1                                       | М     | S    | М    | S        | S   | L    | М    | S    | S    | S    |
| CO2                                       | М     | S    | S    | S        | S   | L    | S    | S    | S    | S    |
| CO3                                       | S     | L    | S    | S        | М   | S    | S    | М    | S    | S    |
| CO4                                       | S     | М    | М    | S        | S   | М    | S    | S    | S    | S    |
| CO5                                       | М     | S    | М    | L        | L   | М    | S    | S    | S    | S    |
| Level of Correlation<br>between CO and PO | L-LOW | M-ME | DIUM | S-STRONG |     |      |      |      |      |      |

| Tutorial Schedule             | E-Assignment E-Assignment  |
|-------------------------------|----------------------------|
| Teaching and Learning Methods | Presentation, Chalk & Talk |
| Assessment Matheda            | Model Practical - I        |
| Assesment Methods             | Model Practical - II       |

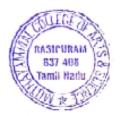

| BCA Syllabus LOCF-CBCS with effect from 2021-2022 Onwards |                         |                     |     |       |   |   |   |   |  |
|-----------------------------------------------------------|-------------------------|---------------------|-----|-------|---|---|---|---|--|
| Course Code                                               | Course Title            | Course Type         | Sem | Hours | L | Т | Р | С |  |
| 21M6UCAP07                                                | ARTIFICIAL INTELLIGENCE | DSC PRACTICAL - VII | VI  | 4     | - | - | 4 | 2 |  |

| CO Number                                 | P01   | P02  | P03  | P04      | P05 | PSO1 | PSO2 | PSO3 | PSO4 | PSO5 |
|-------------------------------------------|-------|------|------|----------|-----|------|------|------|------|------|
| CO1                                       | М     | S    | М    | S        | S   | M    | М    | S    | S    | S    |
| CO2                                       | М     | S    | S    | S        | S   | M    | S    | S    | S    | S    |
| CO3                                       | S     | S    | S    | S        | S   | S    | М    | М    | S    | S    |
| CO4                                       | S     | S    | М    | S        | S   | S    | S    | S    | S    | S    |
| CO5                                       | М     | S    | М    | L        | L   | М    | М    | S    | S    | S    |
| Level of Correlation<br>between CO and PO | L-LOW | M-ME | DIUM | S-STRONG |     |      |      |      |      |      |

| Tutorial Schedule             | E-Assignment               |
|-------------------------------|----------------------------|
| Teaching and Learning Methods | Presentation, Chalk & Talk |
| Assessment Hotherda           | Model Practical - I        |
| Assesment Methods             | Model Practical - II       |

| Designed By                                                                                                    | Verified By | Approved By |  |  |  |
|----------------------------------------------------------------------------------------------------|-------------|-------------|--|--|--|
| JOSEPE - JOSEPE - JOSEP - JOSEP - JOSE | V.V.ST      | A. h. Som   |  |  |  |

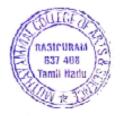